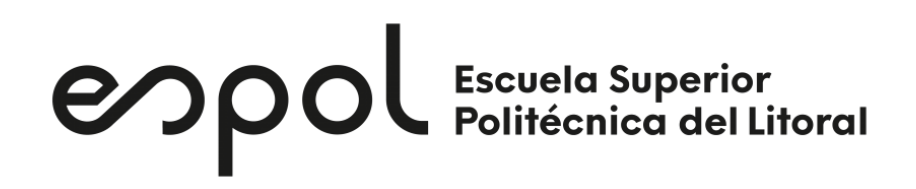

### **ESCUELA SUPERIOR POLITÉCNICA DEL LITORAL**

### **Facultad de Ingeniería en Electricidad y Computación**

Simulación del Comportamiento Biomecánico del Fémur Bajo Diferentes Condiciones de Carga y Comparación con Resultados Experimentales Reportados

## **PROYECTO DE TITULACIÓN**

Previo la obtención del Título de:

### **Magister en Ingeniería Biomédica**

Presentado por: Raisa Marilyn Guayasamín Pico

GUAYAQUIL - ECUADOR Año: 2022

### **DEDICATORIA**

El presente proyecto lo dedico a mis padres Sandra y Germán, a mi hermano Ronny, a mi abuelita Isabel y a mi novio Freddy quienes han guiado mi vida y han estado a mi lado apoyándome en todos mis proyectos.

Asimismo, dedico este trabajo a toda la comunidad científica y público en general que deseen tener mayor conocimiento sobre los temas tratados en este documento.

Raisa

### **AGRADECIMIENTOS**

Mi más sincero agradecimiento a Dios y a toda mi familia. A mi madre Sandra por brindarme su amor incondicional, apoyarme en todo momento y nunca dejarme caer. A mi hermano Ronny por llenar de felicidad mi corazón y por brindarme su ayuda cuando la he necesitado. A mi padre Germán por apoyarme siempre. A mi abuelita Isabel quien es como mi segunda madre y me ha dado todo su amor. A mi abuelito Julio por cuidarme desde el cielo. Asimismo, agradezco a mi novio, cómplice, amigo y futuro esposo Freddy por ser un gran apoyo en mi vida y darme su cariño cuando más lo he necesitado.

Agradezco a todos los profesores de la Maestría en Ingeniería Biomédica quienes han formado parte de mi vida académica y me han brindado su conocimiento, principalmente al PhD. Gabriel Helguero que me acompañó en todo el proceso con su sabiduría y al MSc. David Vaca por su dirección en la elaboración de este proyecto de titulación, cuyo desarrollo no habría sido posible sin su sabio consejo y guía.

Raisa

### **DECLARACIÓN EXPRESA**

"Los derechos de titularidad y explotación, me corresponde conforme al reglamento de propiedad intelectual de la institución; Raisa Marilyn Guayasamín Pico y doy mi consentimiento para que la ESPOL realice la comunicación pública de la obra por cualquier medio con el fin de promover la consulta, difusión y uso público de la producción intelectual"

Ganatan

Ing. Raisa Marilyn Guayasamín Pico

# **COMITÉ EVALUADOR**

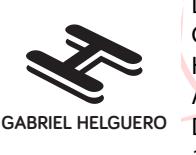

Digitally signed by CARLOS GABRIEL HELGUERO ALCIVAR Date: 2022.06.27 16:19:33 -05'00'

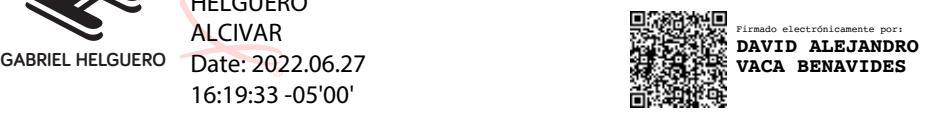

 **PhD. Carlos G. Helguero MSc. David Vaca Benavides**

PROFESOR TUTOR PROFESOR EVALUADOR

### **RESUMEN**

<span id="page-5-0"></span>Desde hace más de un siglo, se han realizado investigaciones sobre el comportamiento biomecánico de los huesos, siendo uno de los más estudiados el del fémur, puesto que, es el hueso más resistente del cuerpo humano ante esfuerzos de compresión y tracción, sin embargo, frágil ante golpes transversales. Los estudios experimentales realizados in vitro en años anteriores proporcionaban resultados poco fiables, debido al ruido presente en los sistemas de medición y a la escasa repetibilidad de las cargas aplicadas, obteniendo así resultados que varían considerablemente de estudio a estudio. Es por esta razón, que mediante el uso de software especializado y el método de elementos finitos este trabajo busca caracterizar mecánicamente el tejido óseo femoral para determinar las zonas críticas del fémur con los esfuerzos más altos ante diferentes casos de carga correspondientes a actividades cotidianas, como son la marcha y la carrera, así como también el análisis ante golpes transversales producidos por una patada en la práctica de deportes como el karate o el fútbol. Como primer paso, se reconstruyó virtualmente el modelo tridimensional de un fémur mediante la aplicación de ingeniería inversa en imágenes médicas. Adicionalmente, se realizó un análisis biomecánico de cada caso de carga utilizando leyes de Newton. Posteriormente, con la ayuda del software de simulación Autodesk FUSION 360 se consiguió simular el comportamiento del fémur bajo compresión en marcha y carrera, determinando así las zonas críticas de desgaste o fractura. Una vez obtenidos los resultados se estableció que la zona crítica con mayor probabilidad de sufrir fallas es la parte superior del cuello femoral. Por otra parte, al comparar con estudios anteriores se determinó que el modelo matemático que más se apega a estos es el de la marcha, ya que se presentó un error promedio de 17.46%, mientras que en la carrera se dio un error del 38.36%.

**Palabras Clave:** Esfuerzos, FEM, Marcha, Carrera, Carga transversal

### *ABSTRACT*

<span id="page-6-0"></span>*For more than a century, research has been carried out on the biomechanical behavior of bones, being one of the most studied that of the femur, since it is the most resistant bone in the human body against compression and traction stress, however fragile against transverse hits. Experimental studies carried out in vitro in previous years provided unreliable results, due to the noise present in the measurement systems and the poor repeatability of the applied loads, thus obtaining results that vary considerably from study to study. It is for this reason that, using specialized software and the finite element method, this work seeks to mechanically characterize the femoral bone tissue to determine the critical areas of the femur with the highest stresses in different load cases corresponding to daily activities, such as walking and running, as well as the analysis of transverse loads produced by a kick during the practice of sports such as karate or soccer. As a first step, the three-dimensional model of a femur was virtually reconstructed by applying medical imaging reverse engineering. Additionally, a biomechanical analysis of each load case was performed using Newton's laws. Later, with the help of the simulation software Autodesk FUSION 360, it was possible to simulate the behavior of the femur under compression in walking and running, thus determining the critical areas of wear and fracture. Once the results were obtained, it was established that the critical zone with the greatest probability of suffering failures is the upper part of the femoral neck. On the other hand, when comparing with previous studies, it was determined that the mathematical model that is most attached to these is that of walking, since an average error of 17.46% was presented, while in the race there was an error of 38.36%.* 

*Keywords: Stress, FEM, Gait, Running, Transverse Load*

# ÍNDICE GENERAL

<span id="page-7-0"></span>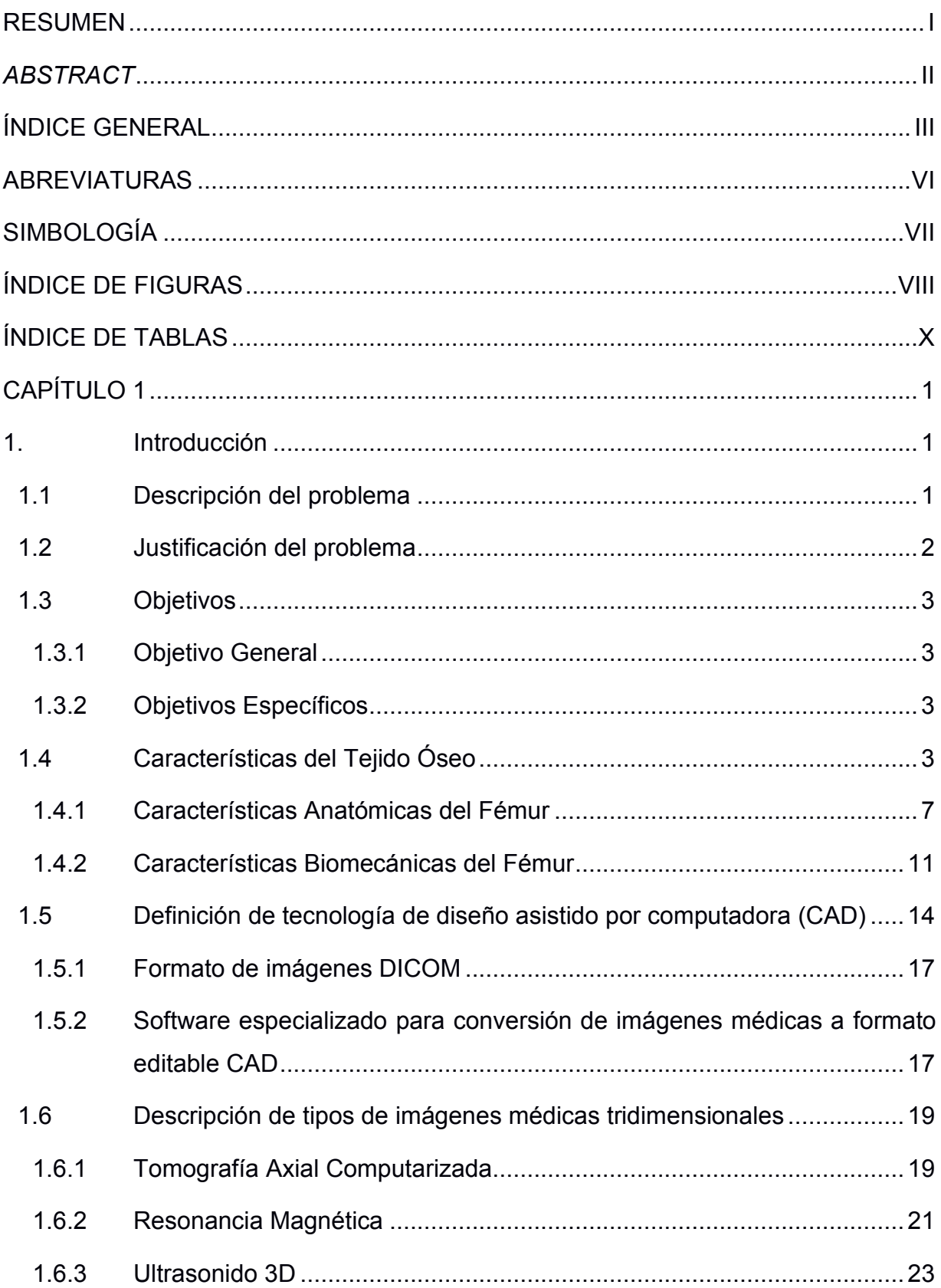

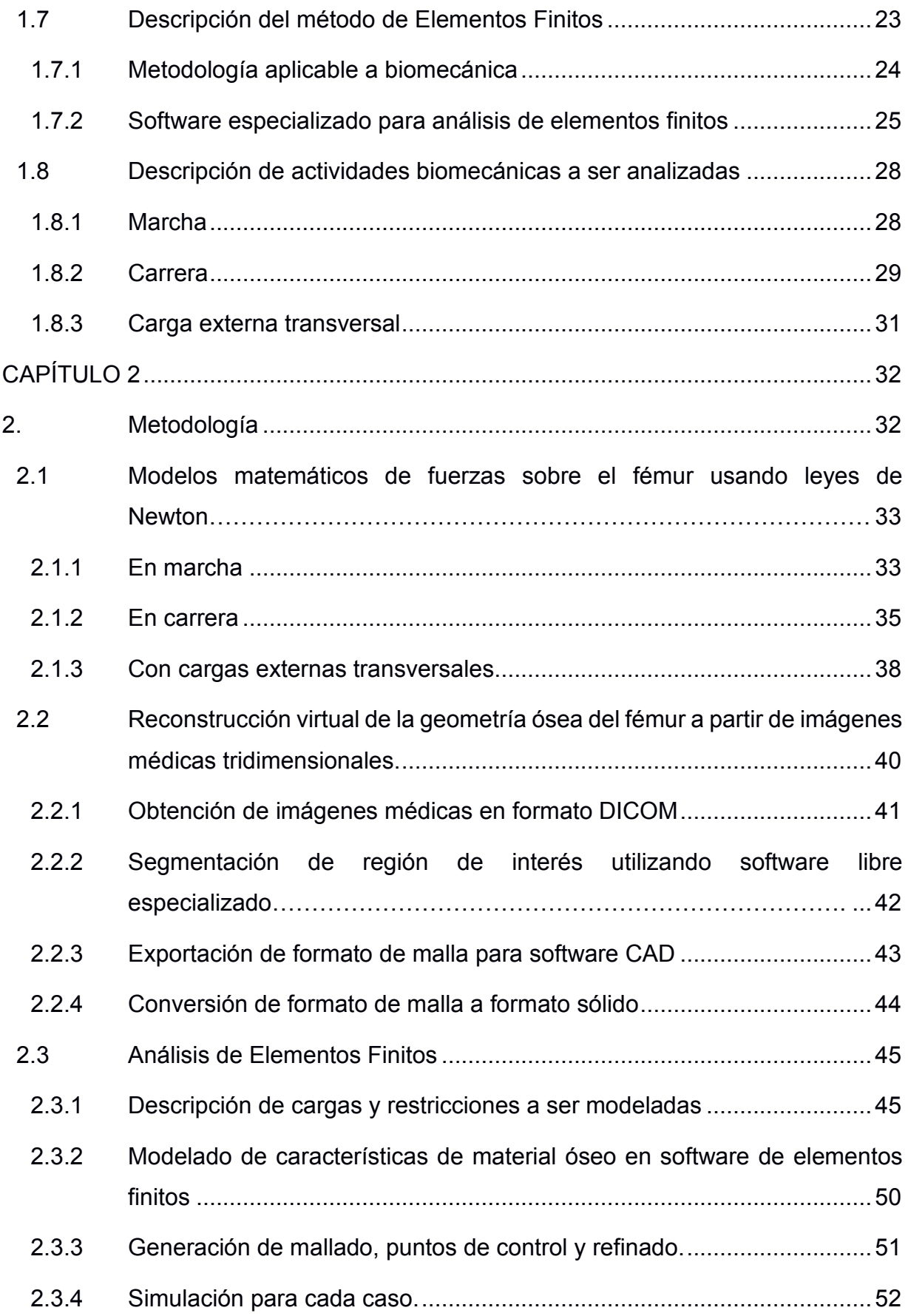

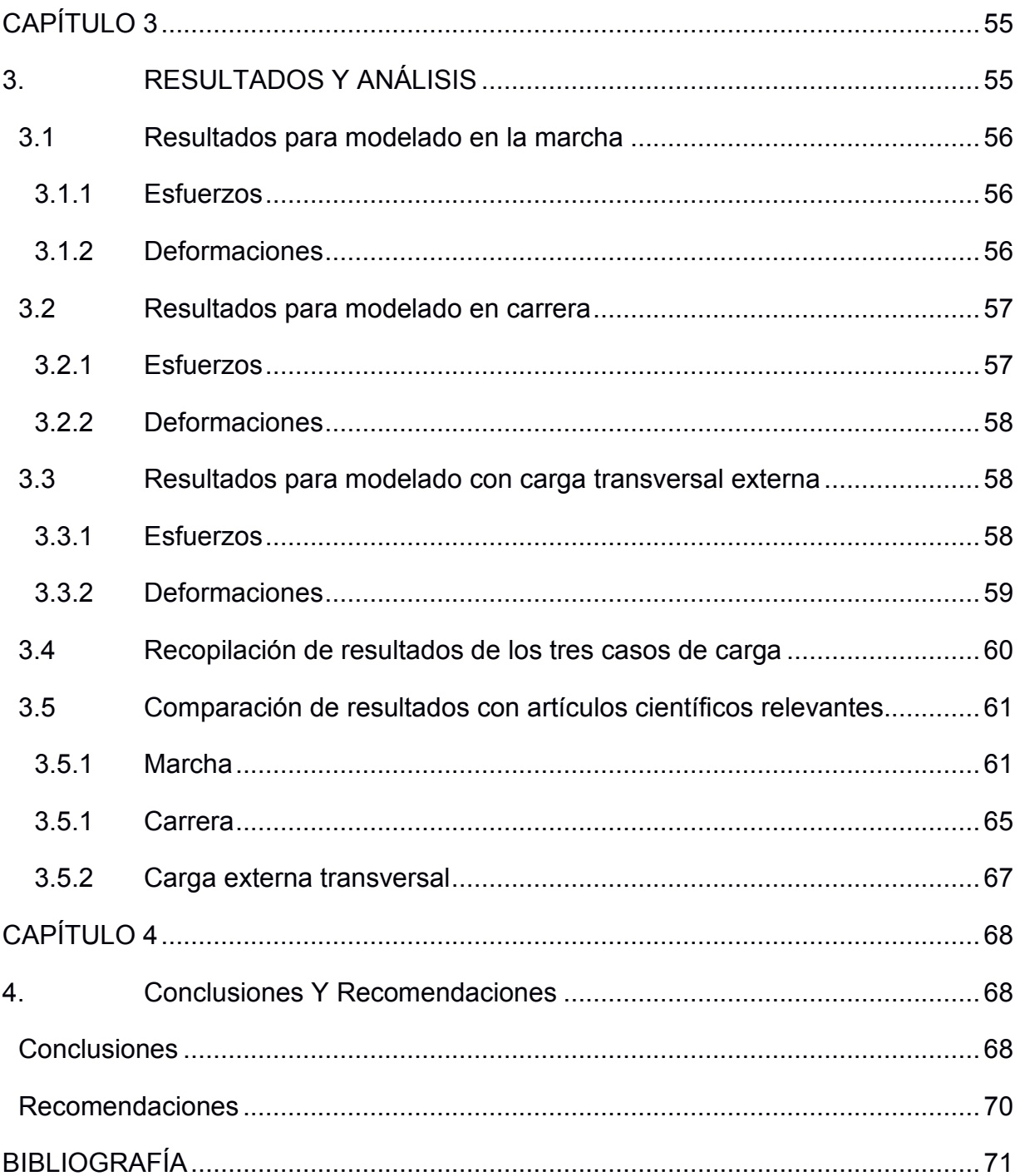

### **ABREVIATURAS**

<span id="page-10-0"></span>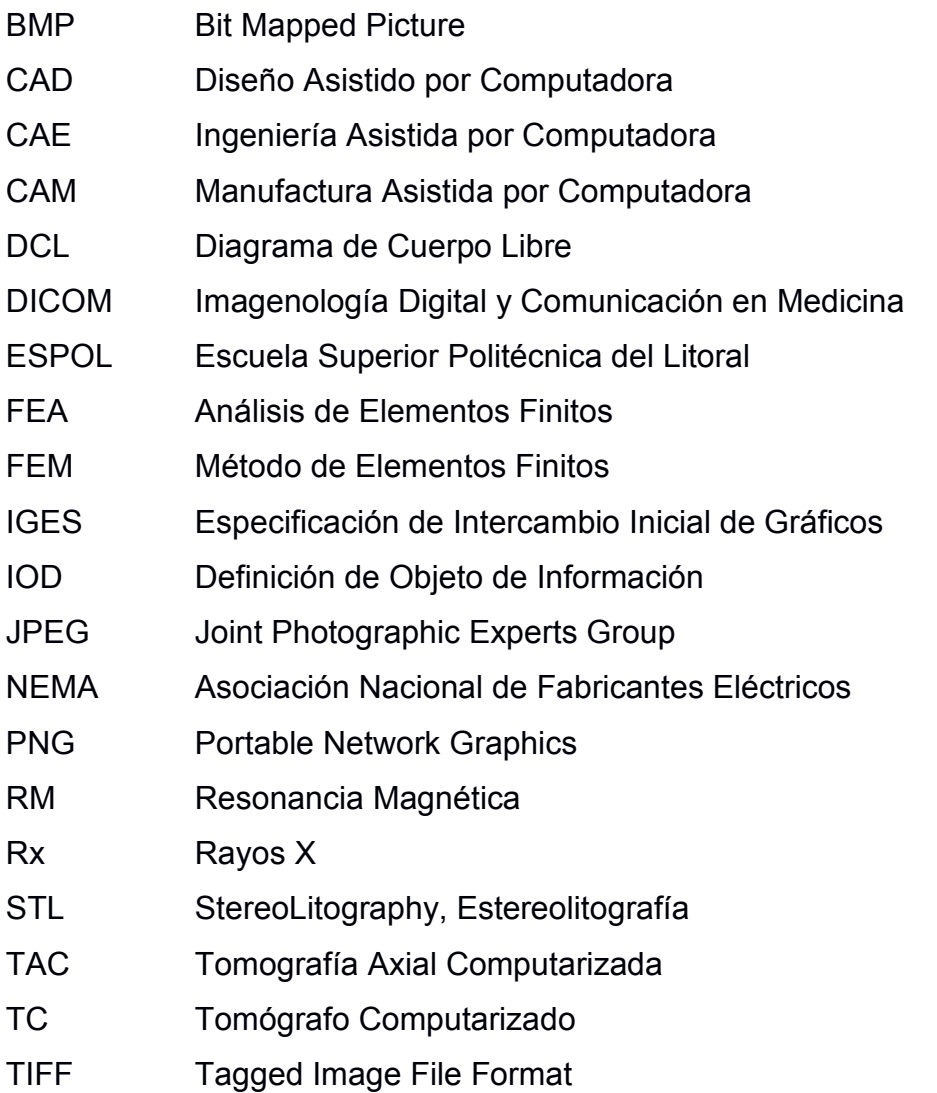

# **SIMBOLOGÍA**

<span id="page-11-0"></span>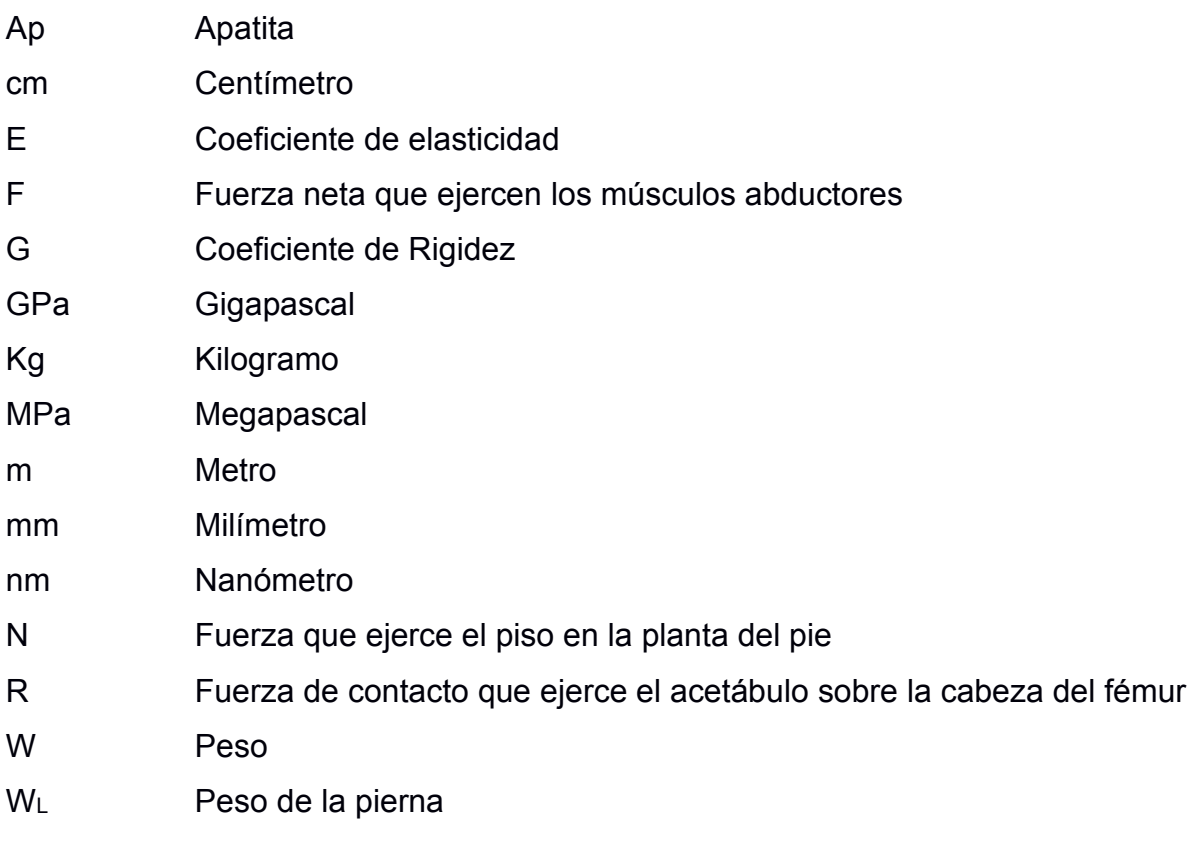

# **ÍNDICE DE FIGURAS**

<span id="page-12-0"></span>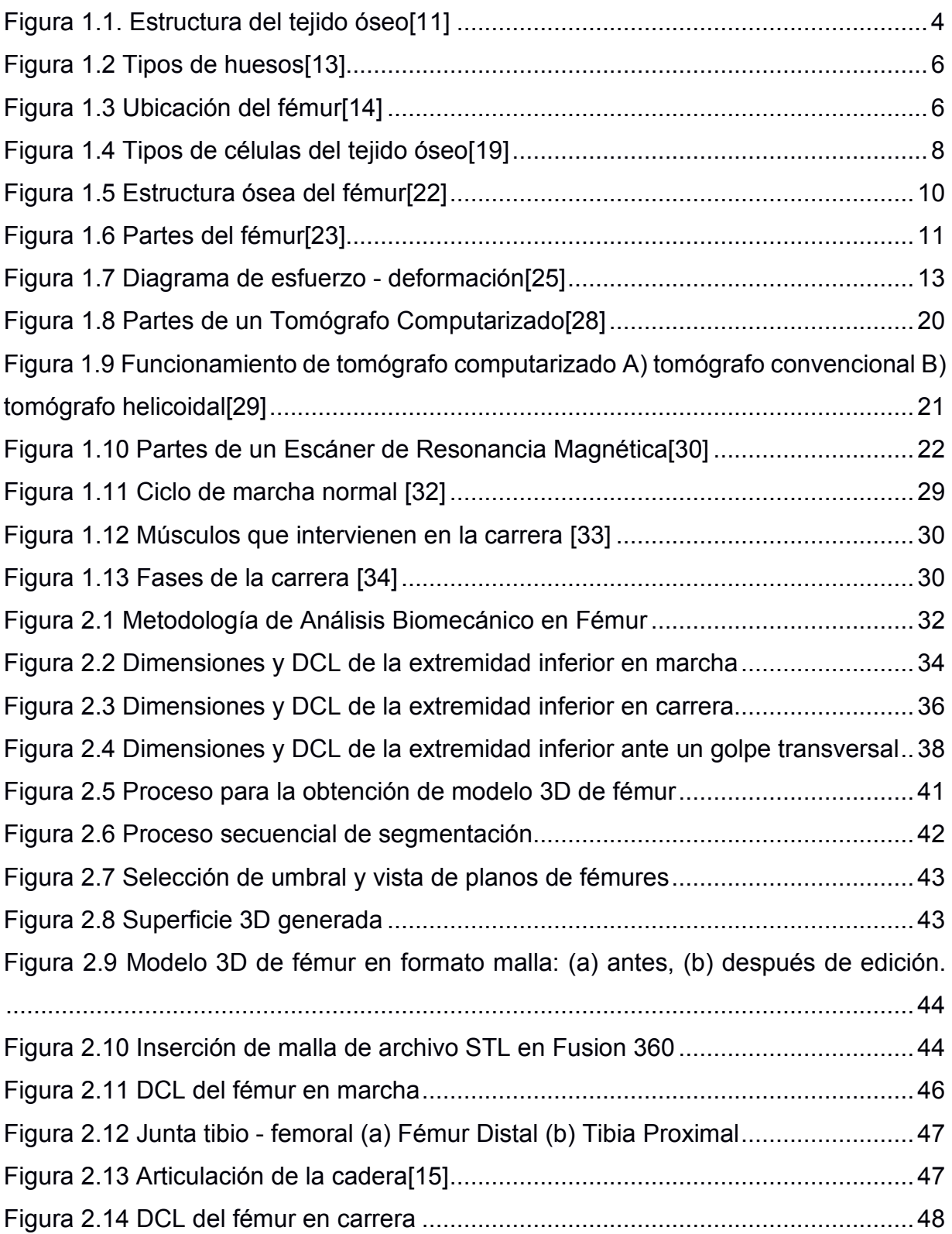

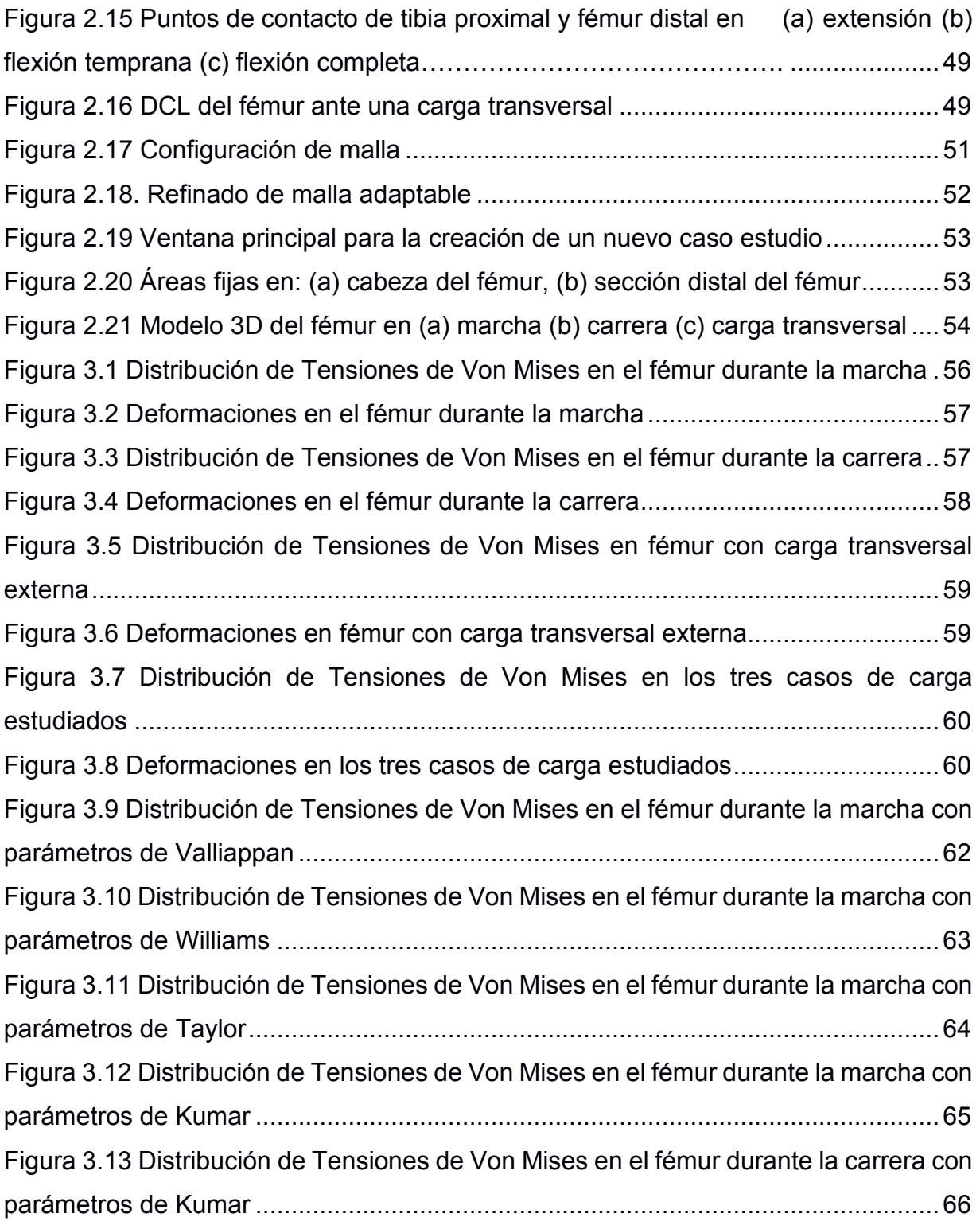

# **ÍNDICE DE TABLAS**

<span id="page-14-0"></span>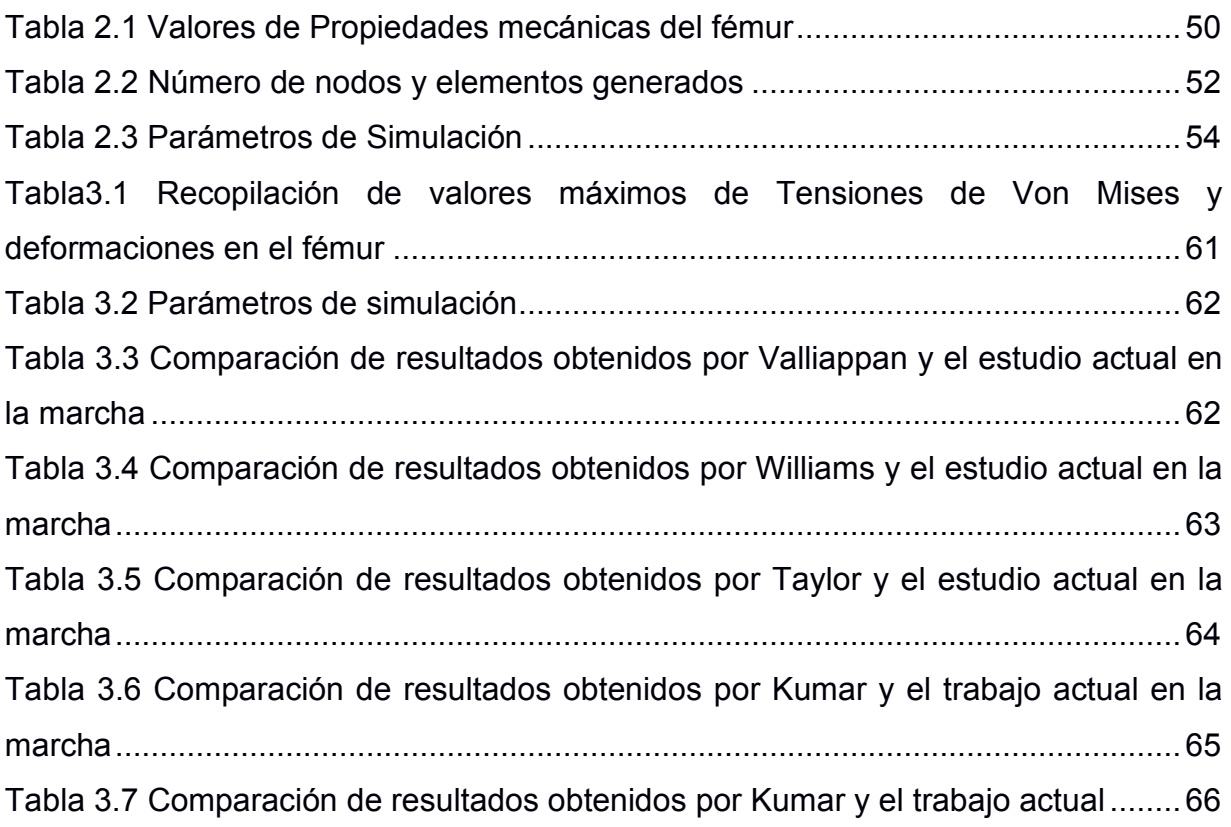

# **CAPÍTULO 1**

### <span id="page-15-2"></span><span id="page-15-1"></span><span id="page-15-0"></span>**1. INTRODUCCIÓN**

#### **1.1 Descripción del problema**

Desde finales del siglo XIX, ha sido motivo de investigación el comportamiento mecánico de los huesos largos, especialmente el análisis del tejido óseo del fémur, puesto que es uno de los estudios más realizados en los centros de investigación de ingeniería biomédica, debido a sus características particulares frente a las fracturas y por formar parte importante en el sistema de soporte óseo. [1], [2]

El fémur es resistente a los esfuerzos de compresión y tracción, pero es frágil a los golpes transversales que generan esfuerzos de corte, es por esta razón que se hace necesaria la predicción de fracturas femorales y tanto los médicos como los ingenieros se centran en el estudio de la propagación de fisuras en los huesos humanos.[3]

Sin embargo, los experimentos realizados en años anteriores de forma in vitro suponían una mayor inversión de tiempo y recursos. Asimismo, no lograban mostrar resultados precisos o fiables sobre los puntos críticos de desgaste y fragmentación ante cargas aplicadas en el hueso del fémur, debido a que estos estudios se basaban en información anatómica limitada. [3], [4]

A pesar, de la existencia de una variedad de resultados obtenidos en diferentes estudios que buscan caracterizar mecánicamente el tejido óseo, éstos difieren significativamente entre sí, por ejemplo, al comparar los trabajos de Ciarelli [5] y Schoenfeld [6], se constata una variación de un 37 y 35% en los valores del módulo de elasticidad y la resistencia de compresión del fémur, respectivamente. Mientras que al contrastar los estudios de Ciarelli, Behrens y Pugh [7] existe una diferencia del 60% entre dichos parámetros.

Si bien esta problemática se presentó en investigaciones pasadas, hoy en día, gracias a los avances tecnológicos y el uso de software especializado se ha logrado mejorar el análisis del comportamiento mecánico del fémur, reduciendo los altos costos que conllevaban la realización de los estudios experimentales y obteniendo resultados más precisos. No obstante, no existe una comparación que ayude a discretizar estos estudios cuantitativa y cualitativamente.

#### <span id="page-16-0"></span>**1.2 Justificación del problema**

Las principales causas de obtener mediciones fallidas en los experimentos in vitro de caracterización mecánica del fémur son, el ruido de los sistemas de medición ya sea provocado por vibraciones mecánicas, interferencia de dispositivos vecinos o ruido eléctrico. Además, existe una escasa repetibilidad de las cargas aplicadas.[3]

Actualmente, se realizan estudios con técnicas menos invasivas a través de la utilización de modelos computacionales que permiten cuantificar la distribución de las fuerzas y deformaciones alrededor de la estructura ósea del fémur. La exactitud de la simulación depende principalmente de la capacidad de reproducir las propiedades mecánicas del hueso bajo condiciones cotidianas de carga.

Debido al gran parecido que tienen muchos huesos con los sistemas de vigas, columnas de sustentación y palancas diseñadas por el hombre, es que se puede aplicar conceptos físicos como las leyes de Newton y diagramas de cuerpo libre en la modelación y estudio del fémur.[8]

La finalidad de este trabajo de titulación es proponer un modelo matemático usando leyes de Newton, aplicadas a distintas condiciones y escenarios de carga en el tejido óseo del fémur, según las actividades que diariamente realiza una persona común. Mediante simulación usando análisis de elementos finitos y software especializado de diseño asistido por

2

computadora, se generarán datos que confirmen los resultados presentados en diversos estudios experimentales a lo largo de la historia.

#### <span id="page-17-0"></span>**1.3 Objetivos**

#### <span id="page-17-1"></span>**1.3.1 Objetivo General**

Caracterizar mecánicamente el tejido óseo del fémur para su posterior simulación ante diferentes condiciones y escenarios de carga mediante el uso de análisis de elementos finitos, con el propósito de comparar los resultados obtenidos con otros pertenecientes a estudios experimentales previos.

#### <span id="page-17-2"></span>**1.3.2 Objetivos Específicos**

- 1. Presentar una técnica de ingeniería inversa para la reconstrucción virtual de la geometría ósea del fémur a partir de imágenes médicas tridimensionales.
- 2. Realizar un análisis biomecánico del comportamiento del fémur ante diferentes condiciones cotidianas, como marcha y carrera, utilizando leyes de Newton.
- 3. Simular el comportamiento del fémur bajo compresión en marcha y carrera usando como herramienta el análisis de elementos finitos para determinar las zonas críticas en las que existe mayor probabilidad de desgaste o fractura.
- 4. Contrastar los resultados obtenidos con trabajos anteriores experimentales del fémur y determinar su diferencia cuantitativa mediante un error.

#### <span id="page-17-3"></span>**1.4 Características del Tejido Óseo**

El esqueleto cumple con ciertas funciones como: brindar soporte mecánico al cuerpo, facilitar la transmisión de fuerzas para realizar los distintos movimientos corporales y proteger ciertos órganos vitales como el corazón, cerebro y pulmones ante cualquier golpe. Este sistema está formado por tejido óseo conectivo conocido como tejido mineralizado, duro o calcificado. Dichos términos describen las características y propiedades del hueso, ya que su

compuesto principal es el fosfato de calcio que se presenta en forma de carbonato de apatita cristalino cuyo aspecto se asemeja al de un mineral.

La composición del hueso depende de una gran cantidad de factores: la especie, el tipo de hueso, el lugar de donde se toma la muestra, la edad, sexo y tipo de tejido óseo, ya sea trabecular o cortical. Sin embargo, una estimación aproximada es: un tercio de colágeno, un tercio de apatita y un tercio de H2O.

Las propiedades elásticas de todo el hueso resultan de la contribución de los cuatro niveles estructurales jerárquicos del hueso mostrados en la [Figura 1.1](#page-18-0) que se describen a continuación [9], [10]:

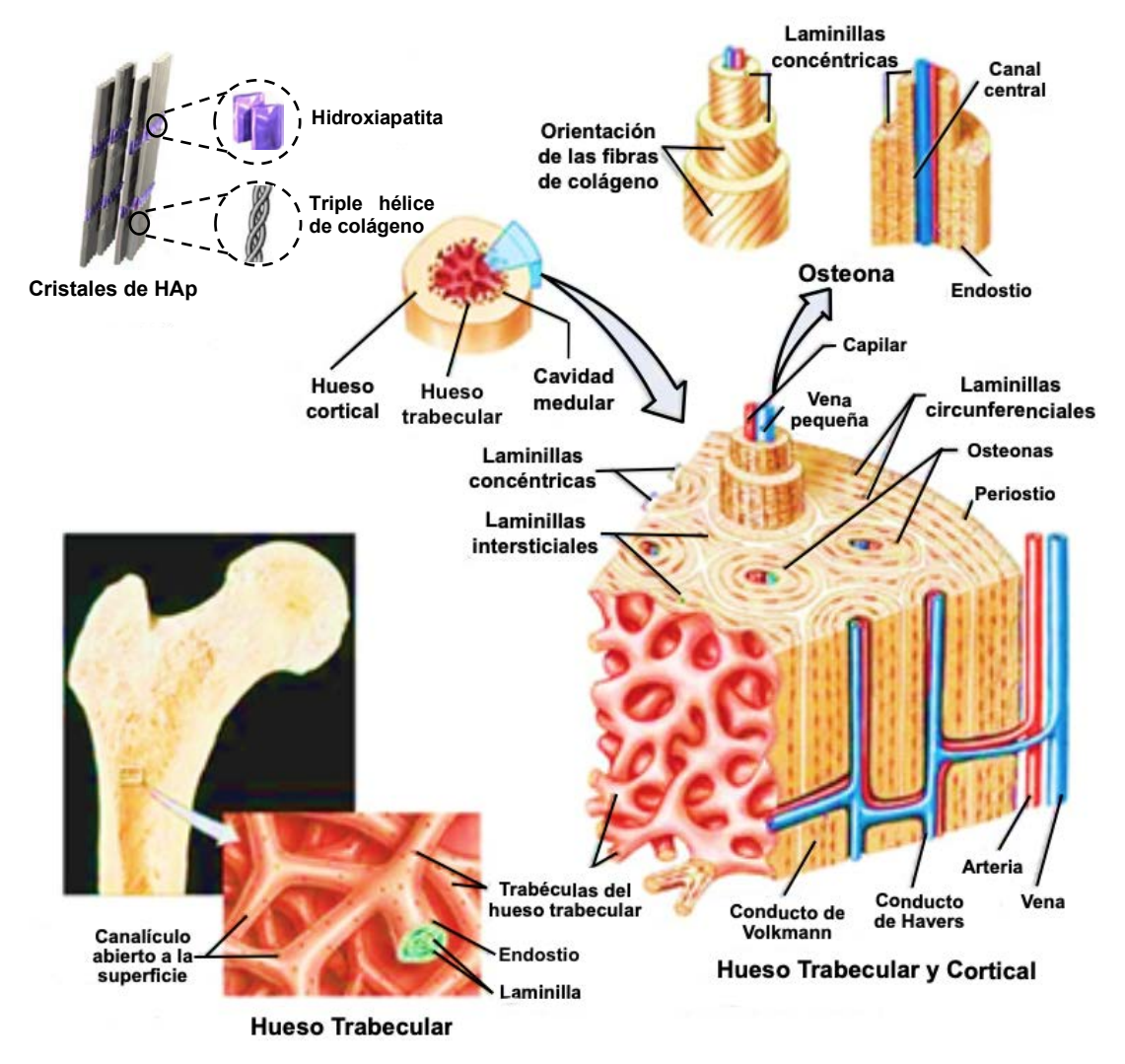

<span id="page-18-0"></span>**Figura 1.1. Estructura del tejido óseo**[11]

#### • **Molecular**

La unidad más pequeña de la estructura del hueso es la molécula de tropocolágeno y los cristales de apatita asociados. El primero está formado por tres cadenas helicoidales de polipéptidos y mide 1.5 x 280 nm, mientras que los cristales de apatita son hidroxiapatita sustituida con carbono y su tamaño aproximadamente es de 4 x 20 x 60 nm.

#### • **Ultraestructural**

Este nivel está formado por colágeno y apatita asociados y ensamblados en un compuesto micro fibrilar formando grupos de fibras de 3 a 5 um de espesor aproximadamente.

#### • **Macroestructural Microestructural**

Las fibras de colágeno se agrupan en arreglos organizados y aleatorios. Los primeros pueden terminar en grupos laminares concéntricos conocidos como osteones o en grupos laminares lineales llamados hueso plexiforme. En este nivel se estudian las propiedades del tejido óseo ya que cuenta con dos tipos diferentes de estructura arquitectónica, la cortical y la trabecular.

La estructura cortical también conocida como compacta es un tipo de hueso denso que se encuentra presente en los ejes de los huesos largos. Por otra parte, la estructura trabecular, en cambio, tiene una consistencia más esponjosa y porosa, la cual se encuentra en los extremos articulados de los huesos largos.

#### • **Microestructural Macroestructural**

Finalmente, en este nivel se tiene a todo el hueso que está constituido por osteones y laminillas intersticiales.

Asimismo, como se muestra en la Figura 1.2 existen seis tipos de huesos según su forma: suturales, sesamoideos, irregulares, planos, cortos y largos. Los suturales son huesos muy pequeños localizados en las articulaciones suturales entre los huesos craneales. Los sesamoideos en cambio, están ubicados en las palmas de las manos y plantas de los pies, cuya función principal es la de anclaje de tendones. Mientras que, los huesos irregulares cuentan con una forma compleja por lo que no se pueden clasificar en los grupos antes mencionados, por ejemplo, las vértebras, el atlas y el esfenoides[12].

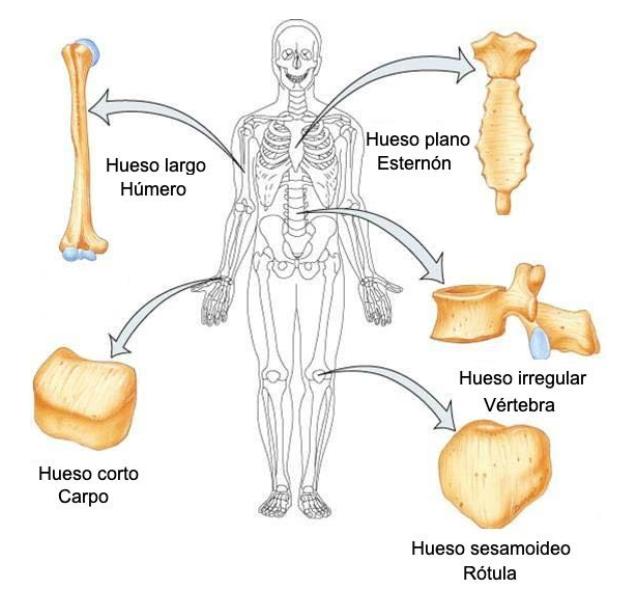

**Figura 1.2 Tipos de huesos**[13]

<span id="page-20-0"></span>Por otra parte, los huesos planos tienen como característica principal un espesor pequeño y cumplen con la función de proteger órganos blandos. Los huesos cortos, por el contrario, poseen una forma de cubo, es decir, tienen las tres dimensiones aproximadamente iguales, como los carpianos de las manos y las muñecas. Finalmente, los huesos largos poseen una de sus dimensiones mucho más grande que las otras dos, por ejemplo, el fémur, el húmero y la tibia.

<span id="page-20-1"></span>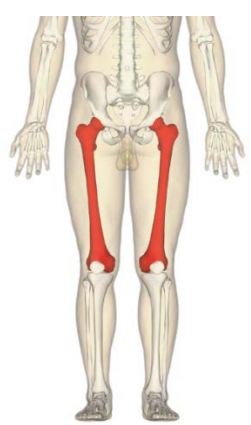

**Figura 1.3 Ubicación del fémur**[14]

El hueso del muslo conocido como fémur, es el hueso más largo, fuerte y pesado del cuerpo, que brinda resistencia y estabilidad corporal. Además, es el responsable de transmitir las cargas que provienen desde la pelvis hasta la tibia durante las actividades que realiza el ser humano en su vida cotidiana. Su longitud es aproximadamente ¼ de la talla de una persona.

Como se observa en la [Figura 1.3,](#page-20-1) el extremo inferior del fémur al unirse con la tibia y rótula componen la articulación de la rodilla. Mientras que, en su extremo superior al conectarse con el acetábulo del hueso coxal forman la articulación de la cadera.

#### <span id="page-21-0"></span>**1.4.1 Características Anatómicas del Fémur**

#### **1.4.1.1 Arquitectura del fémur**

La matriz ósea constituye la materia intracelular mineralizada del tejido óseo, la cual está compuesta por sustancias orgánicas como las fibras de colágeno y sustancias inorgánicas como potasio, sodio, hidroxiapatita y magnesio. La principal función de la matriz ósea es dar fuerza a los huesos y brindar soporte al esqueleto.

El tejido óseo está en constante construcción durante toda la vida. El cual está compuesto por diferentes tipos de células[15],[12] como se muestran en la [Figura 1.4,](#page-22-0) cuya descripción se presenta a continuación:

#### • **Osteocitos**

Son células alargadas que constituyen alrededor del 95% de las células que conforman la matriz ósea, poseen abundantes extensiones citoplasmáticas y su función principal es la de sintetizar y reabsorber limitadamente compuestos de la matriz ósea para mantenerla estable. Además, están localizadas en zonas conocidas como lagunas óseas.[16], [17]

#### • **Osteoblastos**

Son células poliédricas grandes cuya función es sintetizar las sustancias orgánicas de la matriz ósea como el colágeno. Estas células participan en el proceso de mineralización de la matriz ósea orgánica y son las responsables del crecimiento de las células, la reparación y formación correcta del tejido óseo.

#### • **Células Osteoprogenitoras**

Son células alargadas con citoplasma poco prominente, que forman parte de una población de células madre, las cuales son capaces de dividirse y mantener la estructura ósea en buen estado.

#### • **Osteoclastos**

Son células móviles grandes que poseen múltiples núcleos, se ubican en la superficie del tejido óseo y son responsables de la destrucción y posterior remodelación del hueso. La destrucción del tejido se da cuando existe la presencia de fracturas o alguna anomalía en la superficie.[18]

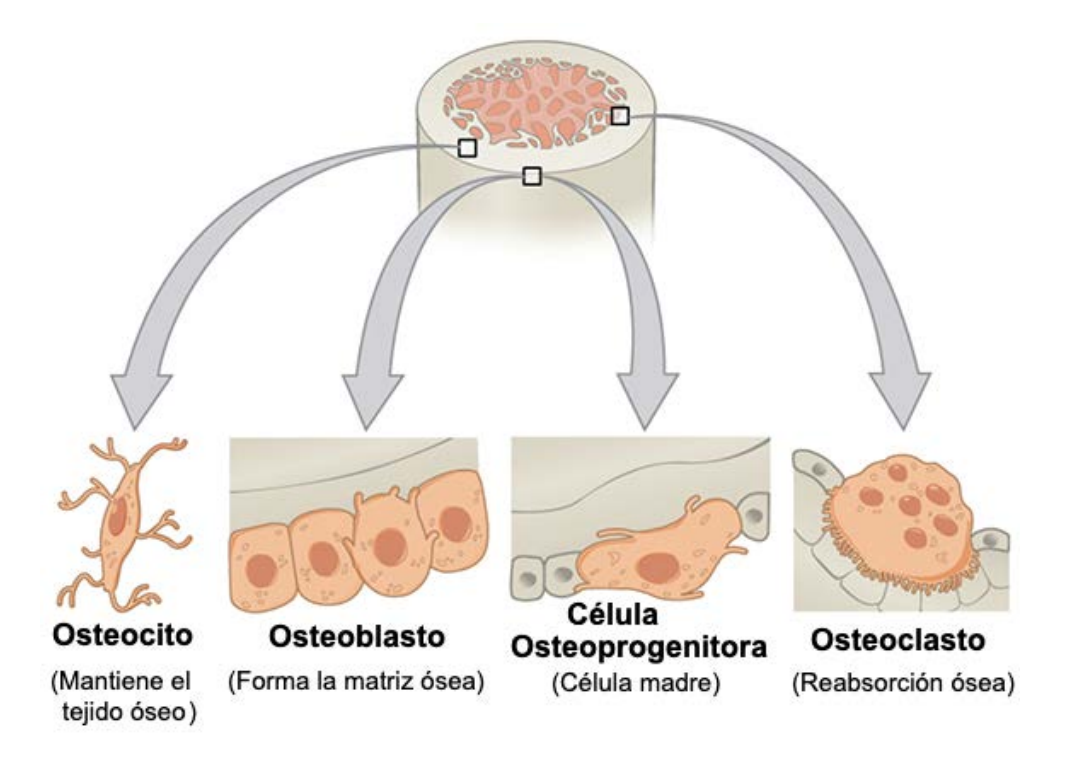

<span id="page-22-0"></span>**Figura 1.4 Tipos de células del tejido óseo**[19]

El fémur está conformado por dos tipos de tejido óseo, el trabecular y el cortical, cuyas características son las siguientes[20],[21]:

#### • **Trabecular o esponjoso**

Se localiza al interior del hueso compacto y está compuesto por tubos o láminas concéntricas separadas entre sí formando una malla esponjosa y vascularizada, la cual está constituida por huesos pequeños conocidos como trabéculas. En este tejido está presente la médula ósea roja, encargada de la elaboración de los glóbulos rojos óseos.

#### • **Cortical o compacto**

Se localiza en la periferia del hueso y está formado por tubos o láminas concéntricas localizadas una tras otra en las proximidades del canal central, debido a su cercanía no se presentan espacios y la sustancia intercelular es más densa lo que la hace compacta. En este tejido está presente la médula ósea amarilla.

#### **1.4.1.2 Estructura ósea del Fémur**

Previo a la revisión de las partes que conforman el fémur, es necesario definir los términos proximal, distal, anterior, posterior, medial y lateral.

- **Proximal:** Indica la zona o estructura más cercana al centro del cuerpo.
- **Distal:** Indica la zona o estructura más lejana al centro del cuerpo.
- **Anterior:** Se utiliza cuando una zona o estructura se encuentra por delante del cuerpo.
- **Posterior:** Se utiliza cuando una zona o estructura se encuentra por detrás del cuerpo.
- **Medial:** Se utiliza cuando una estructura o zona se encuentran en el medio o centro del cuerpo.
- Lateral: Se refiere a una posición hacia un lado o lejos de la línea media del cuerpo.

Como se observa en la [Figura 1.5](#page-24-0) el fémur consta de tres zonas o partes descritas a continuación[12]:

#### • **Diáfisis**

Constituye la zona central del hueso y difiere mucho con los extremos en cuanto a su geometría, ya que es una zona tubular, de hueso cortical, la cual es óptima para soportar esfuerzos de flexión con un pequeño componente de torsión.

#### • **Metáfisis**

A medida que se ensancha el hueso por los dos extremos su estructura cambia de cortical a trabecular formando una zona llamada metáfisis, la cual es responsable de transmitir las cargas de las articulaciones que soportan el peso del cuerpo a la diáfisis.

#### • **Epífisis**

Los extremos del fémur tanto distal como proximal forman la epífisis cuya estructura se caracteriza por ser esponjosa internamente y compacta en su exterior.

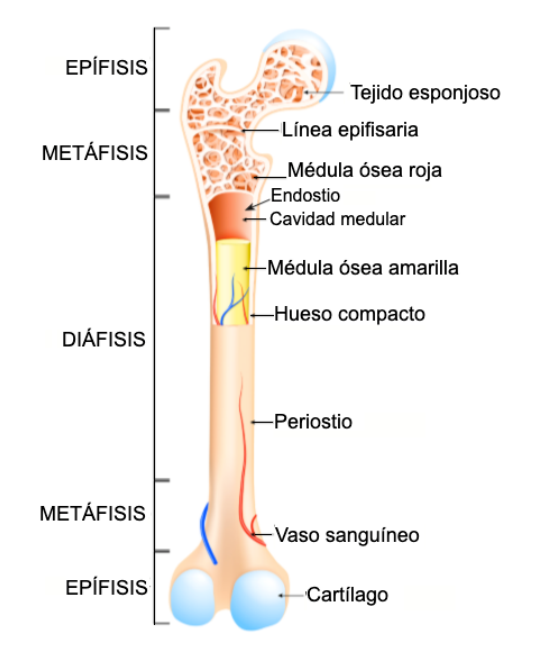

**Figura 1.5 Estructura ósea del fémur**[22]

<span id="page-24-0"></span>La epífisis y metáfisis proximales están compuestos por la cabeza del fémur, el cuello anatómico y el macizo trocantéreo como se muestra en la Figura 1.6.

La cabeza del fémur es una estructura lisa y esférica que describe los dos tercios de una esfera y que se articula con el acetábulo del hueso coxal para formar la articulación coxofemoral. El cuello, en cambio, es una estructura alargada que une la cabeza femoral con el macizo trocantéreo y el resto del cuerpo del fémur.

Por otra parte, el macizo trocantéreo está formado por un trocánter mayor y otro menor. El primero es una estructura localizada debajo de la cabeza del fémur, mientras que, el segundo es una estructura ósea cónica que se encuentra situada en la cara posteromedial del fémur y es donde está insertado el músculo psoas-ilíaco.

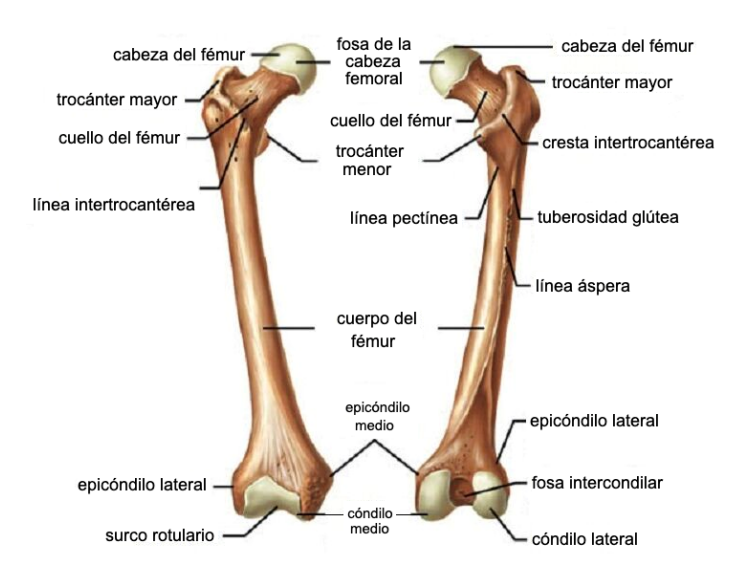

**Figura 1.6 Partes del fémur**[23]

<span id="page-25-1"></span>Asimismo, la epífisis y metáfisis distales del fémur están formadas en cara posterior por dos estructuras articulares llamadas cóndilos que están encargados de articularse con las mesetas tibiales y en la cara anterior posee una superficie articular conocida como tróclea que se une con la cara posterior de la rótula.

#### <span id="page-25-0"></span>**1.4.2 Características Biomecánicas del Fémur**

Las propiedades del fémur se basan en los mismos principios de los materiales desarrollados por el ser humano. No obstante, al tratarse de un material biológico es capaz de adaptar su estructura a las cargas que vayan a soportar.

Para que el hueso realice sus funciones correctamente, éste debe poseer tres propiedades mecánicas fundamentales que son la resistencia, la rigidez y la elasticidad[12],[24].

- **Rigidez y flexibilidad:** La rigidez es una característica de los materiales que, consiste en la resistencia u oposición que presenta el dicho material a ser deformado debido a la aplicación de cargas, es decir, se necesitan grandes esfuerzos para inducir una pequeña deformación elástica en él. Mientras que la flexibilidad es lo opuesto a la rigidez.
- **Tenacidad y resiliencia:** La tenacidad, por un lado, es la capacidad de absorber energía en el rango plástico sin que exista fractura. Mientras que, la resiliencia es la capacidad que tiene un material a resistir deformaciones en la zona elástica.
- **Resistencia:** Es la capacidad del material para resistir las cargas aplicadas sin romperse.
- **Elasticidad y plasticidad:** La primera es la capacidad que tiene un material para regresar a su forma original posterior a la aplicación de una fuerza sobre él, mientras que, la plasticidad es todo lo opuesto a la elasticidad, ya que, la deformación plástica se mantiene aun cuando la fuerza aplicada sobre el material ha cesado.

Los huesos responden a las fuerzas aplicadas sobre su superficie según se observa en la Figura 1.7. La primera fase corresponde a la región elástica que depende de la rigidez del cuerpo, en la cual existe una relación directa entre la deformación y la carga, ya que a medida que se incrementa la carga, la deformación en el hueso tiende a aumentar, además es temporal, es decir, que tiene efecto sólo durante el período que se aplica la carga, luego de esto el hueso recupera su forma original.

Mientras que, la siguiente fase conocida como región plástica se presenta al incrementar la fuerza, teniendo solamente una recuperación parcial del hueso, quedando éste deformado. Por último, cuando la fuerza aplicada es superior a la resistencia del tejido se produce la fractura.

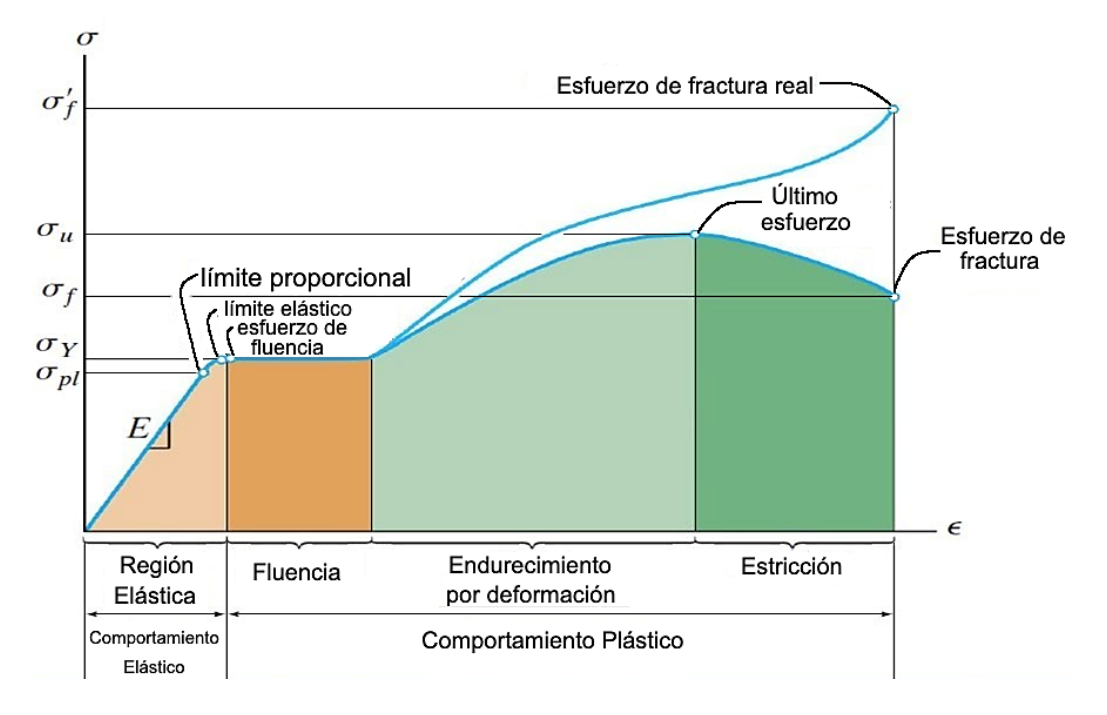

**Figura 1.7 Diagrama de esfuerzo - deformación**[25]

#### <span id="page-27-0"></span>• **Viscoelásticas**

El hueso presenta viscoelasticidad, fenómeno que describe sus características biomecánicas en función del tiempo, ya que combina tanto el comportamiento elástico de los sólidos como el comportamiento viscoso de los líquidos. Por ejemplo, si se aplica sobre un sólido elástico una carga, éste se deforma hasta que cese la fuerza para posteriormente volver a su estado original. Mientras que, si se aplica la carga sobre un fluido viscoso se deformará, sin embargo, no se recuperará, aun si la carga se detuviera. En el caso de un material viscoelástico, el cuerpo sobre el que se aplica la fuerza se recuperará parcialmente presentando una deformación.

#### • **Anisotropía**

La anisotropía es una propiedad del hueso que se produce como consecuencia de su estructura interna mineralizada compuesta de fibras de colágeno y apatita, esto provoca que ciertas características mecánicas como la elasticidad, rigidez, resistencia varíen según la dirección en la que se aplican las cargas y el tipo de tejido óseo, ya sea trabecular o cortical.

Se puede concluir que el fémur es un material isotrópico transversalmente, puesto que, en los huesos largos, las propiedades son iguales en cualquier dirección radial, y diferentes a las propiedades longitudinales.

#### • **Daño por fatiga**

Las fracturas en el fémur se pueden dar como resultado de dos acciones. La primera consiste en aplicar sobre el hueso una carga que sobrepase los límites de fractura o fatiga, y la otra es la aplicación repetitiva de una carga de menor magnitud sobre el fémur, ya que, siempre que el hueso se someta a carga repetitiva, se generarán microfracturas o fisuras. La conducta del hueso bajo carga cíclica se verá afectado por el nivel de la carga, el número y frecuencia de repeticiones.

#### <span id="page-28-0"></span>**1.5 Definición de tecnología de diseño asistido por computadora (CAD)**

El diseño asistido por computadora (CAD) es un sistema que consiste en el uso de programas de ordenador para ayudar a diseñadores en la creación, diseño, desarrollo, modificación y análisis de esquemas gráficos bidimensionales (2D) o tridimensionales (3D) de objetos físicos. Este método es muy utilizado en todo el proceso de ingeniería desde el diseño conceptual de un producto, análisis de ensamble hasta la definición de la técnica de fabricación de este [26].

Es posible que el software que proporciona conjuntos de herramientas para todos los campos de aplicación de ingeniería en una sola ventana no sea fácil de usar y económico; por lo tanto, las empresas de software están

desarrollando software CAD dirigido a campos de aplicación de ingeniería específicos.

El uso del diseño asistido por computadora es cada vez más frecuente en el campo de la ingeniería, ya que cuenta con varias ventajas, como la reducción del tiempo requerido para la generación de prototipos, la simulación de un diseño robusto, el análisis de viabilidad y optimización del diseño.

#### • **Ventajas**

En [26] se describen las ventajas más importantes del CAD, por ejemplo, una de las principales cuando se crea el modelo, es que se puede rotarlo y generar diferentes vistas desde diferentes perspectivas, tanto vistas 2D ortogonales como 3D permitiendo que el diseñador tenga conocimiento absoluto del componente.

Asimismo, CAD colabora con el diseñador para crear, simular y analizar el comportamiento de un mecanismo bajo diferentes condiciones de carga, mediante el uso del método de elementos finitos. Todo esto se conoce como CAE, cuyas siglas en inglés significan ingeniería asistida por computadora. Cuando se aplican fuerzas sobre un material, se generan tensiones que si se encuentran debajo del límite elástico pueden deformarse permanentemente e incluso fracturarse.

Otra ventaja que posee el diseño asistido por computadora es la posibilidad de lanzar a producción la fabricación de prototipos mediante la manufactura asistida por computadora (CAM), que permite la aplicación de robótica computarizada y la fabricación mediante máquinas CNC.

Los diseños asistidos por computadora pueden generarse en los siguientes formatos:

#### • **STL**

El archivo con extensión STL (StereoLitography), es un tipo de formato de transmisión de datos creado desde las aplicaciones CAD para la elaboración rápida de prototipos. Este formato permite definir objetos en 3D mediante la descomposición de todas sus geometrías y las reduce a una sucesión de triángulos de diferentes formas y tamaños, que se adaptan a la geometría del objeto, dibujando exactamente todos sus contornos. STL, además, tiene menor peso que un archivo CAD puesto que contiene menor información al excluir color, textura y otras propiedades físicas del elemento.

Existen dos tipos de archivos STL, el ASCII y el binario, sin embargo, el primero casi no se lo usa, mientras que la estructura del segundo está formada por una cabecera de 80 caracteres con el nombre del objeto, un entero sin signo de 32 bits para indicar el número de triángulos.

#### • **OBJ**

Es un formato común de objetos tridimensionales, que puede ser exportado, visualizado y editado por en una diversidad de aplicaciones de software 3D. Este formato de archivo contiene las coordenadas 3D (líneas poligonales y puntos), mapa de texturas y otra información de objeto. En lugar de definir los colores de las caras del objeto utiliza las texturas para la representación en color del objeto.

#### x **IGES**

A mediados de la década de los 70's, el gobierno de Estados Unidos, específicamente las Fuerzas Armadas en alianza con grandes empresas como Boeing, se vieron en la necesidad de crear un formato de archivos neutro, debido a que estaban perdiendo millones y varias horas de trabajo al momento de compartir y convertir información con sus contratistas, ya que ellos usaban diferentes programas de CAD.

IGES cuyas siglas en inglés significan Initial Graphics Exchange Specification es una extensión que codifica la información crítica de los datos de un CAD y

16

la almacena como texto ASCII. Este formato se utiliza para crear e intercambiar esquemas y modelos 3D entre herramientas de diseño 3D.

#### <span id="page-31-0"></span>**1.5.1 Formato de imágenes DICOM**

DICOM cuyo significado en español es Imagenología Digital y Comunicación en Medicina, es un protocolo estándar respaldado por la Asociación Nacional de Fabricantes Eléctricos (NEMA), que estructura y organiza información relacionada con la administración y comunicación de imágenes médicas, asimismo facilita la interoperabilidad de diferentes tipos de dispositivos con los sistemas médicos.

Una imagen médica por sí sola no aporta suficiente información. Para que sea correctamente interpretada, se hizo necesario dejar de lado formatos como el jpeg o .png e implementar el formato DICOM, ya que este estándar cuenta con objetos IOD (Definición de Objeto de Información), que están compuesto por la imagen médica y su información asociada distribuida en módulos que contienen atributos como nombre, etiquetas, tipo y descripción.

Cada fichero DICOM tiene un UserID único que permite una identificación unívoca de objetos. Debido a todas las características que posee este formato es que hoy en día, DICOM es considerado a nivel mundial como el mejor formato para el manejo, almacenamiento, impresión y transmisión de imágenes médicas.

### <span id="page-31-1"></span>**1.5.2 Software especializado para conversión de imágenes médicas a formato editable CAD**

Para elaborar diferentes estudios en el área de la biomédica se emplea el método de elementos finitos (FEM, por sus siglas en inglés), este tipo de análisis se realiza en base a modelos CAD de órganos del cuerpo humano, siendo necesario el uso de diseños que se aproximen a la realidad. Dichos diseños pueden ser generados por diferentes programas especializados de diseño asistido por computadora, sin embargo, existe software open source o de código abierto accesible al público, que permite modificar y distribuir dicho código y que además realiza un buen modelado de la estructura deseada como son: InVesalius y 3Dslicer, los cuales son descritos a continuación:

#### **1.5.2.1 InVesalius**

InVesalius es un software libre desarrollado por el Instituto de Investigación del Centro Brasileño de Ciencia y Tecnología, el cual es utilizado en medicina para reconstrucción y generación de modelos virtuales tridimensionales de estructuras anatómicas del cuerpo humano basados en imágenes médicas obtenidas de tomografías computarizadas y resonancias magnéticas. Una vez reconstruidas las imágenes DICOM en 3D, el software permite la generación de un archivo STL que puede ser empleado para la creación rápida de prototipos.

InVesalius cuenta con una metodología secuencial para el tratamiento de imágenes médicas. En este aspecto, el software dispone de una herramienta manual o semiautomática de segmentación basada en la selección de umbrales y técnica watershed, la cual utiliza morfología matemática, que permite extraer las fronteras de las regiones que hay en una imagen. Además, cuenta con las siguientes características: soporte para archivos BMP, PNG, JPEG y TIF, rangos de umbrales predefinidos según el tejido de interés, herramienta de medición lineal y angular, proyección de reproducción de volumen de alta calidad, entre otras.

#### **1.5.2.2 3DSlicer**

Es una plataforma de software libre, usado para la visualización y análisis de imágenes médicas permitiendo a los investigadores desarrollar y evaluar rápidamente modelos de tejido humano. 3DSlicer tiene una consola Python incorporada y puede actuar como un núcleo de portátil Jupyter con capacidades de renderizado 3D remoto. Asimismo, presenta las siguientes características, permite la creación de prototipos, gestiona imágenes DICOM,

posibilita la visualización interactiva de imágenes volumétricas de vóxeles, mallas poligonales y renderización de volúmenes, segmentación automática de imágenes, entre otras.

#### <span id="page-33-0"></span>**1.6 Descripción de tipos de imágenes médicas tridimensionales**

Existen dos tipos de sistemas de imágenes médicas, los tradicionales que permiten la visualización de órganos en 2D y los más avanzados actualmente admiten la visualización de imágenes en 3D. Las imágenes médicas tridimensionales son de suma importancia en la actualidad, ya que el profesional de la salud puede tener acceso a nuevas resoluciones, ángulos y detalles que lo ayudarán a obtener una mejor comprensión del estado del paciente y realizar un correcto diagnóstico, además de reducir la dosis utilizada para la adquisición de imágenes.

#### <span id="page-33-1"></span>**1.6.1 Tomografía Axial Computarizada**

La Tomografía Axial Computarizada (TAC) es una prueba de diagnóstico que captura imágenes detalladas de los órganos internos del ser humano, mediante el uso de un Tomógrafo Computarizado (TC), el cual consiste en un dispositivo de Rayos X (Rx), cuya placa radiográfica es sustituida por una matriz de detectores[27].

Los elementos principales del equipo de TC son: gantry (tubo de Rx y sistema de detectores), mesa de exploración y un ordenador o consola de control para el operador, los cuales se muestran en la [Figura 1.8.](#page-34-1) El tubo de Rx es la fuente de energía que emite un haz colimado que atraviesa al paciente y es recibido por el receptor detector de rayos X mientras el sistema mantiene una rotación continua a medida que el paciente que se encuentra recostado sobre una mesa de exploración se mueve a través del escáner.

<span id="page-34-1"></span>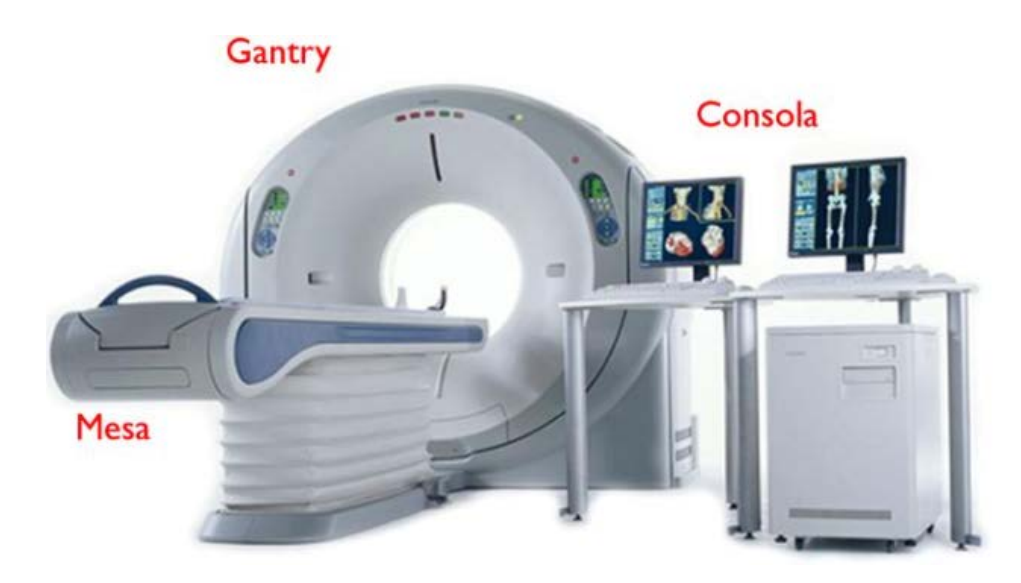

**Figura 1.8 Partes de un Tomógrafo Computarizado**[28]

<span id="page-34-0"></span>Al realizar una rotación completa se efectúan múltiples tomas o cortes axiales que son enviados a un ordenador para su posterior análisis, el cual consiste en la reconstrucción de la imagen y su visualización mediante un monitor.

Cada uno de los cortes axiales o transversales están compuestos de un número determinado de elementos volumétricos llamados vóxeles. En el monitor se representan imágenes bidimensionales (píxeles) que representan elementos tridimensionales.

#### • **Tomografía Axial Helicoidal**

La tecnología en el diseño de los equipos de TC ha evolucionado rápidamente ya que en la TAC convencional tras cada corte se realiza una breve pausa, que permite el avance de la mesa, hasta la siguiente posición preestablecida. Sin embargo, en la actualidad el sistema tomográfico más usado es la tomografía computarizada helicoidal, en la cual se eliminan las pausas moviéndose al mismo tiempo tanto el conjunto de detectores y tubo de rayos X como la mesa de exploración, de tal manera que el haz de radiación emitido por el tubo describe una trayectoria helicoidal. En la [Figura 1.9](#page-35-1) mostrada a continuación se puede observar la comparación entre las dos clases de tomógrafos.

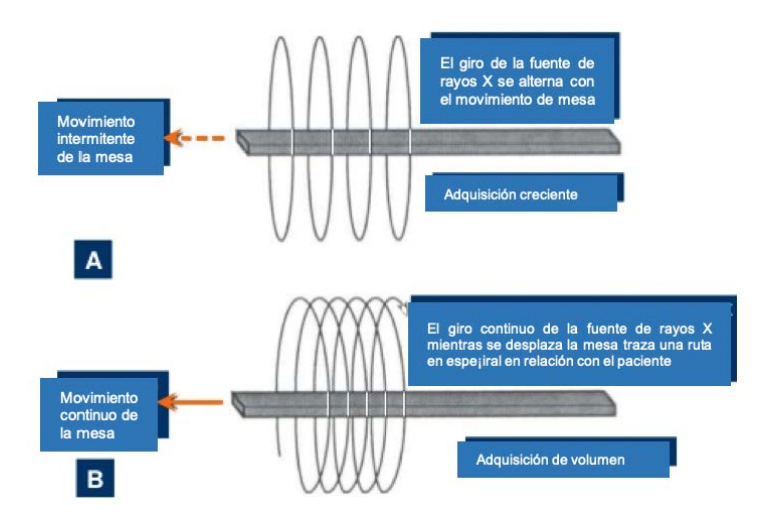

<span id="page-35-1"></span>**Figura 1.9 Funcionamiento de tomógrafo computarizado A) tomógrafo convencional B) tomógrafo helicoidal**[29]

#### <span id="page-35-0"></span>**1.6.2 Resonancia Magnética**

La Resonancia Magnética (RM), es uno de los métodos de diagnóstico por imágenes más utilizados ya que es no invasivo, no requiere el uso de radiación ionizante, es más confortable para el paciente y sus resultados son más fiables. Este método de adquisición de imágenes se basa en el uso de ondas de radiofrecuencia aplicadas a un campo magnético constante de gran intensidad. Actualmente, se utilizan imanes con valores de intensidad de campo que varían entre 0.15 y 7 Tesla, cada Tesla equivale a 10.000 Gauss[27].

Al colocar al paciente dentro del resonador o imán, se realizan dos procesos la polarización de magnetización y la precesión incoherente, en el primero, los átomos de hidrógenos presentes en las moléculas de agua (H2O) que componen los tejidos del cuerpo humano, alinean el vector de su SPIN (giro) en dos direcciones, la predominante o paralela (menor nivel de energía) y la antiparalela (mayor nivel de energía) al campo magnético externo. La precesión incoherente, en cambio, consiste en la rotación o vibración de los átomos de hidrógeno con un movimiento "cónico" a una determinada frecuencia establecida por la intensidad de campo magnético al que se somete el paciente.
Posteriormente, se envían ondas de radiofrecuencia producidas por tres bobinas de gradiente ortogonales, generando así, dos fenómenos más, la rotación de magnetización y la precesión coherente. El primero como su nombre lo indica, consiste en la rotación de 90° a 180º de los átomos de hidrógeno dependiendo de cómo se aplicaron las ondas de radiofrecuencia.

Mientras que, en la precesión coherente los átomos precesan en la misma fase a diferencia de la precesión incoherente que giran en diferente fase, con lo cual se genera un estado energético mayor, produciendo el fenómeno conocido como Resonancia Magnética. Como se observa en la [Figura 1.10,](#page-36-0) esta técnica de diagnóstico por imágenes consta de los siguientes elementos:

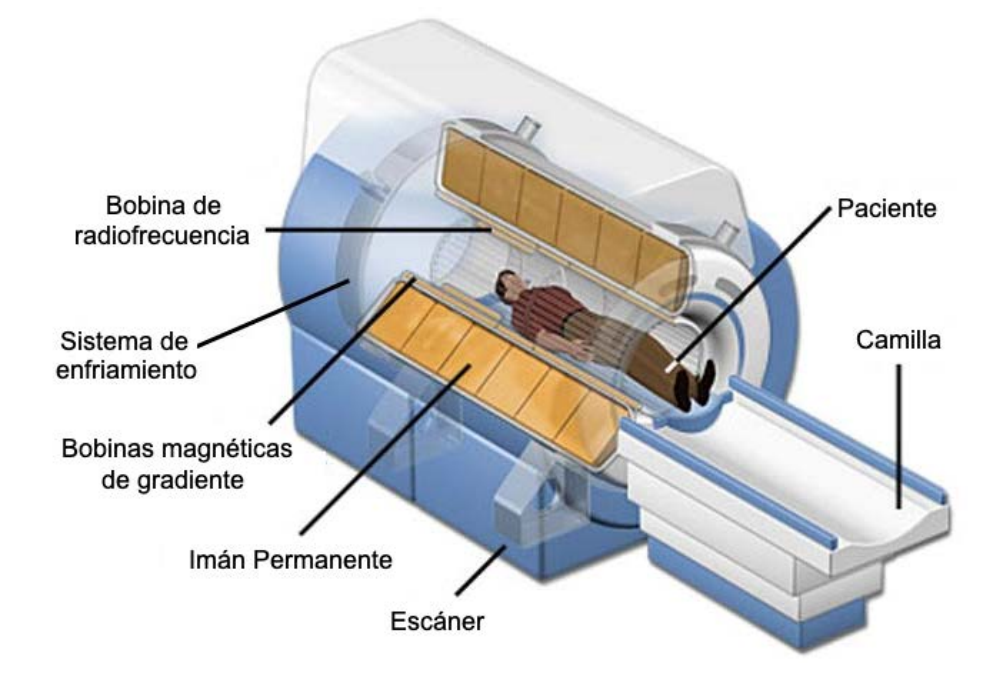

**Figura 1.10 Partes de un Escáner de Resonancia Magnética**[30]

<span id="page-36-0"></span>Para generar las imágenes de Resonancia Magnética, las señales medidas en las bobinas son almacenadas en función del tiempo y convertidas, mediante las transformadas de Fourier. Esto posibilita determinar la intensidad relativa de cada píxel de un plano tomográfico, según una escala de grises.

#### **1.6.3 Ultrasonido 3D**

El ultrasonido 3D es otra técnica de diagnóstico no invasiva que proporciona imágenes tridimensionales de cualquier parte del cuerpo. El ultrasonido 3D consta de cuatro partes principales: consola, transductores, monitor y fuente de alimentación. La consola es la encargada de procesar las imágenes adquiridas, el monitor permite la visualización de esas imágenes, y los transductores por otra parte, cuentan con elementos activos internos hechos de material piezoeléctrico formado por cristales cerámicos.

La sonda de ultrasonido o también conocida como transductor emite un haz de ondas sonoras de alta frecuencia dentro del cuerpo, cuando un campo eléctrico pasa a través de los cristales, pero también funcionan a la inversa, produciendo un campo eléctrico cuando reciben ecos sonoros.

Mediante el uso de la velocidad del sonido y el tiempo que se demora la onda en reflejarse, se puede calcular la distancia entre en el transductor y el límite de los tejidos. A diferencia del ultrasonido bidimensional, el ultrasonido en 3D no transmite ondas sónicas en línea recta, sino que las envía en diferentes direcciones y ángulos. Es así, que los ecos que rebotan son procesados por la consola, entregando como resultado una imagen reconstruida volumétricamente del órgano interno analizado. Al igual que la tomografía axial, el ultrasonido en 3D construye una imagen computarizada con múltiples tomas de Rayos X.

#### **1.7 Descripción del método de Elementos Finitos**

El Método de Elementos Finitos (FEM), es una herramienta computarizada que se utiliza en muchos campos del cálculo y análisis de ingeniería, como análisis estructural, térmico, mecánica de fluidos, dinámica, entre otros. Esta técnica consiste en predecir la reacción de cierto objeto o producto ante la aplicación de fuerzas, vibración, flujo y otros efectos físicos.

Existen otros métodos que proporcionan resultados más precisos; sin embargo, se requiere más tiempo y memoria de computadora cuando se analiza.

El método de elementos finitos funciona segmentando un objeto o estructura en una gran cantidad de elementos finitos y mediante ecuaciones matemáticas predecir el comportamiento de cada elemento. Posteriormente, una computadora suma todos los comportamientos individuales para predecir el comportamiento del objeto. Cabe recalcar que, cada elemento se une directa o indirectamente con todos los otros elementos a través de interfaces que pueden ser nodos, líneas o superficies.

Un diseñador o analista debe elegir cuidadosamente los elementos en el preprocesamiento y seguir los pasos mostrados a continuación:

- 1. Selección del elemento
- 2. Asignación de propiedades al elemento.
- 3. Generación de mallado.
- 4. Aplicación de cargas.
- 5. Aplicación de restricciones.

Como resultado del análisis de elementos finitos se obtienen parámetros de salida que determinan el comportamiento del elemento bajo diferentes condiciones de carga fuerzas como son: la tensión de Von Mises, la deformación, el desplazamiento.

#### **1.7.1 Metodología aplicable a biomecánica**

Para el correspondiente análisis de esfuerzos mediante la aplicación del método de elementos finitos, es de vital importancia la asignación de propiedades del material. No obstante, es necesario tener en cuenta que los componentes óseos se caracterizan por poseer propiedades viscoelásticas.

Una vez escogidas las propiedades del hueso, uno de los factores más importantes en el análisis de elementos finitos es la generación de la malla de trabajo, ya que de eso depende la eficiencia de la simulación. Los huesos al ser geometrías complejas tienden a presentar grandes distorsiones que causan la reducción de la calidad de la malla, generando grandes errores en los resultados del experimento computacional.

Dentro de las simetrías más irregulares, se encuentran los huesos, estos comprenden un mayor trabajo para obtener mallas de carácter regular, debido a la dificultad de sus curvas. Como consecuencia de esto, en la generación de la malla de dichas geometrías, son utilizados elementos de formas, hexaédricas y tetraédricas. Generalmente, los elementos hexaédricos son más apreciados por el hecho de ser más aproximados y eficientes que los tetraédricos, fundamentalmente para simulaciones dinámicas. Sin embargo, los componentes tetraédricos son mejores para realizar el mallado de geometrías irregulares debido a que poseen un menor tamaño, lo que implica un mejor ajuste a los límites de la geometría.

Las cargas mecánicas y condiciones de frontera se aplican dependiendo de las diferentes condiciones de carga, por ejemplo, para el análisis de elementos finitos del fémur, se pueden considerar análisis de cargas en marcha, carrera y golpes transversales.

#### **1.7.2 Software especializado para análisis de elementos finitos**

#### **1.7.2.1 Fusion 360**

Es un programa desarrollado por Autodesk, el cual consiste en una plataforma de desarrollo de productos basados en la nube que integra herramientas CAD, CAM (manufactura asistida por computadora) y CAE (Ingeniería asistida por computadora) para aplicaciones de fabricación aditiva. Asimismo, permite la creación de modelos 3D mecánicos y técnicos. Uno de sus elementos diferenciadores es que acompaña al diseñador en todo el proceso de planificación, pruebas y ejecución del diseño 3D.

En Fusion 360 también se puede realizar el análisis de esfuerzos mediante el método de elementos finitos, en el cual se puede asignar propiedades al material del diseño a ser estudiado, generar una malla, aplicar restricciones y analizar el comportamiento del prototipo ante diferentes condiciones de carga.

En cuanto al modelado en 3D, Fusion 360 ofrece una variedad de bocetos, modelado paramétrico, modelado, directo, modelado de superficie, modelado de forma libre, modelado de malla, ensambles, entre otros. Además, trabaja con formatos de modelos 3D como STL y OBJ.

#### • **Ventajas**

Es una herramienta integral de desarrollo de productos, ya que acompaña al diseñador desde que empieza el desarrollo del concepto del prototipo, pasa a la ingeniería de producción hasta su fabricación. Una de sus grandes ventajas es el análisis de un diseño bajo diferentes condiciones de carga, restricciones y diferentes materiales.

Junto con su herramienta de renderización de piezas, los ingenieros podrán observar: análisis estáticos, frecuencias modales, estrés térmico, pandeo de estructuras optimización de formas.

Permite importar y exportar diseños a 50 tipos diferentes de formatos, incluidos OBJ, DXF, DWG, SLDPRT, entre otros. Además, permite generar rápidamente alternativas de diseño de alto rendimiento, puesto que no existe una única solución, sino miles de grandes soluciones.

Posibilita el trabajo colaborativo, manteniendo el control de quien tiene acceso a la visualización, cometarios y edición del proyecto. Igualmente permite a los colaboradores realizar revisiones del diseño en tiempo real a través de un navegador web sino poseen Fusion 360. Otra ventaja es que se puede instalar en tantos ordenadores como se desee, ya sea en Windows, IOS sin coste adicional.

#### **1.7.2.2 Nastran**

Nastran (Nasa Structural Analysis Program) es un programa computacional de análisis estructural multidisciplinario de pago que fue desarrollado en 1965 por la NASA y financiado por el gobierno americano. En 1976, la NASA registró a Nastran como marca comercial en USA. Este programa se basa en sofisticados métodos numéricos, siendo uno de los más relevantes el método de elementos finitos, el cual es utilizado por ingenieros para realizar análisis estáticos, dinámicos y térmicos tanto a nivel lineal como no lineal.

#### • **Ventajas**

Este software especializado es empleado para garantizar que los sistemas estructurales tengan, resistencia, rigidez, además presenta tecnologías de análisis de fatiga para evitar fallas como tensiones excesivas, pandeo y deformaciones perjudiciales.

Nastran cuenta con varios algoritmos de optimización del diseño que buscan configuraciones óptimas de tensión, masa, fatiga mientras varía parámetros de diseño como las dimensiones geométricas, las propiedades del material, las cargas, entre otras.

También posee una serie de capacidades computacionales de alto rendimiento que permite a los ingenieros resolver problemas al momento de analizar modelos de gran tamaño que requieren un prolongado tiempo de procesamiento.

## **1.7.2.3 Ansys**

Ansys es un paquete de software CAE de análisis estructural que cuenta con herramientas de análisis de elementos finitos (FEA), incluye las fases mallado, ejecución y postproceso, puede resolver problemas físicos sometidos a esfuerzos térmicos, fluidos, vibración y aplicaciones específicas.

Mediante algoritmos automáticos e inteligentes Ansys garantiza la generación de mallas de alta calidad. Además, permite analizar diferentes casos de carga, vibración o análisis transitorio de materiales lineales y no lineales.

## • **Ventajas**

Introduce criterios ergonómicos y de fácil uso con la finalidad de desarrollar estructuras más resistentes y asequibles. Este tipo de herramienta computacional ayuda tanto al diseño como desarrollo de estructuras y estudio de soluciones.

Este software cuenta con una increíble escalabilidad de ingeniería y arquitectura adaptativa, añadiéndole un valor agregado al proceso de ingeniería, proporcionando eficiencia, generando innovación y reduciendo restricciones físicas, puesto que mediante simulación se contemplan todos los problemas que pueda tener una estructura.

Las soluciones Ansys ayudan a predecir el comportamiento de los sistemas eléctricos y electrónicos complejos y a reproducir campos electromagnéticos virtuales de alta y baja frecuencia. Además, emplea un sistema de nodos que generan una malla que contiene información sobre las características y estructura de materiales.

#### **1.8 Descripción de actividades biomecánicas a ser analizadas**

#### **1.8.1 Marcha**

La locomoción normal del ser humano se describe como una serie de movimientos alternantes tanto de extremidades inferiores como del tronco que cumplen con el ciclo de marcha. Este ciclo consta de dos fases la de apoyo y la de balanceo, la primera se presenta cuanto el pie está en el piso y la segunda cuando el pie no está en contacto con el suelo.

Como se muestra en la [Figura 1.11,](#page-43-0) el proceso de marcha comienza cuando el pie de la extremidad de referencia entra en contacto con el suelo debido a la ayuda de los cuádriceps, rodilla y parte de la cadera con la contracción de los glúteos mayor y menor [31], [32].

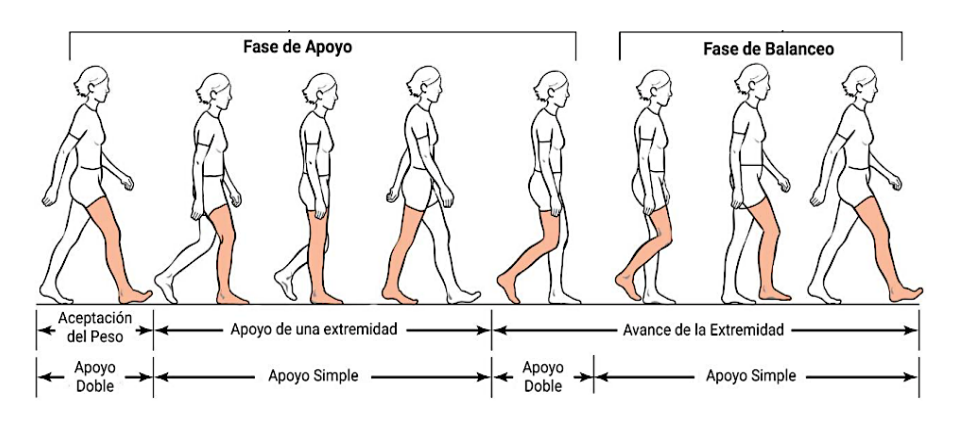

**Figura 1.11 Ciclo de marcha normal** [32]

<span id="page-43-0"></span>Es entonces que empieza la fase de balanceo, en la que el pie se despega lentamente del suelo, logrando ejecutar un apoyo monopodal gracias a la intervención de la cadera y rodilla. La musculatura pretibial es la encargada de que el pie logre despegarse del suelo y es gracias a los flexores dorsales que este movimiento de balanceo se mantiene.

Posteriormente, la pierna en un movimiento de hiperextensión comienza a desacelerar hasta que el talón contacta con la superficie del suelo. Finalmente, cuando el pie se encuentra plenamente asentado es que se da lugar al inicio de un nuevo ciclo de movimiento.

#### **1.8.2 Carrera**

La carrera al igual que la marcha necesita del movimiento alternado de ciertos músculos de las extremidades inferiores y del tronco del ser humano como se observa en la Figura 1.12. Asimismo, cuenta con dos fases la de apoyo y la aérea o de vuelo las cuales son mostradas en la Figura 1.13. La de apoyo se subdivide en otras tres fases que son: amortiguamiento, sostén e impulsión.

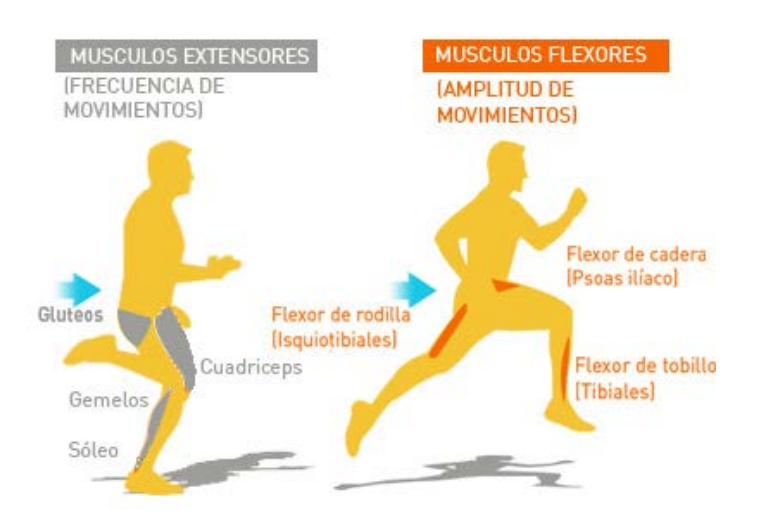

**Figura 1.12 Músculos que intervienen en la carrera** [33]

La fase de amortiguamiento comienza cuando el corredor pone en contacto su pie con el suelo y el pie se posiciona hacia el interior a medida que el centro de gravedad se desplaza hacia adelante, al mismo tiempo que el talón se acerca al suelo. Mientras que la fase de sostén se presenta cuando la perpendicular trazada desde el centro de gravedad coincide con la base de sostén del corredor, es decir, la pierna debe encontrarse flexionada y el pie debe tener un contacto completo del metatarso con el suelo.

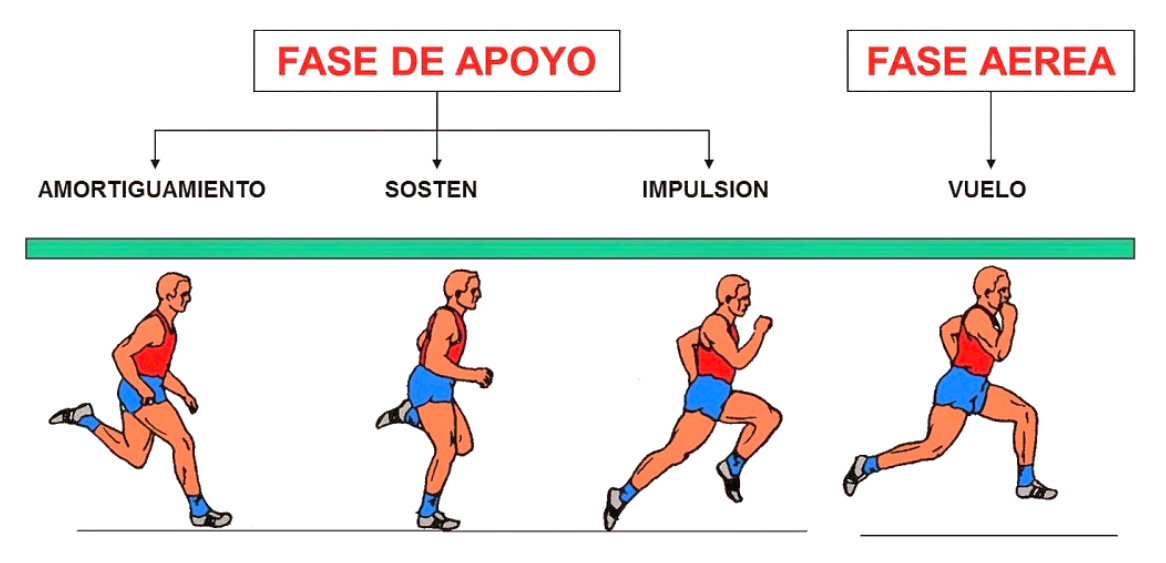

**Figura 1.13 Fases de la carrera** [34]

Una vez que el centro de gravedad sobrepasa la perpendicular trazada desde su punto de apoyo comienza la fase de impulsión, en la cual se

produce una extensión de la pierna y cuando la punta del pie deja el suelo. Finalmente, en la fase de vuelo el pie pierde contacto con el suelo, y la pierna inicia la acción de recogida.

#### **1.8.3 Carga externa transversal**

La carga transversal es aquella que se aplica de forma perpendicular al eje longitudinal de un elemento estructural, en este caso un hueso produciendo una flexión o generando una fuerza cortante en el mismo, al ejecutar diversas actividades ya sean deportivas, de trabajo o simplemente cotidianas.

# **CAPÍTULO 2**

# **2. METODOLOGÍA**

En el presente capítulo se desarrolla la metodología utilizada para el análisis biomecánico del fémur ante distintas condiciones de carga. La Figura 2.1 muestra los pasos a seguir para cumplir con los objetivos planteados.

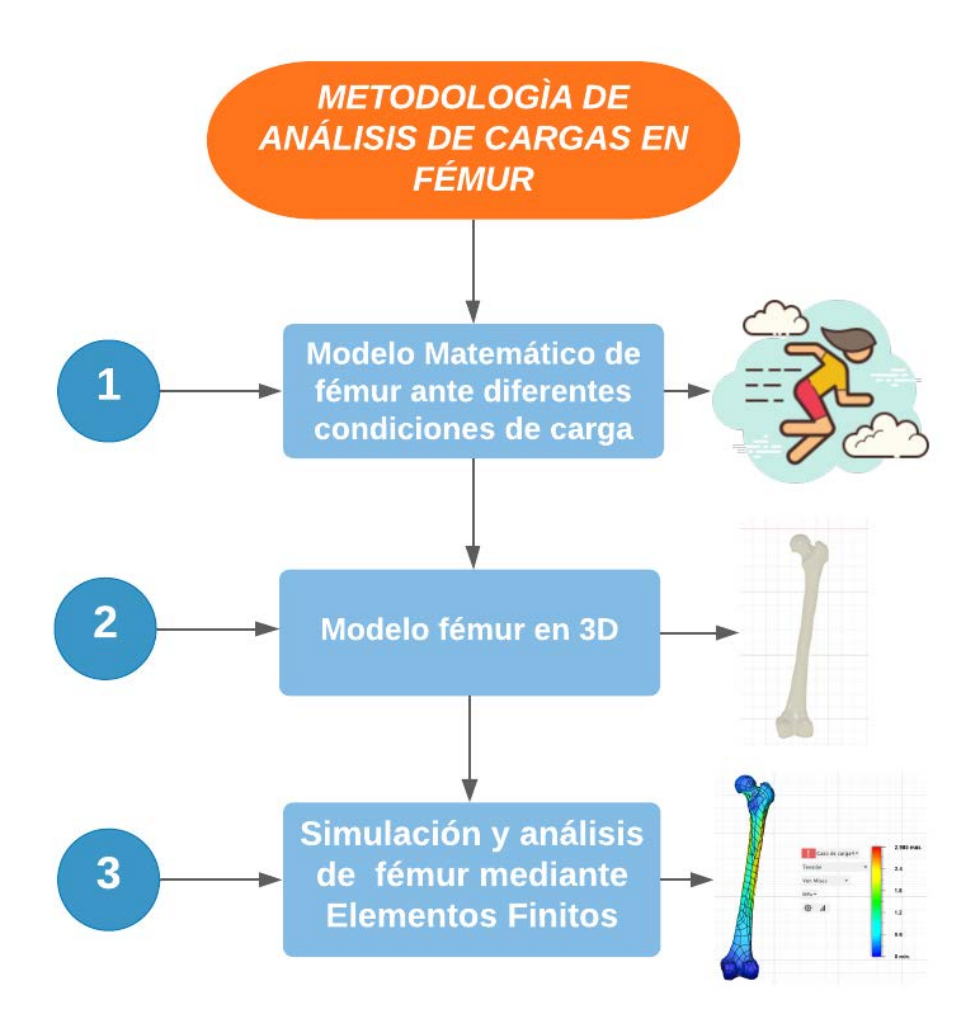

**Figura 2.1 Metodología de Análisis Biomecánico en Fémur**

Ahora bien, para realizar el análisis biomecánico del fémur ante diferentes condiciones de carga, se determinaron en primer lugar mediante leyes de Newton los modelos matemáticos tanto en la marcha y carrera como ante una carga transversal externa. Posteriormente, se obtuvo el modelo en 3D del fémur mediante el uso de software especializado como es el caso de Invesalius, Meshmixer y Fusion 360, los dos últimos de Autodesk. Finalmente, se simuló el modelo 3D del fémur ante las diferentes condiciones de carga realizando el análisis de elementos finitos en Fusion 360 para obtener los esfuerzos realizados y las deformaciones provocadas por cada carga.

## **2.1 Modelos matemáticos de fuerzas sobre el fémur usando leyes de Newton**

Para obtener los esfuerzos y deformaciones generados en el fémur por cada condición de carga, primero se realizó un análisis de las fuerzas que actúan sobre la extremidad inferior para lo cual se elaboró el Diagrama de Cuerpo Libre (DCL) de la pierna de una persona durante la marcha, carrera y ante un golpe transversal. Posteriormente, se descompusieron las fuerzas asociadas y la fuerza interna a la que está sometida el fémur.

## **2.1.1 En marcha**

Para realizar el análisis de cargas que actúan sobre el miembro inferior durante la marcha normal de una persona, primero se realizó el DCL frontal como se observa en la Figura 2.2, para visualizar de mejor manera las características biomecánicas y fuerzas que intervienen en la ejecución de un paso. A continuación, se describen las fuerzas consideradas en el DCL:

- x **F:** Fuerza neta que ejercen los músculos abductores (rojo) como el glúteo medio y glúteo menor sobre el trocánter mayor.
- x **R:** Fuerza de contacto que ejerce el acetábulo sobre la cabeza del fémur.
- **WL:** Peso de la pierna que equivale a la séptima parte del peso corporal (W/7).
- **N:** Fuerza que ejerce el piso en la planta del pie, en este caso es igual al peso W

A continuación, se presenta el DCL de la pierna derecha de una persona promedio con una estatura de 1.75 m:

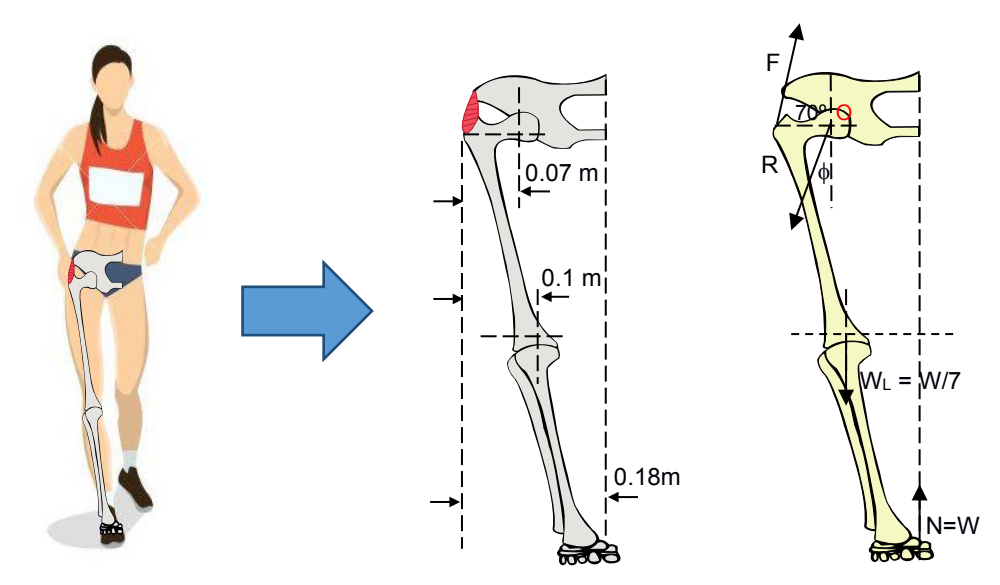

**Figura 2.2 Dimensiones y DCL de la extremidad inferior en marcha**

Enseguida se muestra el desarrollo de las sumatorias de fuerzas tanto en el eje de las abscisas (2.1) como en el eje de las ordenadas (2.2) y la sumatoria de momentos en el punto O (2.3).

$$
\Rightarrow \sum F_x = 0
$$
  
\n
$$
F\cos(70^\circ) - R_x = 0
$$
  
\n
$$
0.342F - R_x = 0
$$
\n(2.1)

$$
\stackrel{+}{\uparrow} \sum F_y = 0
$$
\n
$$
F\sin(70^\circ) - \frac{W}{7} + W - R_y = 0
$$
\n
$$
0.94F + 0.857W - R_y = 0
$$
\n(2.2)

$$
F = \sqrt{1 + \sum_{o} M_o} = 0
$$
\n
$$
-F \sin(70°)(0.07) - \frac{W}{7}(0.1 - 0.07) + W(0.18 - 0.07) = 0
$$
\n
$$
-0.066F + 0.106W = 0
$$
\n(2.3)

Ahora bien, una vez obtenidas las tres ecuaciones basadas en Leyes de Newton, a partir de ( 2.3 ) se obtuvo la fuerza **F** de los músculos, que luego se reemplazó en las ecuaciones (2.1) y (2.2) para conseguir las componentes en x e y de la fuerza **R**.

$$
F = \frac{0.106W}{0.066}
$$

$$
F = 1.61W
$$

$$
R_x = 0.342F
$$

$$
R_x = 0.342(1.61W)
$$

$$
R_x = 0.55W
$$

$$
R_y = 0.94F + 0.857W
$$

$$
R_y = 0.94(1.61W) + 0.857W
$$

$$
R_y = 2.4W
$$

Una vez calculadas las dos componentes de la fuerza **R**, se procedió a calcular el módulo de ésta de la siguiente manera:

$$
R = \sqrt{R_x^2 + R_y^2}
$$
\n
$$
R = \sqrt{(0.55W)^2 + (2.4W)^2}
$$
\n
$$
\underline{R = 2.46W}
$$
\n(2.4)

#### **2.1.2 En carrera**

Para realizar el análisis de cargas que actúan sobre el miembro inferior durante la carrera de una persona, se tomó como referencia el plano sagital del cuerpo humano al momento de elaborar el DCL como se observa en la Figura 2.3, para esto, se consideraron las mismas fuerzas que en la marcha, sin embargo, se añadieron al estudio dos fuerzas más, la Fuerza de Rozamiento (**FR**) y la Fuerza de Reacción del Suelo (**GRF**). La última es la fuerza que ejerce el suelo sobre un cuerpo que está en contacto con él. En reposo, ésta corresponde al peso del cuerpo y en movimiento, cambia debido a las fuerzas de aceleración.

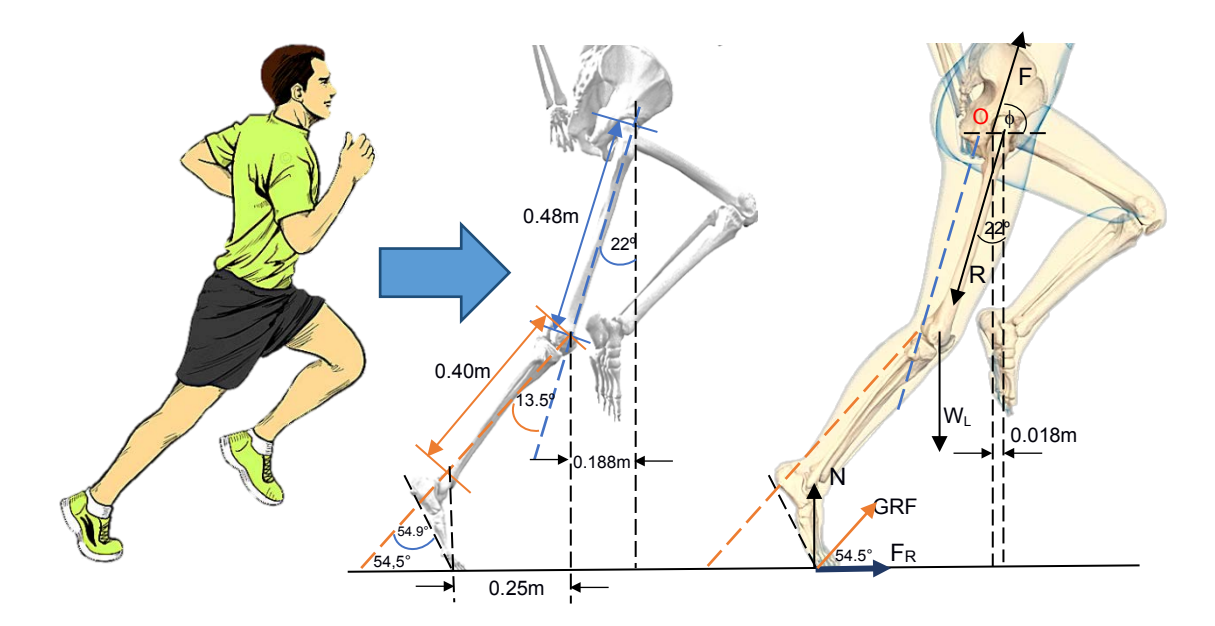

**Figura 2.3 Dimensiones y DCL de la extremidad inferior en carrera**

En seguida, la **GRF** es calcula como la resultante de la fuerza de rozamiento (**FR**) y la normal **(N**).

$$
\sin(54.5^{\circ}) = \frac{N}{GRF}
$$
\n
$$
GRF = \frac{W}{\sin(54.5)}
$$
\n
$$
GRF = 1.22W
$$
\n(2.5)

Los ángulos de cadera, rodilla y tobillo considerados en este trabajo se tomaron de La Carrera de Velocidad: Metodología Del Análisis Biomecánico [35],[36], cuyos datos se basaron en una carrera con velocidad de 3.8 m/s y para el cálculo de tamaño del fémur y tibia se tomó la estatura promedio de una persona de 1.75m de altura.

Al igual que en la marcha, a continuación, se muestra el desarrollo de las sumatorias de fuerzas en la carrera tanto en el eje de las abscisas (2.6) como en el eje de las ordenadas (2.7) y la sumatoria de momentos en el punto O (2.8).

$$
\Rightarrow \sum F_x = 0
$$
 (2.6)  

$$
F_x - R\sin(22^\circ) + GRF\cos(54.5^\circ) = 0
$$
  

$$
F_x - 0.375R + 0.708W = 0
$$

$$
\uparrow \searrow F_y = 0
$$
\n
$$
F_y - R\cos(22^\circ) - \frac{W}{7} + W = 0
$$
\n
$$
F_y - 0.927R + \frac{6}{7}W = 0
$$
\n(2.7)

$$
A + \sum M_o = 0
$$
\n(2.8)  
\n- $R\cos(22^\circ)(0.018) + GRF\sin(13.5^\circ)(0.188 - 0.018) + \frac{W}{7}(0.188 - 0.018) = 0$ 

Ahora bien, una vez obtenidas las tres ecuaciones basadas en Leyes de Newton, a partir de (2.8) se obtuvo la fuerza **R** de contacto del acetábulo sobre la pelvis, que luego se reemplazó en las ecuaciones ( 2.6 ) y (2.7) para conseguir las componentes en x e y de la fuerza **F** de los músculos.

$$
-0.0167R + 0.048W + 0.024W = 0
$$
  

$$
R = 4.31W
$$

$$
F_x = 0.375R - 0.708W
$$

$$
F_x = 0.375(4.31W) - 0.708W
$$

$$
F_x = 0.908W
$$

$$
F_y = 0.927R - 0.857W
$$

$$
F_y = 0.927(4.31W) - 0.857W
$$

$$
F_y = 3.138W
$$

Una vez obtenidas las dos componentes de la fuerza **F**, se procedió a calcular el módulo de ésta de la siguiente manera:

$$
F = \sqrt{F_x^2 + F_y^2}
$$
\n
$$
F = \sqrt{(0.908)^2 + (3.138W)^2}
$$
\n
$$
F = 3.27W
$$
\n(2.9)

#### **2.1.3 Con cargas externas transversales**

Para realizar el análisis de cargas que actúan sobre el miembro inferior al momento de recibir un golpe transversal en el fémur de una persona, se consideraron las mismas fuerzas que en la marcha, pero añadiéndole la fuerza **D** que corresponde a la carga transversal.

Al encontrarse parado el combatiente de artes marciales la fuerza normal en la pierna derecha de éste es igual a W/2. A continuación, se muestra el desarrollo del modelo matemático de carga externa transversal mediante leyes de Newton basado en el DCL de la Figura 2.4.

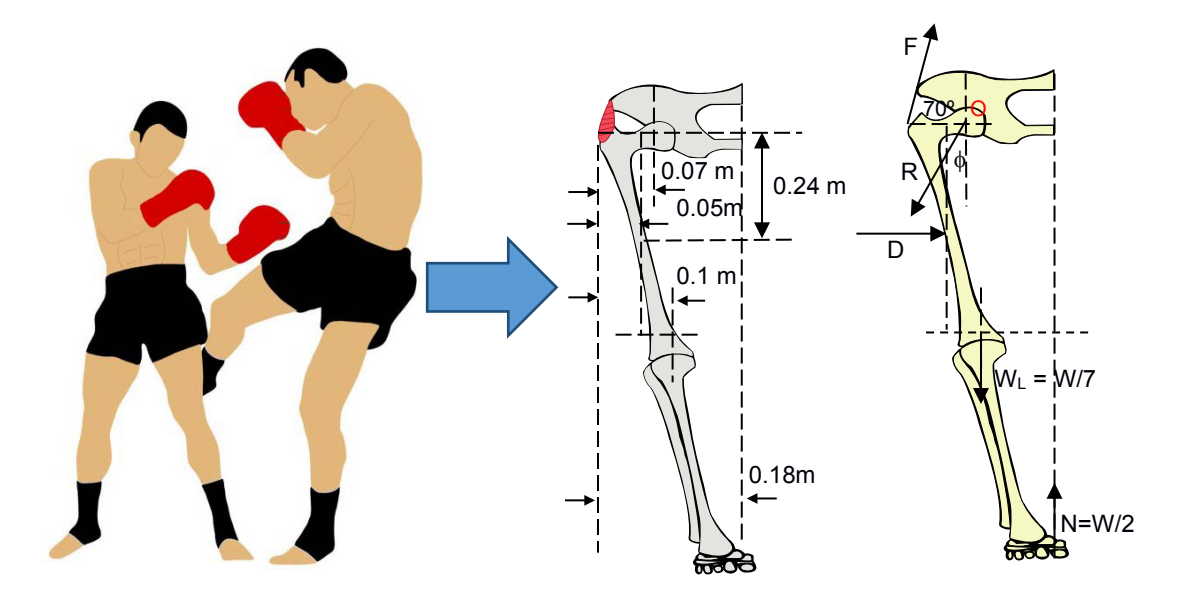

**Figura 2.4 Dimensiones y DCL de la extremidad inferior ante un golpe transversal**

El valor de la fuerza **D** es de 1670.9 N, el cual se obtuvo del promedio de nueve voluntarios que participaron en el trabajo de Navarro y Ospina [37], donde se determina la fuerza máxima de la patada baja en artes marciales. Para obtener las fuerzas del modelo matemático en función de W se tomó en cuenta el promedio del peso de 9 deportistas participantes en [37], que es de 75 Kg y adicionalmente se consideró 10 m/s2 la aceleración de la gravedad, por lo tanto se consiguió una fuerza **D** = 2.23W .

Al igual que en la marcha y carrera, en seguida se muestra el desarrollo de las sumatorias de fuerzas ante un golpe transversal tanto en el eje de las abscisas ( 2.10 ) como en el eje de las ordenadas (2.11) y la sumatoria de momentos en el punto O (2.12).

$$
\Rightarrow \sum F_x = 0
$$
  
\n
$$
F\cos(70^\circ) + D - R_x = 0
$$
  
\n
$$
0.34F + 2.23W - R_x = 0
$$
 (2.10)

$$
\uparrow \searrow F_y = 0
$$
\n
$$
F\sin(70^\circ) - \frac{W}{7} + \frac{W}{2} - R_y = 0
$$
\n
$$
0.94F + 0.357W - R_y = 0
$$
\n(2.11)

$$
F(x) = \sqrt{1 + \sum_{i=1}^{N} M_i} = 0
$$
\n
$$
-F \sin(70^\circ)(0.07) + D(0.24) - \frac{W}{7}(0.1 - 0.07) + \frac{W}{2}(0.18 - 0.07) = 0
$$
\n(2.12)

Ahora bien, una vez obtenidas las tres ecuaciones basadas en Leyes de Newton, a partir de (2.11) se obtuvo la fuerza **F** de los músculos, que luego se reemplazó en las ecuaciones ( 2.9 ) y (2.10) para conseguir las componentes en x e y de la fuerza **R**.

$$
-0.066F + 2.23W(0.24) - \frac{0.03}{7}W + \frac{0.11}{2}W = 0
$$

$$
F = \frac{0.586W}{0.066}
$$

$$
F = 8.88W
$$

$$
R_x = 0.34F + 2.23W
$$

$$
R_x = 0.34(8.88W) + 2.23W
$$

$$
R_x = 5.25W
$$

$$
R_y = 0.94F + 0.357W
$$

$$
R_y = 0.94(8.88W) + 0.357W
$$

$$
R_y = 8.70W
$$

Al contar con las dos componentes de la fuerza **R**, se procedió a calcular el módulo de ésta, obteniéndose así:

$$
R = \sqrt{R_x^2 + R_y^2}
$$
\n
$$
R = \sqrt{(5.25)^2 + (8.70W)^2}
$$
\n
$$
R = 10.16W
$$
\n(2.13)

# **2.2 Reconstrucción virtual de la geometría ósea del fémur a partir de imágenes médicas tridimensionales.**

En la Figura 2.5 se puede observar los pasos que se siguieron para conseguir el modelo 3D del fémur, que comenzó con la obtención de las imágenes médicas en formato DICOM mediante una tomografía axial computarizada, una vez realizado esto, se procedió a reconstruir el modelo 3D del fémur y segmentar la región de interés mediante el uso de software especializado, en este caso, se utilizó Invesalius. Una vez segmentado el hueso y generada la superficie se exporto el archivo en formato STL, el cual contiene las coordenadas de los triángulos que conforman la geometría tridimensional del hueso, excluyendo otras propiedades como el color, la escala, o la estructura del modelo.

El siguiente paso fue editar el modelo del fémur con la ayuda del software Meshmixer, eliminando el ruido y errores existentes en el hueso, luego se exportó en formato malla (STL). Por último, para analizar correctamente el hueso se convirtió de malla a sólido en el programa Fusion 360.

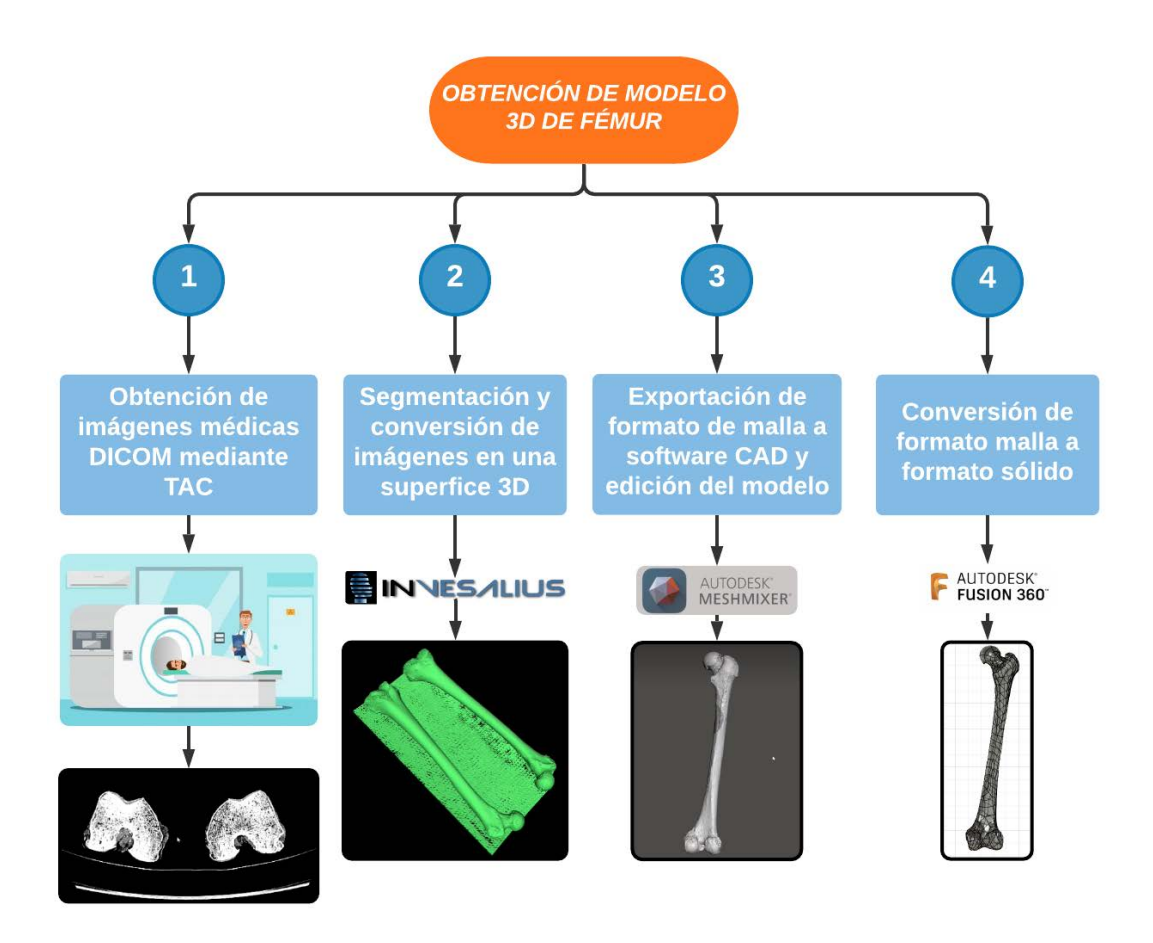

**Figura 2.5 Proceso para la obtención de modelo 3D de fémur**

#### **2.2.1 Obtención de imágenes médicas en formato DICOM**

En este trabajo se tomaron las imágenes médicas de dos fémures pertenecientes a cadáveres. Una vez que los detectores de la TAC han recopilado suficientes cortes de los dos fémures, estos se transmitieron a una computadora para el respectivo tratamiento de la información. La computadora realiza el procesamiento de datos mediante técnicas matemáticas especiales, como es la transformada de Fourier, la cual reconstruye la imagen de la TAC en un número finito de pasos.

Las imágenes médicas DICOM obtenidas de este procedimiento constan de 1165 elementos que posteriormente se procesaron para obtener el modelo 3D del fémur.

# **2.2.2 Segmentación de región de interés utilizando software libre especializado**

Para realizar el análisis biomecánico del fémur correctamente mediante el uso del Método de Elementos Finitos (FEM), es de suma importancia tener como base un modelo 3D adecuado del hueso. Una vez obtenidas las imágenes médicas en formato DICOM, como primer paso se realizó la segmentación del fémur a ser estudiado en Invesalius, con el objetivo de delimitar el área de trabajo y generar el modelo para su futuro análisis.

En la Figura 2.6, se muestra el proceso de segmentación que se utilizó de manera secuencial en este trabajo.

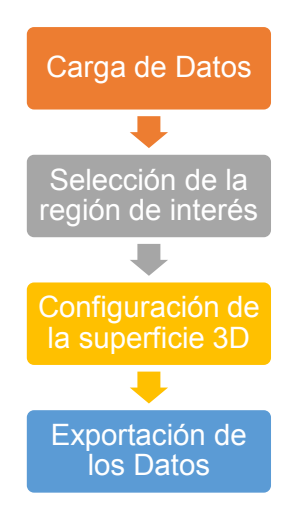

**Figura 2.6 Proceso secuencial de segmentación**

En primer lugar, se cargó la información, es decir, se importaron en Invesalius las mejores imágenes DICOM obtenidas de la tomografía axial computarizada, las cuales son visualizadas en la interfaz del programa en tres planos diferentes, frontal, transversal y sagital. Lo que hace el software Invesalius es tomar todos los puntos de cada vista y generar una superficie, para lo cual se seleccionó como la densidad de la superficie a visualizar, el hueso como se observa en la Figura 2.7, en cuanto al umbral de trabajo se escogió el valor predeterminado.

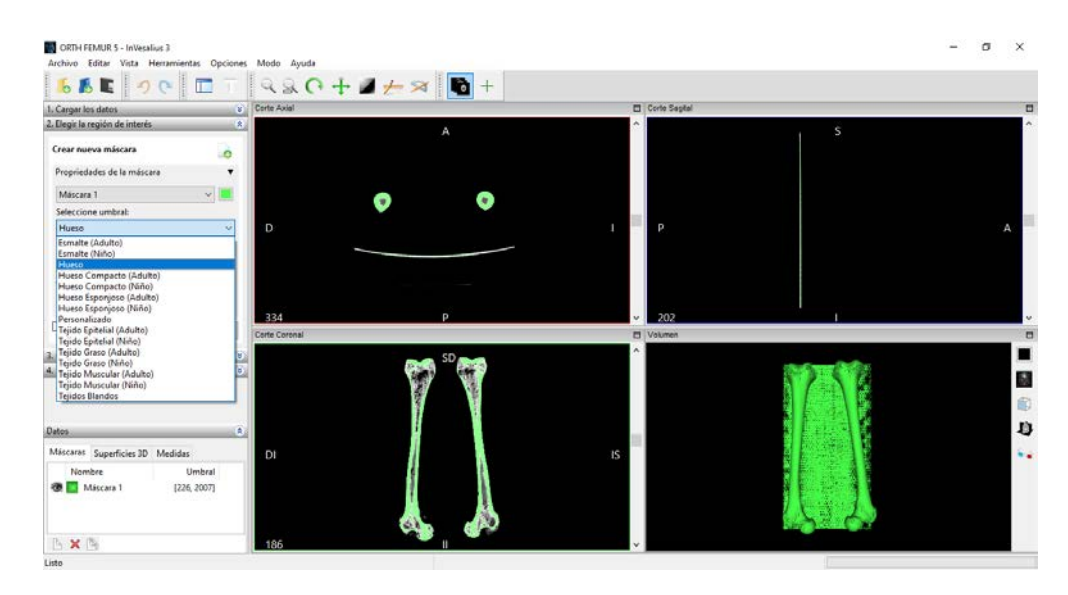

**Figura 2.7 Selección de umbral y vista de planos de fémures**

## **2.2.3 Exportación de formato de malla para software CAD**

Una vez seleccionada la región de interés se procedió a crear la superficie, la cual es mostrada en la Figura 2.8, como se puede observar en la imagen, además de la superficie de los huesos se procesó la toalla que estaba ubicada por debajo de éstos. Por esta razón, se exportó el archivo a formato STL para su posterior edición en el software Meshmixer.

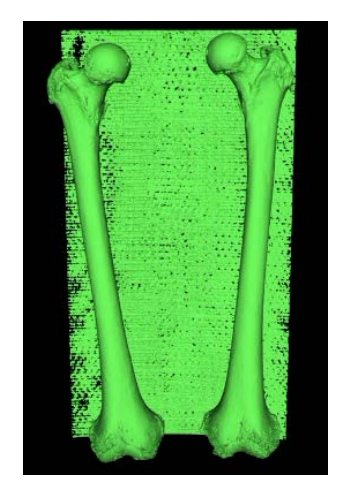

**Figura 2.8 Superficie 3D generada**

Meshmixer se emplea para eliminar el ruido o errores existentes en la superficie del objeto en 3D, específicamente en este caso, sirvió para eliminar la toalla y uno de los fémures, obteniendo como resultado la superficie mostrada en la Figura 2.9, que posteriormente se exportó con formato STL.

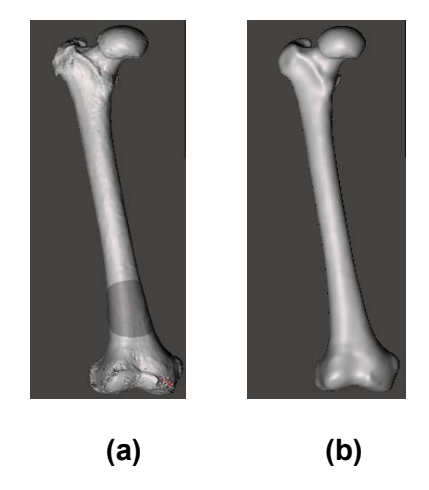

**Figura 2.9 Modelo 3D de fémur en formato malla: (a) antes, (b) después de edición.**

## **2.2.4 Conversión de formato de malla a formato sólido**

Para un correcto análisis biomecánico del fémur mediante FEM, es necesario tener un objeto sólido, por tal motivo, se importó el archivo STL del fémur en Fusion 360 versión 2021, mediante la herramienta insertar malla de la sección Sólido, luego se convirtió la malla en un sólido con la herramienta convertir malla que se encuentra en la sección de Malla, subsección modificar. Adicionalmente se realizó una operación paramétrica y se utilizó el método faceted.

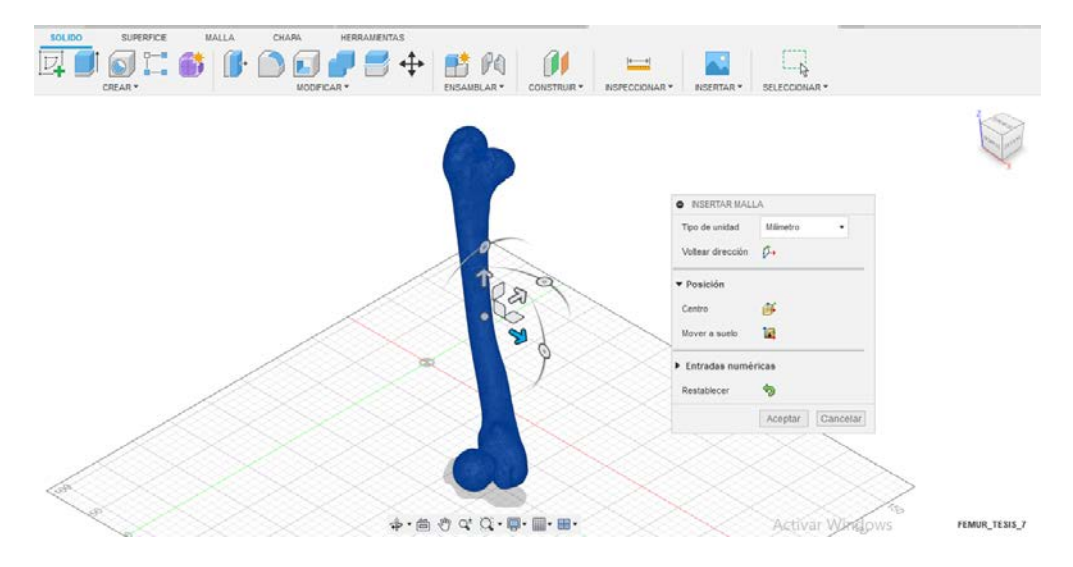

**Figura 2.10 Inserción de malla de archivo STL en Fusion 360**

## **2.3 Análisis de Elementos Finitos**

Para realizar el análisis biomecánico del hueso femoral cortical ante diferentes condiciones de carga por el Método de Elementos Finitos en Fusion 360 se realizó el siguiente procedimiento:

- 1. Escoger el material de estudio. En este caso se tomó como base un material cerámico y se cambiaron ciertas propiedades como módulos de elasticidad y rigidez, coeficiente de Poisson, entre otros.
- 2. Corregir si es necesario la geometría del modelo utilizando las diferentes herramientas que posee Fusion 360.
- 3. Simular el estudio de tensión estática.
- 4. Marcar las restricciones o puntos fijos. En este caso, el extremo distal la cabeza del fémur y la juntura tibio-femoral.
- 5. Aplicar cargas que actúan sobre el fémur de acuerdo al modelo matemático planteado para cada caso.
- 6. Configurar la malla, tanto la forma como el número de elementos que la conforman.
- 7. Generar la malla en el hueso femoral cortical.
- 8. Verificar que no exista errores en la comprobación de la resolución.
- 9. Por último, iniciar la simulación y obtener resultados.

## **2.3.1 Descripción de cargas y restricciones a ser modeladas**

Las cargas aplicadas sobre la extremidad inferior se determinaron de acuerdo al modelo matemático obtenido bajo tres condiciones de carga, sin embargo, en esta sección se trabajará exclusivamente con las cargas aplicadas directamente sobre el fémur que será simulado en Fusion 360. Mientras que, las restricciones o puntos fijos se asignarán de acuerdo a las áreas de contacto del fémur con tibia y pelvis.

## **2.3.1.1 En marcha**

Una vez obtenidas las fuerzas que intervienen en la pierna, se analizaron las fuerzas que actúan específicamente sobre el fémur derecho de una persona en la marcha.

En la Figura 2.11, se observan tres fuerzas que actúan sobre el fémur las cuales corresponden a la fuerza de los músculos **F**, la fuerza de reacción del acetábulo sobre la cabeza femoral **R** y la fuerza de reacción de la tibia, peroné y pie sobre el fémur **FRC**.

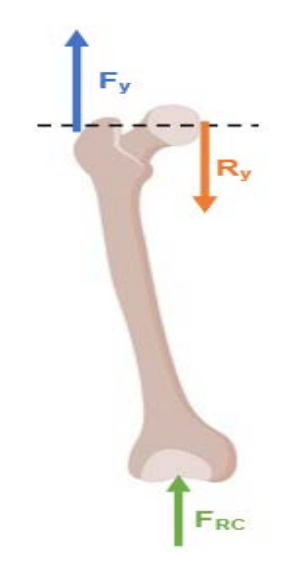

**Figura 2.11 DCL del fémur en marcha**

$$
\sum F_y = 0
$$
\n
$$
F \sin(70^\circ) - R_y + F_{RC} = 0
$$
\n
$$
F_{RC} = 2.4W - 1.51W
$$
\n
$$
F_{RC} = 0.89W
$$
\n(2.14)

Luego de calcular la fuerza de reacción **F<sub>RC</sub>** = 0.89W, se observó que esta fuerza actúa en el hueso de estudio sólo en el eje y, puesto que en el eje x se contrarrestan las fuerzas. Una vez obtenida la fuerza FRC, se pueden determinar los esfuerzos y deformaciones mediante el Método de Elementos Finitos con la ayuda del software Fusion 360.

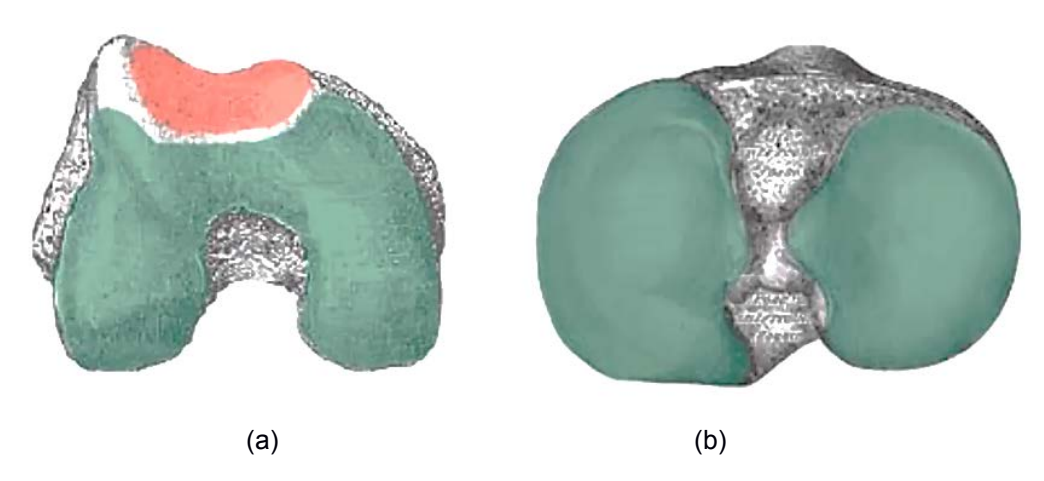

**Figura 2.12 Junta tibio - femoral (a) Fémur Distal (b) Tibia Proximal**

Adicionalmente, como condiciones de frontera se marcaron los puntos fijos las áreas de contacto tanto con la tibia en la junta tibio femoral mostrada con verde en la Figura 2.12 como con la pelvis en la articulación de la cadera que se observa en la Figura 2.13.

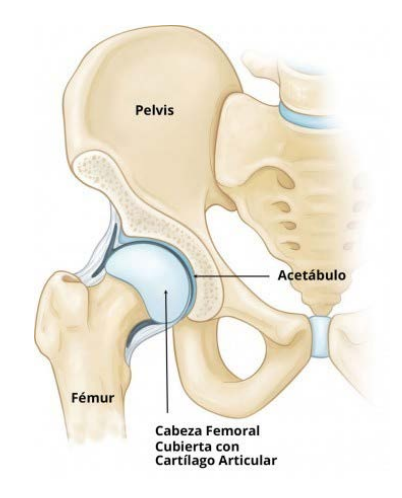

**Figura 2.13 Articulación de la cadera**[15]

#### **2.3.1.2 En carrera**

En este apartado se analizaron las fuerzas que actúan específicamente sobre el fémur derecho de una persona en la carrera. En la Figura 2.14, se observan tres fuerzas que actúan sobre el fémur las cuales corresponden a la fuerza de los músculos **F**, la fuerza de reacción del acetábulo sobre la cabeza femoral **R** y la fuerza de reacción de la tibia, peroné y pie sobre el fémur **FRC**.

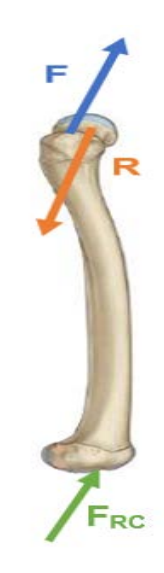

**Figura 2.14 DCL del fémur en carrera**

$$
\sum F_x = 0
$$
 (2.15)  
 $F_x - Resen(22^\circ) + F_{RC_x} = 0$   
 $F_{RC_x} = 1.61W - 0.908W$   
 $F_{RC_x} = 0.702W$ 

$$
\sum F_y = 0
$$
 (2.16)  
\n
$$
F_y - R\cos(22^\circ) + F_{RC_y} = 0
$$
  
\n
$$
F_{RC_y} = 4W - 3.138W
$$
  
\n
$$
F_{RC_y} = 0.862W
$$
  
\n
$$
F_{RC} = \sqrt{F_{RC_x}^2 + F_{RC_y}^2}
$$
 (2.17)  
\n
$$
F_{RC} = \sqrt{0.702W^2 + 0.862W^2}
$$

Luego de calcular la fuerza de reacción F<sub>RC</sub>= 1.11W, se observó que, a diferencia de lo mostrado en la marcha, esta fuerza en la carrera actúa en el hueso en ambos ejes x e y.

 $F_{RC} = 1.11W$ 

En cuanto a los puntos fijos se escogieron los mismos que en la marcha en las áreas de contacto con tibia y acetábulo. En la Figura 2.15 se muestran los puntos de contacto entre tibia y fémur en la extensión, flexión temprana y flexión total de la pierna.

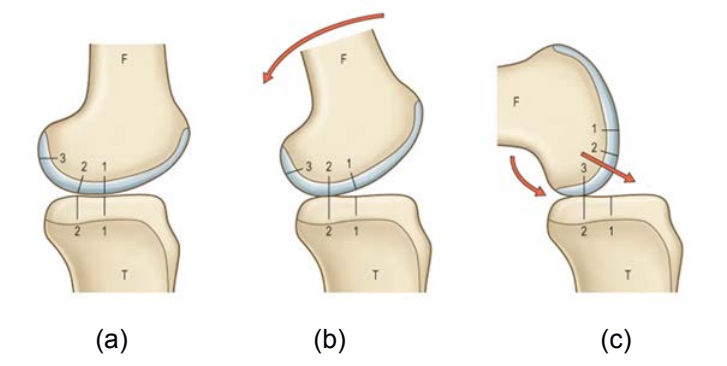

**Figura 2.15 Puntos de contacto de tibia proximal y fémur distal en (a) extensión (b) flexión temprana (c) flexión completa**

#### **2.3.1.3 En carga externa transversal**

Al igual que en la marcha, una vez obtenidas las fuerzas que intervienen en la pierna, se analizaron las fuerzas que actúan específicamente sobre el fémur derecho de una persona ante una carga transversal externa.

En la Figura 2.16, se observan cuatro fuerzas que actúan sobre el fémur las cuales corresponden a la fuerza de los músculos **F**, la fuerza de reacción del acetábulo sobre la cabeza femoral **R**, la carga transversal externa **D** y la fuerza de reacción de la tibia, peroné y pie sobre el fémur **FRC**.

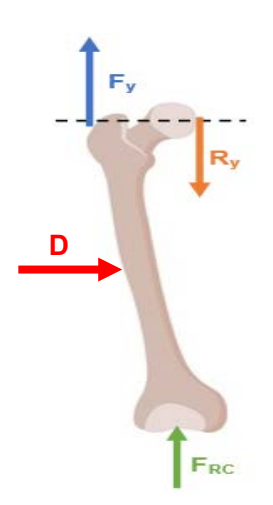

**Figura 2.16 DCL del fémur ante una carga transversal**

$$
\sum F_y = 0
$$
 (2.18)  

$$
F\sin(70^\circ) - R_y + F_{RC} = 0
$$
  

$$
F_{RC} = 8.70W - 8.34W
$$
  

$$
F_{RC} = 0.36W
$$

Luego de calcular la fuerza de reacción F<sub>RC</sub>= 0.36W, se observó que, a diferencia de lo mostrado en la marcha, esta fuerza en la carrera actúa en el hueso en ambos ejes x e y. Asimismo, se marcaron como puntos fijos la sección distal del fémur y la cabeza del fémur.

# **2.3.2 Modelado de características de material óseo en software de elementos finitos**

Las propiedades del material pueden afectar a la calidad del análisis, es por esta razón que, en cuanto al material del cual está hecho el hueso, se decidió escoger como base un material cerámico isotrópico, al que se personalizó realizando ciertas modificaciones con respecto a sus propiedades mecánicas y físicas para conseguir una mejor aproximación del comportamiento real del hueso cortical femoral.

Los valores tomados como referencia son: módulo de Young (E), módulo de rigidez (G), densidad del material, límite de elasticidad, resistencia de tracción y coeficiente de Poisson (µ). A continuación, se presentan en la las propiedades mecánicas del hueso obtenidas de los trabajos [38] y [39].

| Módulo de Young         | 20,6 GPa  |
|-------------------------|-----------|
| Módulo de Rigidez       | 6,23 GPa  |
| Límite de Elasticidad   | 160 MPa   |
| Densidad                | 2 $g/cm3$ |
| Resistencia de tracción | 213 MPa   |
| Coeficiente Poisson     | 0.37      |

**Tabla 2.1 Valores de Propiedades mecánicas del fémur**

#### **2.3.3 Generación de mallado, puntos de control y refinado.**

Uno de los pasos más importantes al momento de realizar el Análisis Biomecánico del fémur mediante el Método de Elementos Finitos es la definición de la malla y su respectiva generación. Para esto, se consideraron algunos parámetros dentro de la malla como son la geometría de la figura, el grado del polinomio, la dimensión y el tamaño del elemento finito.

En este trabajo se definió una malla con elementos bidimensionales, que poseen una geometría triangular puesto que tienen una mayor adaptabilidad a zonas curvas que presenta el hueso.

En la Figura 2.17, se puede observar la configuración de malla usada en el proyecto, cuyos elementos tienen un tamaño de 2mm, un orden parabólico, es decir, la geometría del elemento está definida por un polinomio de grado 2 que, presenta una gran adaptabilidad para realizar movimientos como el de flexión. Además, se estableció un ángulo de giro máximo de 35°, ya que, se tomó en cuenta el rango recomendado de 30° a 60° y la premisa de que, un ángulo menor genera elementos de malla más pequeños, teniendo un mayor número de estos en las curvas

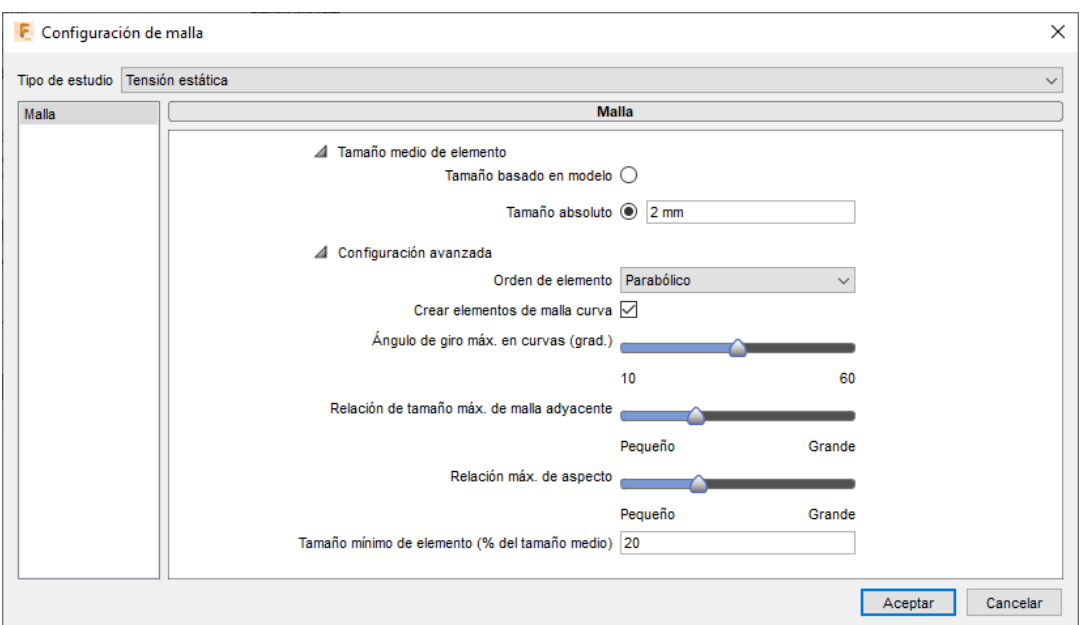

**Figura 2.17 Configuración de malla**

Cabe mencionar que, inicialmente el cuerpo del hueso constaba de 5000 elementos y una vez configurada la malla como se muestra en la Tabla 2.2, se obtuvieron datos acerca del número de nodos y de elementos generados.

**Tabla 2.2 Número de nodos y elementos generados**

| Nodos.           | 379.682 |
|------------------|---------|
| <b>Elementos</b> | 263.045 |

Adicionalmente, se realizó un refinado de malla adaptable con control alto como se muestra en la Figura 2.18, para los lugares donde se espera gradientes de tensión más grandes en este caso se consideró como línea base para la precisión de resultados la tensión de Von Mises.

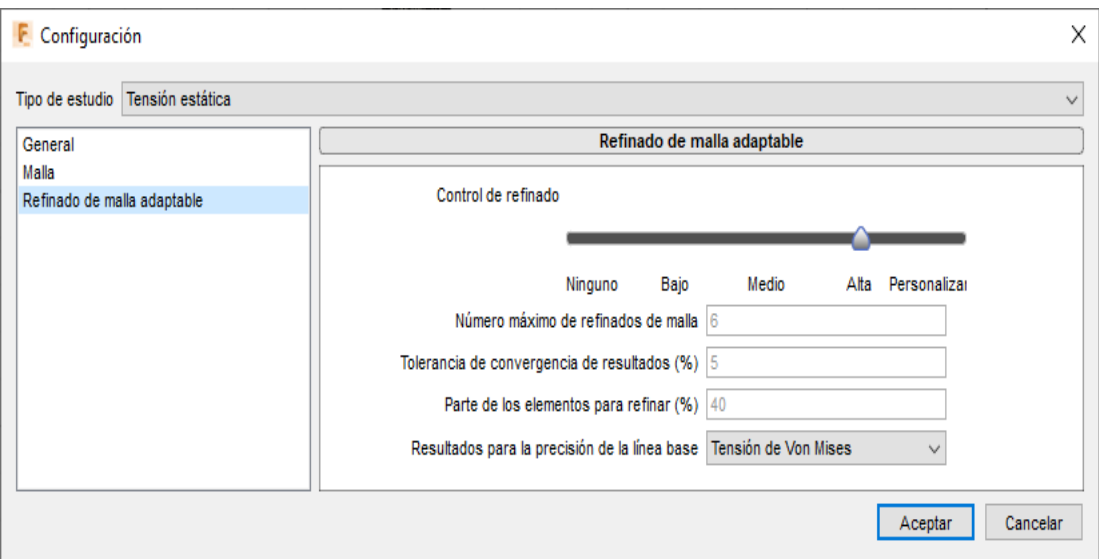

**Figura 2.18. Refinado de malla adaptable**

#### **2.3.4 Simulación para cada caso.**

Una vez convertido el fémur de malla a sólido en Fusion 360, se procedió a simular un nuevo estudio de tensión estática como se muestra en la Figura 2.19, tanto en la marcha como en la carrera y ante una carga externa transversal tomando en cuenta los parámetros de cargas aplicadas, puntos fijos y mallado detallados anteriormente.

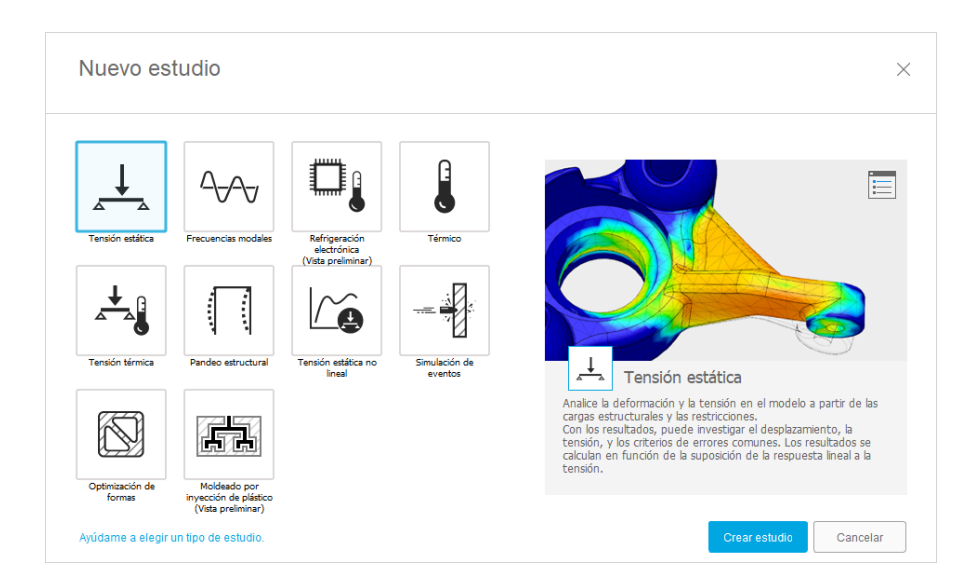

**Figura 2.19 Ventana principal para la creación de un nuevo caso estudio**

A continuación, en la Figura 2.19 se presentan las caras del hueso que corresponden a las articulaciones tibio-femoral y de la cadera, las cuales han sido fijadas tal y como se describió en la sección 2.3.2.

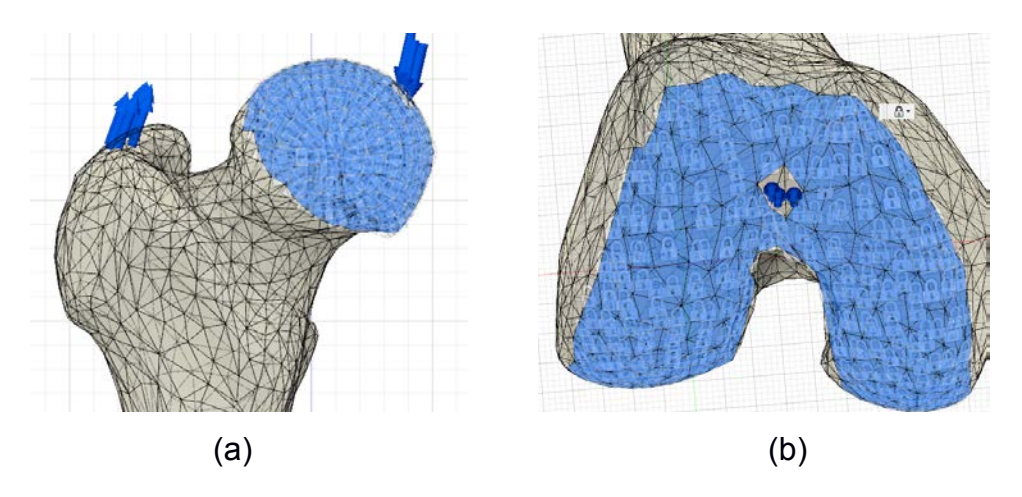

**Figura 2.20 Áreas fijas en: (a) cabeza del fémur, (b) sección distal del fémur**

Ahora bien, en la Figura 2.20 se presentan los modelos del fémur con las restricciones y diferentes cargas aplicadas en los tres casos de estudio, las cuales fueron simuladas en fusión 360 en base a los modelos matemáticos hallados anteriormente. Para el cálculo de las diferentes fuerzas sobre el fémur se consideró 75Kg como el peso promedio de una persona que mide 1,75m.

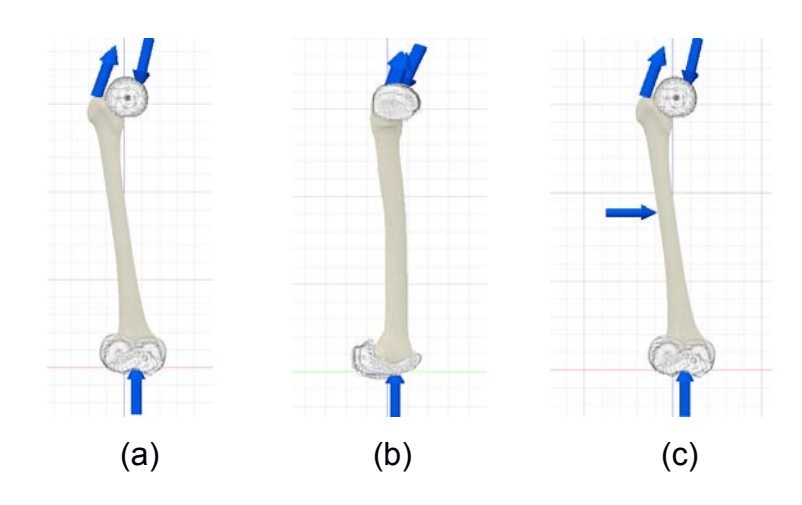

**Figura 2.21 Modelo 3D del fémur en (a) marcha (b) carrera (c) carga transversal**

Para la respectiva simulación y posterior análisis de esfuerzos y deformaciones se aplicaron las siguientes cargas:

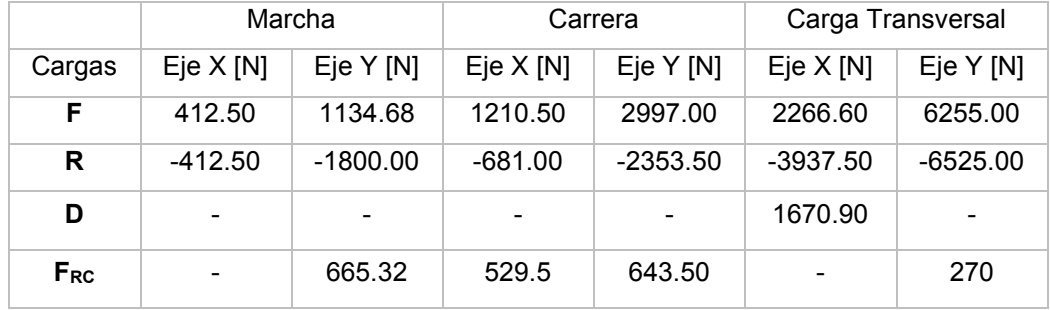

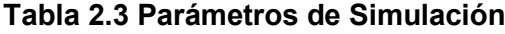

# **CAPÍTULO 3**

## **3. RESULTADOS Y ANÁLISIS**

En este capítulo se presentan los resultados del análisis de esfuerzos y deformaciones obtenidos considerando todas las cargas y restricciones que actúan sobre el fémur humano y están presentes durante la marcha, carrera y ante la aplicación de una carga transversal. Así también, se realizará el respectivo análisis de los mapas de color adquiridos en cada caso.

El fémur humano puede soportar una fuerza de 800 a 1140 kg, por lo que no se rompe fácilmente. Una fractura en este hueso puede ser el resultado de una gran cantidad de fuerza, como accidentes automovilísticos o caídas desde grandes alturas. Para determinar la resistencia del hueso y el lugar donde se producirán posibles fallas, es importante el estudio de esfuerzos y deformaciones del fémur, asimismo, es fundamental validar los estudios experimentales reportados mediante el análisis matemático de elementos finitos.

Todos los datos tanto de esfuerzos como de deformaciones se consiguieron por medio de Fusion 360, un software que permitió realizar el análisis de tensión estática del fémur mediante el Método de Elementos Finitos, el cual fue sometido a tres diferentes casos de carga, obteniendo como resultado esfuerzos de Von Mises y deformaciones.

Una vez aplicadas sobre el fémur las cargas consideradas en los modelos matemáticos, se procedió a realizar la respectivas simulaciones y análisis tanto de esfuerzos como de deformaciones. A continuación, se presentan los mapas de color con los correspondientes valores máximos de esfuerzos de Von Mises y deformaciones del fémur presentes durante la marcha, carrera y con una carga externa transversal.

#### **3.1 Resultados para modelado en la marcha**

#### **3.1.1 Esfuerzos**

En la Figura 3.1, se observa la distribución de Tensión de Von Mises, donde el máximo esfuerzo del fémur en la marcha es de 36,14 MPa, el cual está ubicado en la parte superior del cuello femoral (subcapital del cuello) y que corresponde al color rojo en el mapa de color. Asimismo, en este mapa se identifica que la zona de interés con las tensiones más altas se encuentra en el cuello femoral donde se pueden distinguir tonalidades de colores cálidos como el amarillo, naranja y rojo.

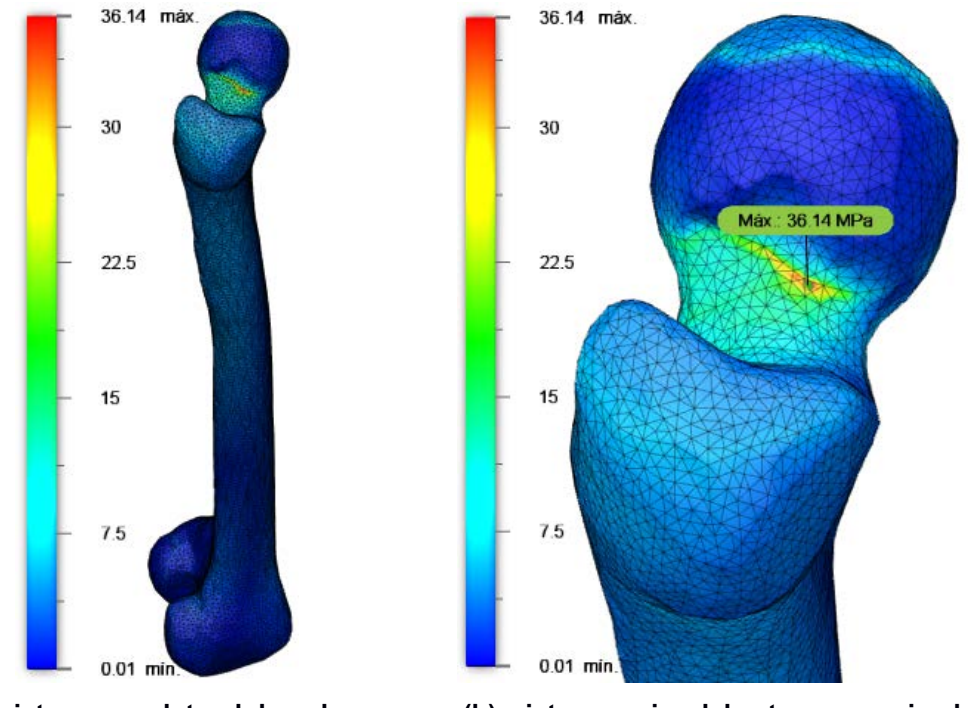

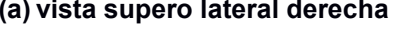

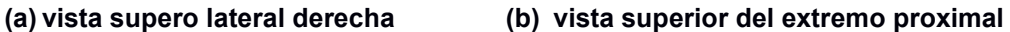

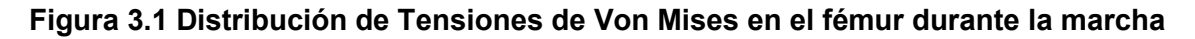

#### **3.1.2 Deformaciones**

La Figura 3.2 muestra que, los valores más altos de deformaciones equivalentes en el fémur se encuentran concentrados en la parte superior del cuello femoral, teniendo la deformación máxima un valor de 0.00304, lo que denota que el fémur no recibe gran impacto en la marcha.

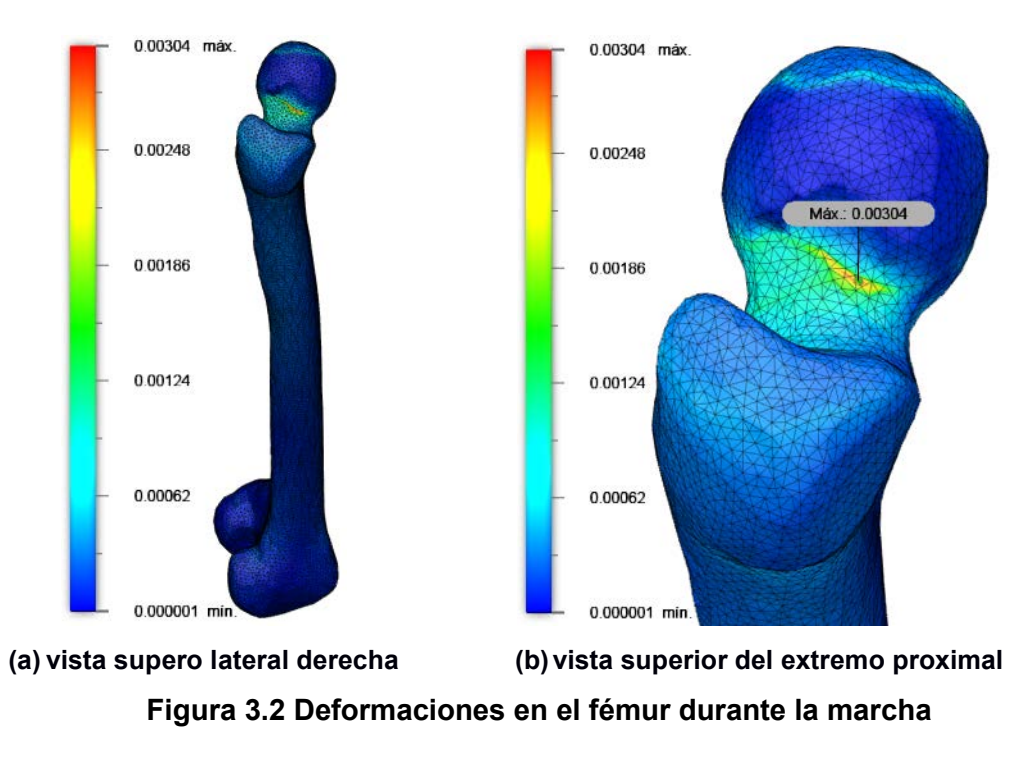

## **3.2 Resultados para modelado en carrera**

## **3.2.1 Esfuerzos**

La Figura 3.3 muestra que, según la distribución de tensión, la zona con los valores más altos de esfuerzos en la carrera cubre mayor área y al igual que en la marcha se encuentra en el subcapital del cuello femoral, cuyo valor máximo de esfuerzo de Von Mises es de 85.3 MPa, este valor representa más del doble de su correspondiente en la marcha, sin embargo, se encuentra por debajo del límite elástico.

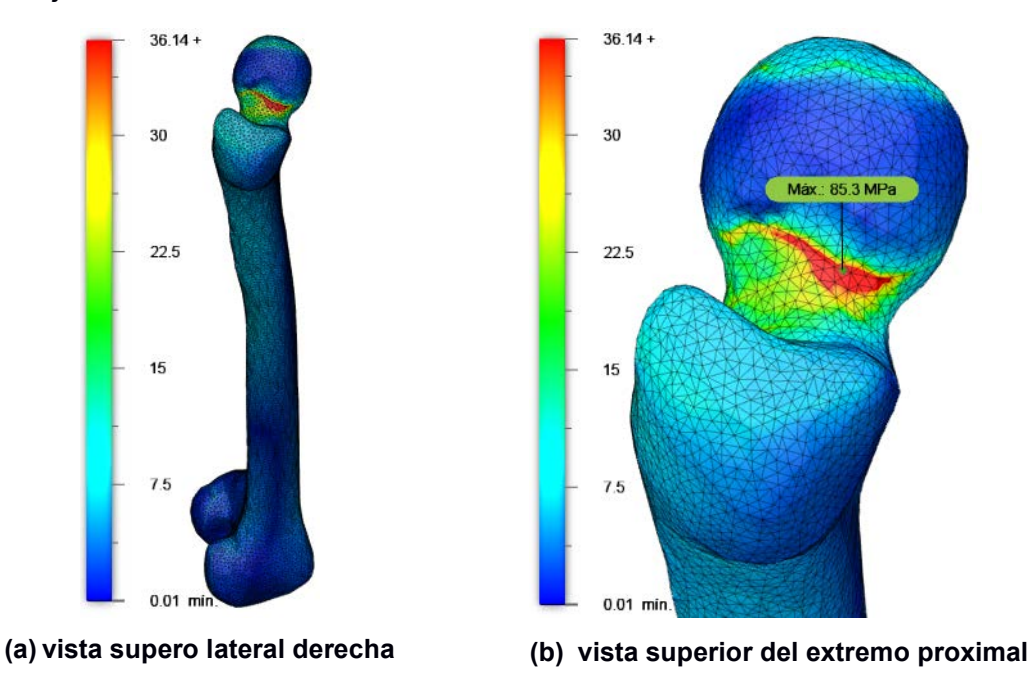

**Figura 3.3 Distribución de Tensiones de Von Mises en el fémur durante la carrera**
#### **3.2.2 Deformaciones**

En la Figura 3.4 se presenta la deformación equivalente más alta del fémur en la carrera, la cual se encuentra concentrada en la parte superior del cuello femoral, cuyo valor máximo es de 0.007405. Además, en la imagen se aprecia que el área de deformación ahora es mayor con respecto a la marcha.

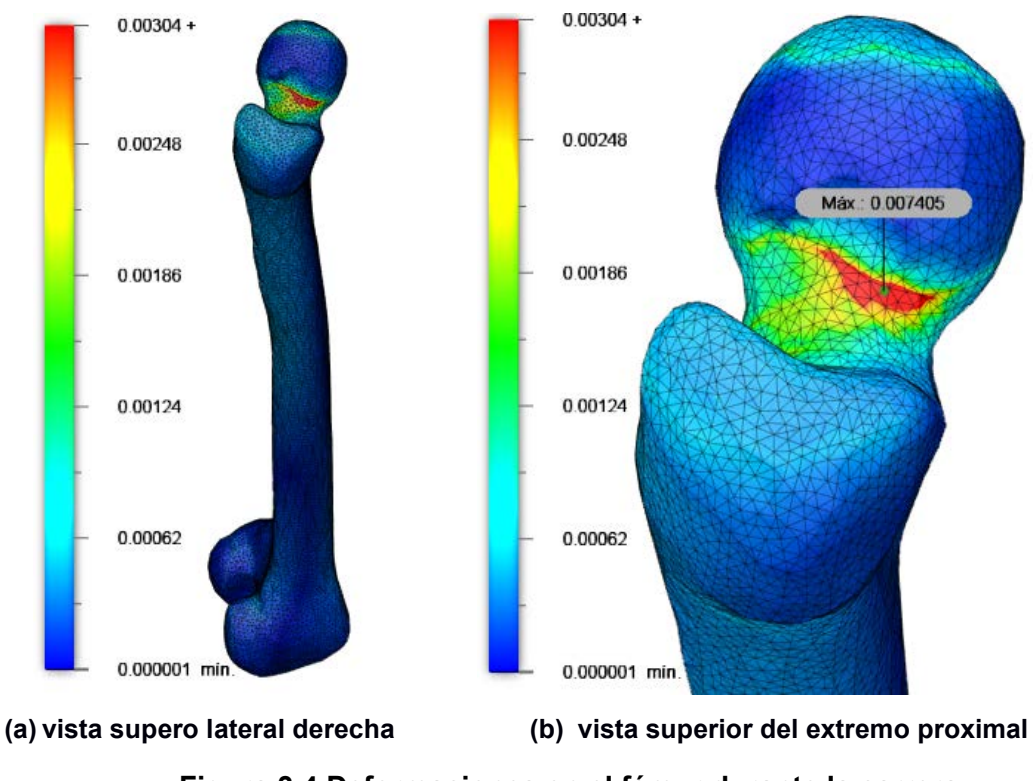

**Figura 3.4 Deformaciones en el fémur durante la carrera**

#### **3.3 Resultados para modelado con carga transversal externa**

#### **3.3.1 Esfuerzos**

En la Figura 3.5 se observa que, ahora en la distribución de tensión, la zona de interés para el análisis abarca casi todo el cuello del fémur, teniendo en este caso un máximo esfuerzo de 127.5 MPa, el cual se constituye en el valor más alto de los tres casos de carga. Adicionalmente, la imagen presenta grandes esfuerzos concentrados en el trocánter mayor, la metáfisis superior y en el área donde se aplicó la carga transversal.

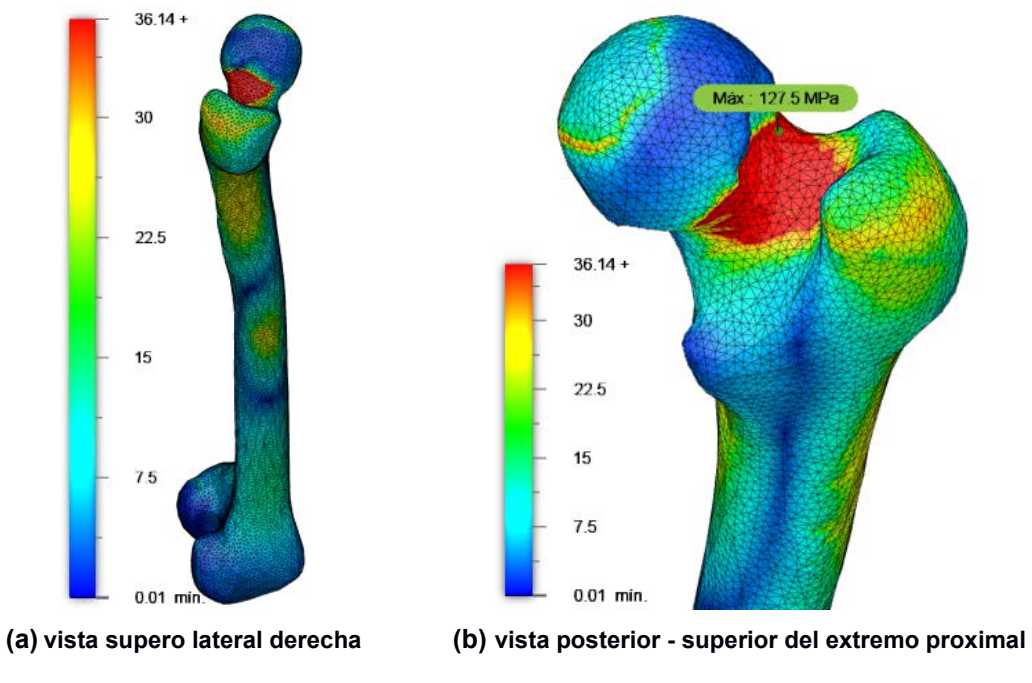

## **Figura 3.5 Distribución de Tensiones de Von Mises en fémur con carga transversal externa**

#### **3.3.2 Deformaciones**

En la Figura 3.6 se presenta la máxima deformación equivalente del fémur con carga transversal, las cuales se encuentran en la parte posterior – superior del cuello femoral y tienen un valor de 0.01078. Además, en la imagen se observa que el área con las deformaciones más altas ahora es mayor.

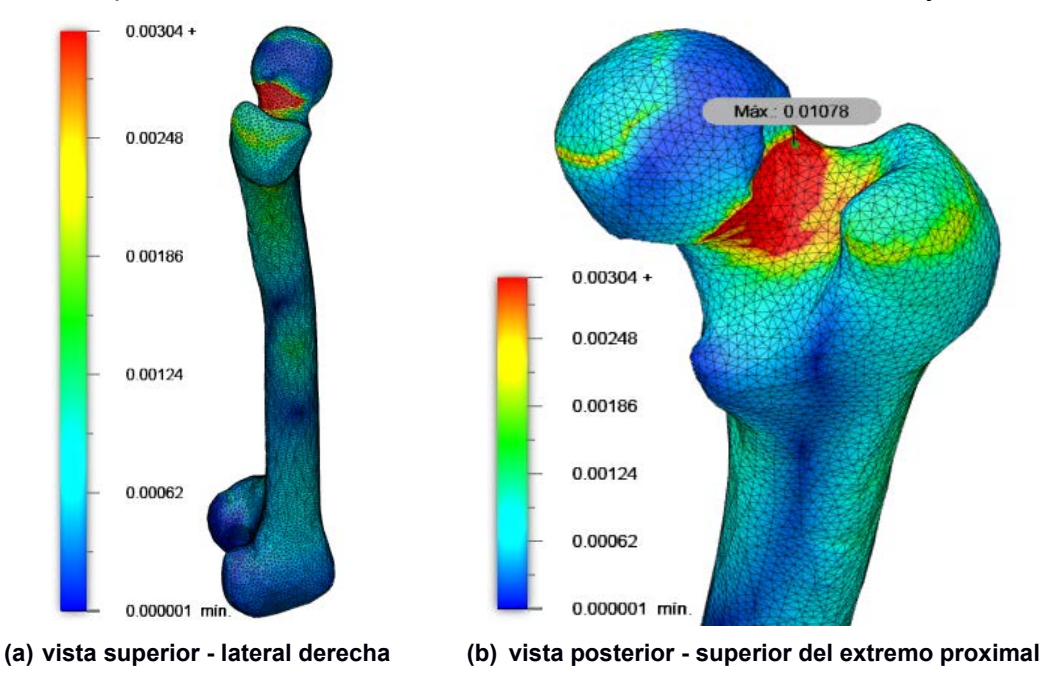

**Figura 3.6 Deformaciones en fémur con carga transversal externa**

#### **3.4 Recopilación de resultados de los tres casos de carga**

A continuación, se presenta una comparación entre los tres casos de carga propuestos. En la Figura 3.7 y Figura 3.8, se verifica que la zona media, específicamente la parte postero – superior del cuello del fémur es la que soporta el mayor esfuerzo. Asimismo, se concluye que el fémur es un hueso resistente que está preparado para soportar la aplicación de las diferentes fuerzas en los tres casos propuestos, ya que los valores obtenidos de esfuerzos se encuentran dentro del rango elástico.

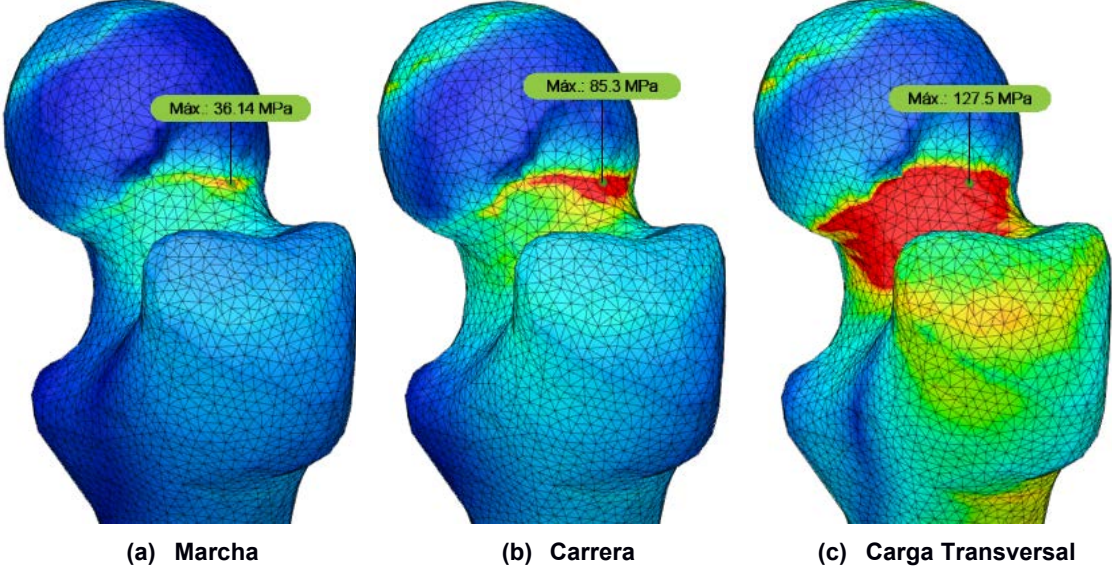

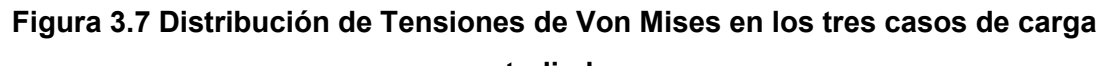

**estudiados**

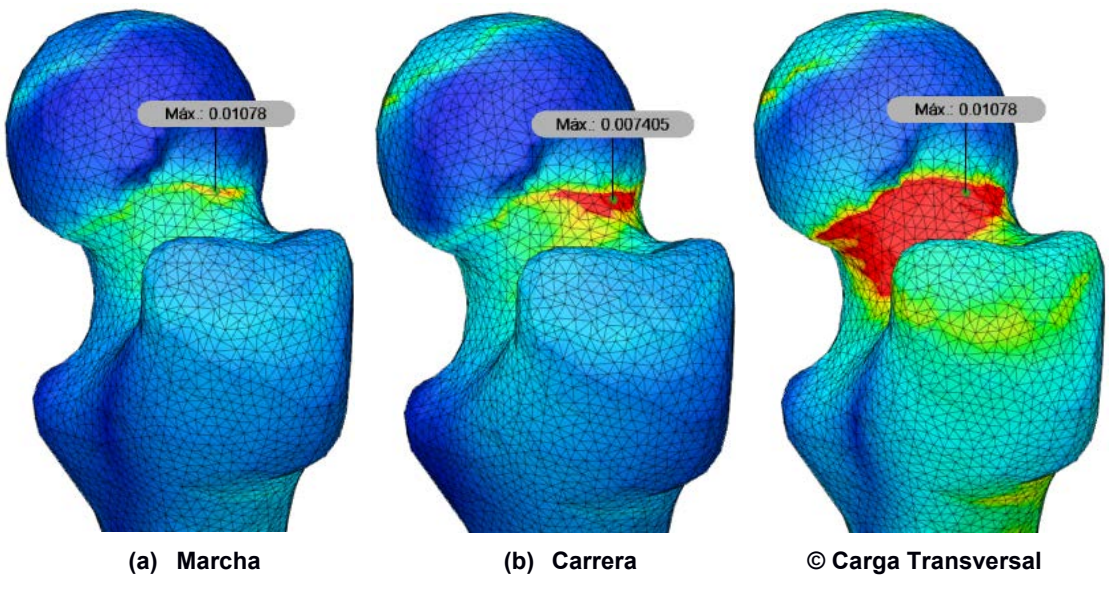

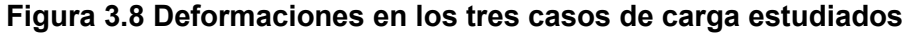

En la Tabla 3.1 se presenta un resumen con los valores de esfuerzos y deformaciones de los tres casos de carga, siendo el de la carga transversal el que posee un mayor valor de esfuerzo y por ende es el que más se acerca a 160 MPa que es el límite elasticidad, sin embargo, no lo sobrepasa y se mantiene en la zona elástica.

| <b>Actividad</b>         | <b>Esfuerzos [MPa]</b> | <b>Deformación</b> |  |
|--------------------------|------------------------|--------------------|--|
| <b>Marcha</b>            | 36.14                  | 0.003040           |  |
| Carrera                  | 85.30                  | 0.007405           |  |
| <b>Carga Transversal</b> | 127.5                  | 0.010780           |  |

**Tabla3.1 Recopilación de valores máximos de Tensiones de Von Mises y deformaciones en el fémur**

Ahora bien, al comparar los tres casos de carga, se evidenció un mayor esfuerzo en la zona posterior - superior del fémur derecho. Asimismo, se aprecia que el máximo esfuerzo en la marcha corresponde a la tercera parte de su correspondiente ante una carga externa transversal.

#### **3.5 Comparación de resultados con artículos científicos relevantes.**

En la presente sección se realizará la comparación de resultados experimentales obtenidos de artículos científicos relevantes con los conseguidos mediante análisis de elementos finitos en los diferentes casos de carga propuestos en este trabajo.

#### **3.5.1 Marcha**

En este caso se compararon los resultados obtenidos en la marcha del presente trabajo con otros reportes presentados tanto experimentalmente como en simulación utilizando el método de elementos finitos. En cuanto a los resultados experimentales se tomaron como referencia los trabajos de Valliappan[40] y Williams[41], mientras que para los que utilizan elementos finitos, se consideraron los artículos de Taylor[42] y Kumar[43], los cuales presentan las condiciones mostradas a continuación:

| Parámetro                  | Valliappan | <b>Williams</b> | <b>Taylor</b> | Kumar    |
|----------------------------|------------|-----------------|---------------|----------|
| Módulo de Young            | 17.26GPa   | 17.9 GPa        | 17 GPa        | 2.13 GPa |
| <b>Coeficiente Poisson</b> | 0.29       | 0.35            | 0.33          | 0.3      |
| <b>Peso</b>                | 58.3 Kg    | 81.5Kg          | 70Kg          | 72Kg     |

**Tabla 3.2 Parámetros de simulación**

Como se puede observar en la Tabla 3.3 existe un margen de error del 12,37% entre el trabajo experimental de Valliappan y la investigación actual, el cual se puede considerar aceptable tomando en cuenta las diferencias entre estos dos métodos como el modelado del hueso, la variación en el tamaño de la malla, las restricciones y las fuerzas que actúan sobre el fémur.

**Tabla 3.3 Comparación de resultados obtenidos por Valliappan y el estudio actual en la marcha**

|                  | <b>Tensión de Von Mises [MPa]</b> |               |              |  |
|------------------|-----------------------------------|---------------|--------------|--|
| <b>Actividad</b> | <b>Experimental</b>               | <b>FEM</b>    | Error $(\%)$ |  |
|                  | Valliappan                        | <b>Actual</b> |              |  |
| <b>Marcha</b>    | 33.7                              | 29.53         | 12.37        |  |

Como se muestra en la Figura 3.8, el máximo esfuerzo se presenta en la parte superior del cuello femoral, el cual tiene un valor de 29.53 MPa.

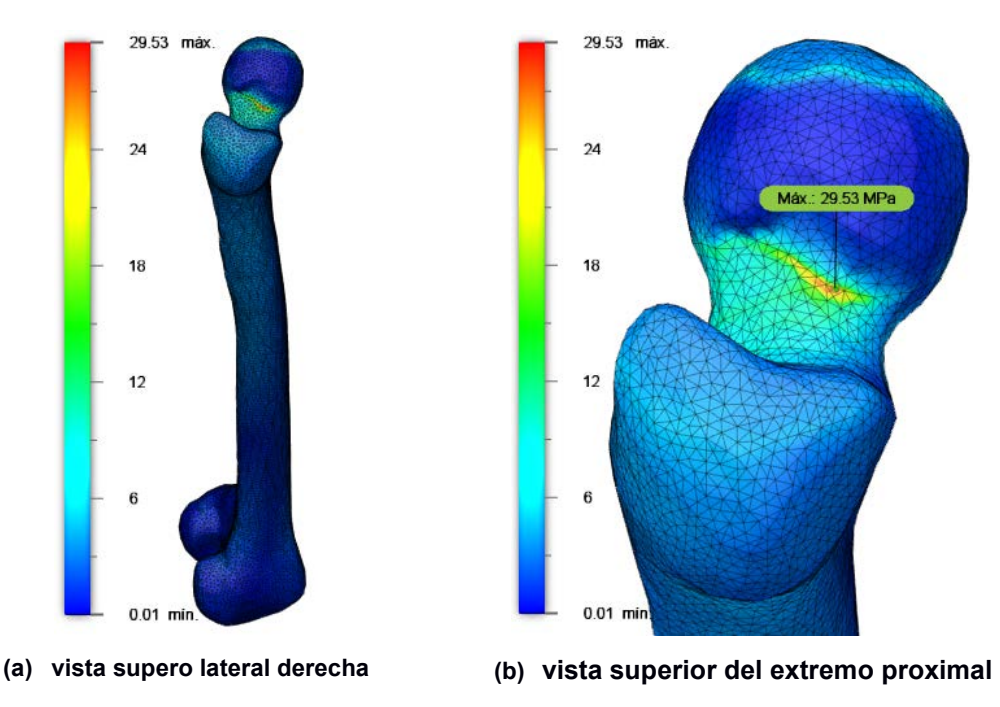

**Figura 3.9 Distribución de Tensiones de Von Mises en el fémur durante la marcha con parámetros de Valliappan**

Por otra parte, al momento de comparar el reporte experimental de Williams con el estudio actual, se notó un aumento significativo del error llegando a alcanzar un valor del 34.29%. El primer inconveniente en el trabajo de Williams es el material utilizado, el cual fue la resina foto elástica para replicar el fémur de manera experimental, otro factor que influye en este resultado es el método utilizado en la aplicación de fuerzas de manera hidráulica a través horquillas de cabello y alambres finos fundidos al modelo para la simulación de ligamentos y músculos.

**Tabla 3.4 Comparación de resultados obtenidos por Williams y el estudio actual en la marcha**

|                  | <b>Tensión de Von Mises [MPa]</b> |               |              |  |
|------------------|-----------------------------------|---------------|--------------|--|
| <b>Actividad</b> | <b>Experimental</b>               | <b>FEM</b>    | Error $(\%)$ |  |
|                  | Williams                          | <b>Actual</b> |              |  |
| <b>Marcha</b>    | 60.9                              | 40.02         | 34.29        |  |

En la Figura 3.9 se aprecia un esfuerzo máximo de 40.02 MPa y al igual que en la comparación con Valliappan se encuentra en la parte superior del cuello femoral, pero abarca un área más grande.

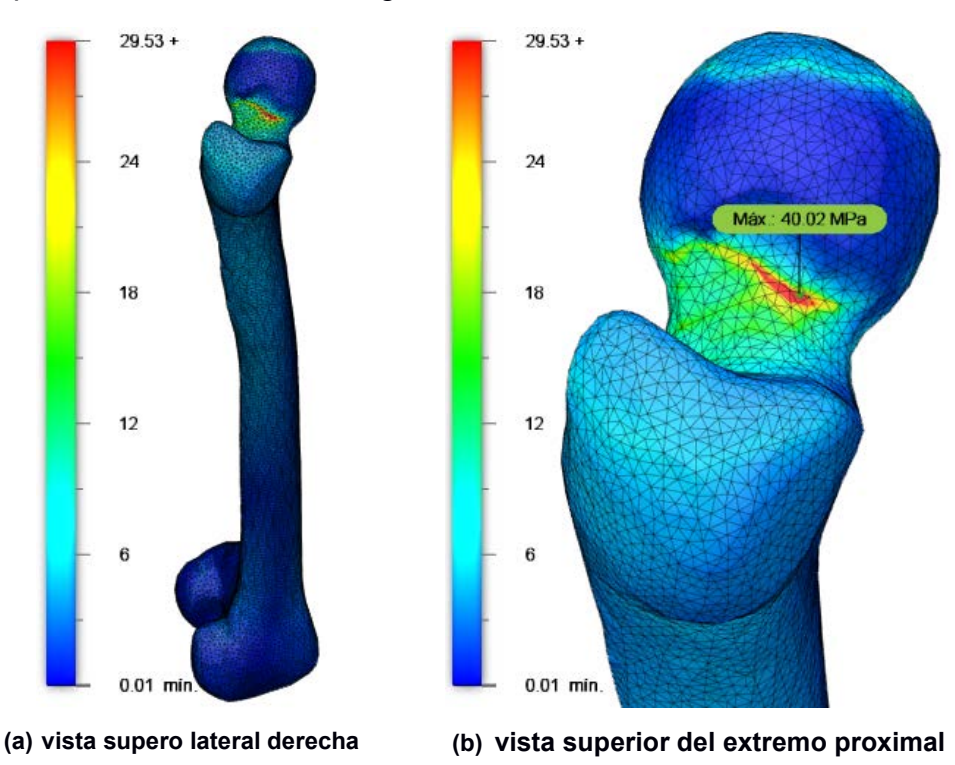

**Figura 3.10 Distribución de Tensiones de Von Mises en el fémur durante la marcha con parámetros de Williams** 

A pesar de que el trabajo de Taylor y el estudio actual se realizaron con la ayuda del Método de Elementos Finitos, al compararlos se obtuvo un error de 20.62% mostrado en la Tabla 3.5, el cual se debe al modelado del hueso, la forma y número de elementos que presentan ambas mallas, así como las condiciones de borde establecidas y las cargas aplicadas. Por ejemplo, la investigación de Taylor mantiene fijo el extremo distal, mientras que en el trabajo actual se mantiene fijos tanto la cabeza femoral como el extremo distal y se aplica una fuerza adicional de reacción de compresión de la tibia, peroné y pie.

**Tabla 3.5 Comparación de resultados obtenidos por Taylor y el estudio actual en la marcha**

|                  | Tensión de Von Mises [MPa] |            |              |  |
|------------------|----------------------------|------------|--------------|--|
| <b>Actividad</b> | <b>FEM</b>                 | <b>FEM</b> | Error $(\%)$ |  |
|                  | Taylor                     | Actual     |              |  |
| <b>Marcha</b>    | 43.30                      | 34.37      | 20.62        |  |

En la Figura 3.10, se observa el máximo valor de esfuerzo obtenido con los parámetros de simulación mostrados en la Tabla 3.2, el cual se encuentra en la parte superior del cuello femoral y cuyo valor es 34.37 MPa.

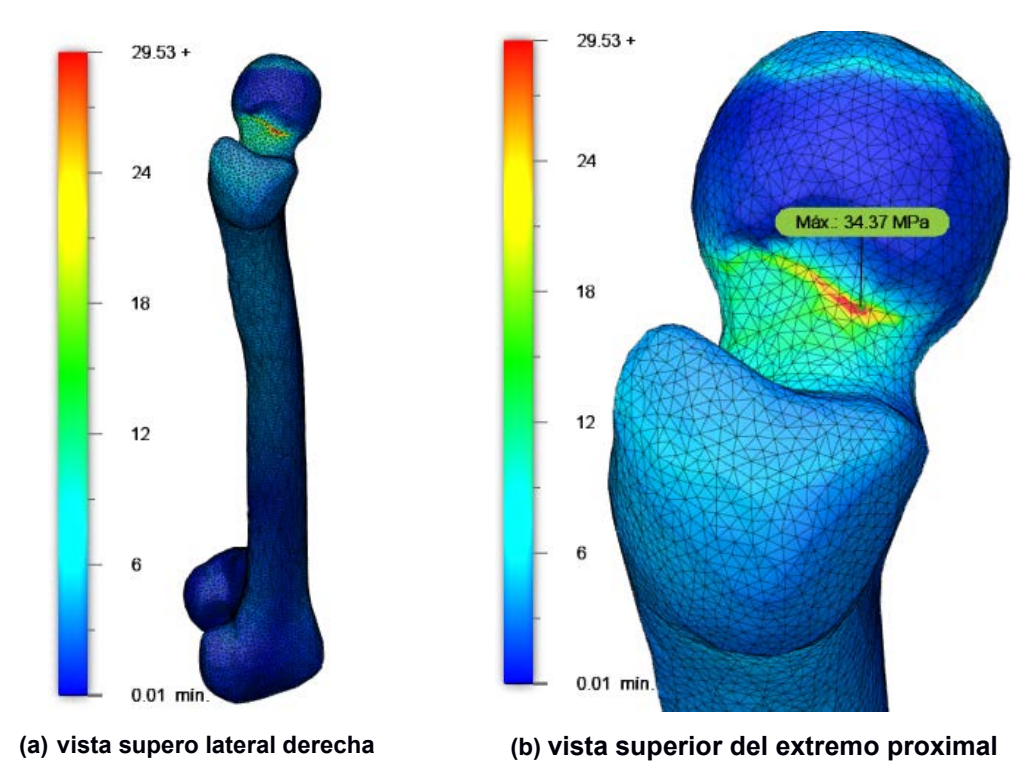

**Figura 3.11 Distribución de Tensiones de Von Mises en el fémur durante la marcha con parámetros de Taylor**

A pesar de que la forma en la que se aplican las fuerzas tanto en el trabajo de Kumar como en el presente estudio son diferentes, las características físicas del sujeto son similares, lo cual permite realizar la comparación y verificar que el método propuesto es satisfactorio y válido ya que el error obtenido es 2.56% presentado en la Tabla 3.6.

**Tabla 3.6 Comparación de resultados obtenidos por Kumar y el trabajo actual en la marcha**

|                  | <b>Tensión de Von Mises [MPa]</b> |               |              |  |
|------------------|-----------------------------------|---------------|--------------|--|
| <b>Actividad</b> | FEM                               | <b>FEM</b>    | Error $(\%)$ |  |
|                  | Kumar                             | <b>Actual</b> |              |  |
| <b>Marcha</b>    | 35.21                             | 35.3          | 2.56         |  |

En la Figura 3.11, se aprecia la zona crítica con los esfuerzos más altos en este caso se encuentra en cuello del fémur al igual que en los otros casos de marcha. El máximo esfuerzo es de 35.3 MPa.

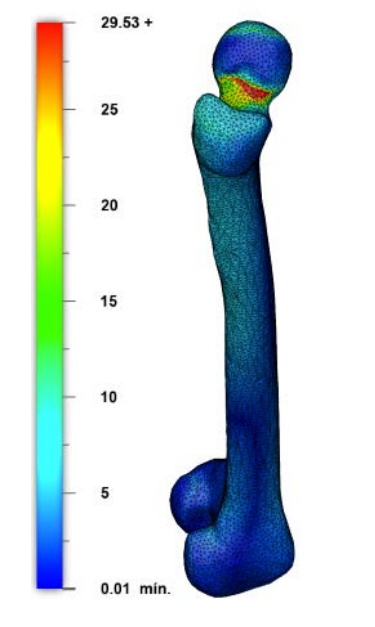

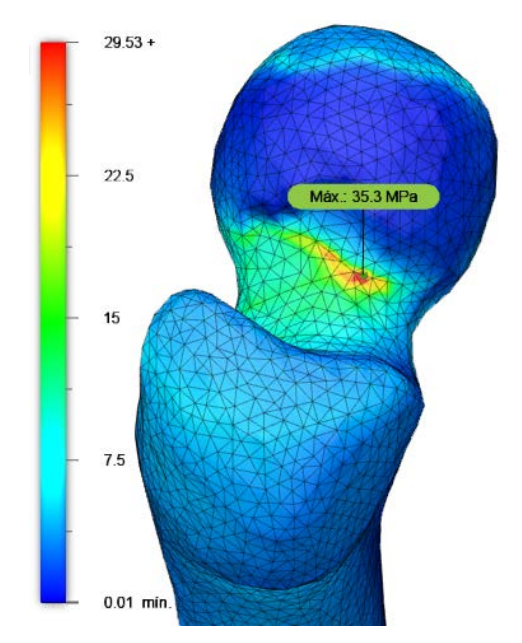

**(a) vista supero lateral derecha (b) vista superior del extremo proximal**

**Figura 3.12 Distribución de Tensiones de Von Mises en el fémur durante la marcha con parámetros de Kumar**

#### **3.5.1 Carrera**

Para el caso de la carrera, al no existir estudios experimentales de alto impacto, se seleccionó un reporte elaborado mediante el uso del Método de Elementos Finitos realizado por Kumar.

En la comparación de resultados de las simulaciones del presente trabajo y el de Kumar, se obtuvo un error del 38.26% el cual se aprecia en la Tabla 3.7, esto se debe a que, las magnitudes de las fuerzas aplicadas sobre el fémur son diferentes. Por ejemplo, Kumar asume que la fuerza de compresión sobre el hueso durante la carrera de 1410N, lo cual equivale a dos veces el peso de la persona, mientras que en el estudio actual se realizó un cálculo más detallado mostrado en la sección 2.1.2, donde se analiza matemáticamente mediante leyes de Newton el comportamiento del fémur en la carrera, consiguiendo las siguientes fuerzas R=4.31W, F=3.27W y FRC=1.11W.

**Tabla 3.7 Comparación de resultados obtenidos por Kumar y el trabajo actual**

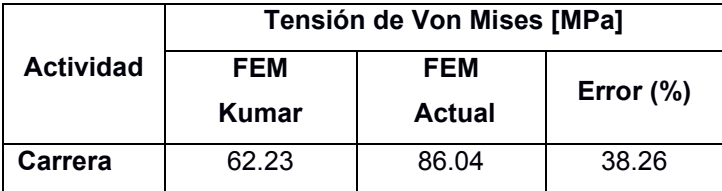

Como se puede apreciar en la Figura 3.12, la zona crítica con los esfuerzos más altos en la carrera se encuentra en cuello del fémur y abarca un área mayor. El máximo esfuerzo es de 86.04MPa.

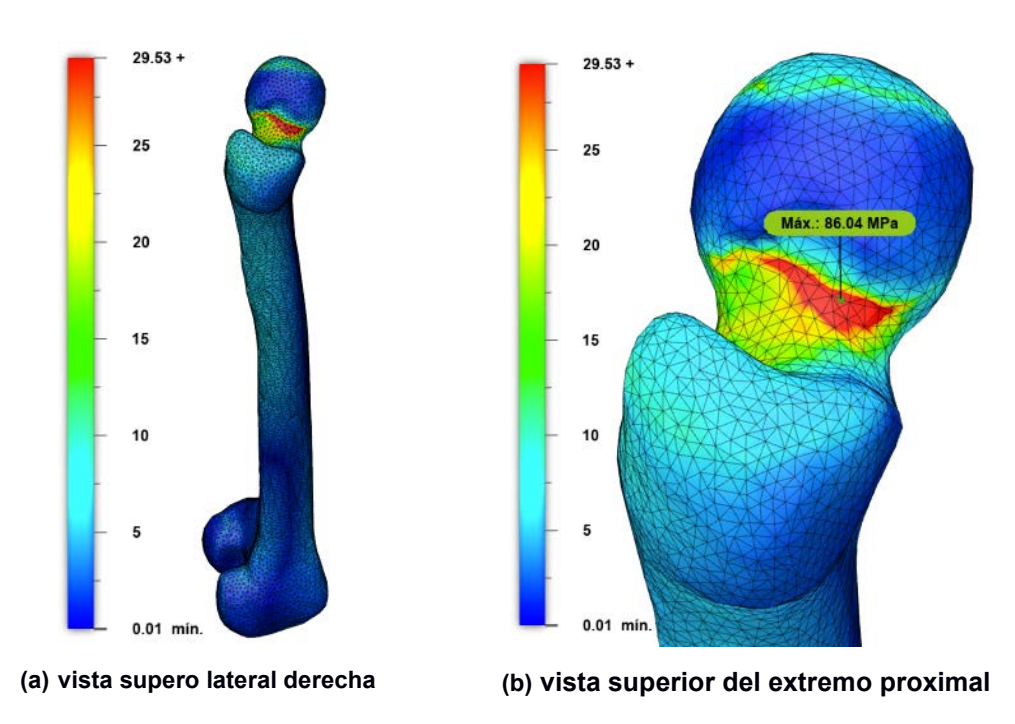

**Figura 3.13 Distribución de Tensiones de Von Mises en el fémur durante la carrera con parámetros de Kumar**

#### **3.5.2 Carga externa transversal**

En cuanto al caso de la aplicación de una carga externa transversal en el fémur, no existe un parámetro de comparación, puesto que, aún no se han reportado pruebas experimentales con este tipo de carga. Por esta razón, es que este trabajo sirve como referente para futuras investigaciones experimentales.

Como se aprecia en la Figura 3.5, el valor del esfuerzo máximo al aplicar una carga transversal externa es de 127.5 MPa el cual corresponde aproximadamente a cuatro veces el máximo esfuerzo en la marcha.

# **CAPÍTULO 4**

### **4. CONCLUSIONES Y RECOMENDACIONES**

#### **Conclusiones**

Tras la culminación de este estudio y luego de revisar los resultados obtenidos mediante la aplicación de elementos finitos se determinan las siguientes conclusiones:

- Este estudio posibilitó la reconstrucción de la geometría ósea del fémur haciendo uso de la técnica de ingeniería inversa en imágenes médicas obtenidas de una TAC, mediante el uso de software especializado, logrando obtener un modelo tridimensional del hueso femoral lo más aproximado a la realidad, sirviendo este modelo como punto de partida para simulaciones y el respectivo análisis de esfuerzos y deformaciones del espécimen.
- x El uso de las leyes de Newton hizo posible el análisis matemático del comportamiento biomecánico del fémur ante tres condiciones de carga, dos de estas se presentan en actividades cotidianas del ser humano, como la marcha y la carrera, mientras que la tercera se genera ante condiciones especiales como un impacto transversal, en este caso generado por una patada de karate.
- x El presente trabajo se enfoca principalmente en comprender el comportamiento del fémur, a partir del análisis de esfuerzos, determinando que, en los tres casos de estudio, el área más crítica propensa a sufrir fallas es el cuello del fémur, específicamente el subcapital de este, puesto que en esta zona se presentaron los valores máximos de esfuerzos y deformaciones, lo cual se verificó de manera visual a través de mapas de color.
- x En el caso de la marcha no existe un gran impacto al momento de realizar esta actividad, sin embargo, a causa de la repetición continua de ésta, es posible que a futuro se presente una falla por fatiga.
- En el caso de la carrera, los cálculos demuestran que la fuerza de los músculos y la fuerza de contacto que ejerce el acetábulo sobre la cabeza del fémur corresponden al doble que las fuerzas aplicadas durante la marcha, esto se vio reflejado en los resultados obtenidos mediante el análisis de elementos finitos, ya que, el valor del máximo esfuerzo con respecto a la marcha es 2.4 veces mayor.
- En el caso de la carga transversal, los resultados demuestran que el área critica que puede sufrir una fisura es mayor que en los casos de la marcha y la carrera, siendo el máximo esfuerzo de 130.3MPa, que es 1.4 y 3.4 veces mayor que en los casos anteriores. Adicionalmente, esta investigación abre la posibilidad de futuros estudios experimentales acerca de las cargas externas transversales, puesto que en la actualidad no existe reportes experimentales sobre este tema.
- Se concluye que el fémur está preparado para soportar eficientemente las cargas producidas durante la marcha y durante la carrera, mientras que en el caso de la carga transversal se encuentra que el máximo esfuerzo puede producir deformaciones permanentes en el cuello femoral que a su vez pueden provocar fracturas, tal como se muestra en la sección de resultados.
- x En base al trabajo realizado, los investigadores y profesionales especializados en el ámbito de la biomecánica pueden diseñar implantes protésicos que soporten los tres tipos de carga descritos y que corresponden a actividades cotidianas que realiza el ser humano.
- x Al realizar la comparación de resultados obtenidos en la marcha con estudios experimentales previos se determinó que existe el 12.37% y 34.29% de error entre estudios, estos valores se dan debido a la configuración de ciertos parámetros como condiciones de frontera, cargas aplicadas sobre el fémur, el tamaño y forma de los elementos que componen la malla, la suposición de material isotrópico para la simulación.

Al momento de comparar los resultados obtenidos en la marcha y carrera se determinó que el modelo matemático que más se apega a los estudios previos es el de la marcha, ya que se presentó un error promedio del 17.46%, mientras que en la carrera se dio un error del 38.36%, esto debido a que en los análisis no se toman en cuenta tanto la fuerza de los músculos abductores como la fuerza de contacto que ejerce el acetábulo sobre la cabeza del fémur.

#### **Recomendaciones**

- Realizar una adecuada segmentación del fémur obtenido de tomografías, puesto que más adelante en la será más fácil eliminar el ruido y obtener el modelo tridimensional del hueso lo más próximo a la realidad.
- Realizar un correcto mallado seleccionando la forma y tamaño de elemento óptimo para la simulación del fémur, puesto que si es muy pequeño conlleva un mayor procesamiento y por ende una mayor cantidad de tiempo, pero en cambio si el elemento es muy grande, los cálculos no serán precisos y por ende los resultados tampoco.
- x Una propuesta de investigación futura es la realización del análisis del comportamiento biomecánico del fémur ante un impacto transversal ya sea de forma experimental o mediante el uso del método de elementos finitos y comparar los resultados con los obtenidos en este proyecto, puesto que en la actualidad no existen trabajos con esta temática.

# **BIBLIOGRAFÍA**

- [1] M. M. Esteban, "Análisis Experimental y Numérico de la Fractura de Fémur Humano", Universidad Carlos III de Madrid, Leganés, España, 2017.
- [2] J. M. Rodríguez, M. A. Ocampo, A. A. Pliego, J. N. Torres, y G. P. Piña, "Estudio de transmisión de carga en el fémur humano", *Ing. Mecánica. Tecnol. y Desarro.*, vol. 2, núm. 5, pp. 164–168, 2007.
- [3] L. Cristofolini, E. Schileo, M. Juszczyk, F. Taddei, S. Martelli, y M. Viceconti, "Mechanical testing of bones: The positive synergy of finite-element models and in vitro experiments", *Philos. Trans. R. Soc. A Math. Phys. Eng. Sci.*, vol. 368, núm. 1920, pp. 2725–2763, 2010, doi: 10.1098/rsta.2010.0046.
- [4] K. Landines Jiménez, N. Nieves Pimiento, y C. A. Toledo Bueno, "Simulation of forces applied to the human femur: Analysis of finite elements", *Rev. vínculos*, vol. 16, núm. 1, pp. 73–81, 2019, doi: 10.14483/2322939x.15575.
- [5] M. J. Ciarelli, S. A. Goldstein, J. L. Kuhn, D. D. Cody, y M. B. Brown, "Evaluation of orthogonal mechanical properties and density of human trabecular bone from the major metaphyseal regions with materials testing and computed tomography", *J. Orthop. Res.*, vol. 9, núm. 5, pp. 674–682, 1991, doi: 10.1002/jor.1100090507.
- [6] C. M. Schoenfeld, E. P. Lautenschlager, y P. R. Meyer, "Mechanical properties of human cancellous bone in the femoral head", *Med. Biol. Eng.*, vol. 12, núm. 3, pp. 313–317, 1974, doi: 10.1007/BF02477797.
- [7] J. W. Pugh, R. M. Rose, y E. L. Radin, "Elastic and viscoelastic properties of trabecular bone: Dependence on structure", *J. Biomech.*, vol. 6, núm. 5, 1973, doi: 10.1016/0021-9290(73)90006-7.
- [8] A. Mendoza, "Estudio de las Propiedades Mecánicas del Sistema Óseo", *Ing. e Investig.*, vol. 0, núm. 41, pp. 53–56, 1998.
- [9] D. J. Schneck y J. D. Bronzino, *Biomechanics Principles and Applications*, 2nd ed. Boca Raton, FL: CRC Press LLC, 2003.
- [10] J. D. Bronzino y D. R. Peterson, *Biomechanics. Principles and Practices*. Boca Ratón, FL: CRC Press LLC, 2015.
- [11] M. Lastra, "Desarrollo de estrategias de ingeniería de tejidos para la regeneración ósteo- cartilaginosa", Universidad Nacional de La Plata, Madrid, España, 2018.
- [12] E. Quesada Ortega, "Simulación por Elementos Finitos de la remodelación ósea

en el fémur humano. Influencia de la discretización temporal del ciclo de marcha.", 2018.

- [13] F. Vargas, "Clasificación del Sistema Óseo Humano", *Prezi*, jul. 17, 2020. https://prezi.com/p/4ogeso8vwxmz/clasificacion-del-sistema-oseo-humano/ (consultado dic. 04, 2022).
- [14] "¿Cuánto mide el femur?" https://www.cuanto.biz/2013/06/cuanto-mide-elfemur.html (consultado nov. 02, 2021).
- [15] S. Mesón, "Análisis del Comportamiento Biomecánico de un Fémur Humano", Universidad Carlos III de Madrid, 2014.
- [16] T. Bellido y G. Pellegrini, "Osteocitos y la Regulación de la Formación Ósea", *Acta Bioquím Clín Latinoam*, vol. 50, núm. 3, pp. 423–7, 2016.
- [17] C. B. Bozal, "Los Osteocitos como Mecanosensores del Hueso", *Actual. osteol.*, vol. 9, núm. 2, pp. 176–193, 2013.
- [18] L. Arboleya y S. Castañeda, "Osteoclastos: Mucho más que Células Remodeladoras del Hueso", *Rev. Osteoporos. y Metab. Miner.*, vol. 6, núm. 4, pp. 109–121, 2014, doi: 10.4321/s1889-836x2014000400007.
- [19] R. Parada Pulg, "Tejido óseo: características, estructura, formación y crecimiento", *Lifeder*, jul. 30, 2019. https://www.lifeder.com/tejido-oseo/ (consultado nov. 04, 2021).
- [20] J. Oliva Quecedo, "Modelos de cálculo para solicitaciones estáticas y dinámicas en huesos. Aplicación a la simulación mediante elementos nitos de impactos en el fémur humano", 2007.
- [21] G. H. Sperber, "Book Review: Craniofacial Development, Growth and Evolution", *Cleft Palate-Craniofacial J.*, vol. 40, núm. 2, pp. 219–219, 2003, doi: 10.1597/1545- 1569\_2003\_040\_0219\_cdgae\_2.0.co\_2.
- [22] "El sistema óseo: funciones y clasificación de los huesos", *Ilerna*, oct. 07, 2019. https://www.ilerna.es/blog/aprende-con-ilerna-online/sanidad/el-sistema-oseofunciones-y-clasificacion-de-los-huesos/ (consultado nov. 04, 2021).
- [23] "Nombre de los huesos en Inglés| Flashcards". https://cdn.goconqr.com/en/p/10566486?canonical=true&frame=true&no\_cache=t rue (consultado nov. 04, 2021).
- [24] E. M. Moya Sanz, "Modelo numérico de un fémur humano para el estudio del riesgo de fractura", 2014.
- [25] "Diagrama Esfuerzo Dedormación | Ley de Hooke | Mecánica de Materiales",

*Youtube*, sep. 13, 2020.

https://www.youtube.com/watch?v=ivpQmHuILKo&ab\_channel=IngStark (consultado nov. 12, 2021).

- [26] J. Sarkar, *Computer Aided Design. A Conceptual Approach*. Boca Ratón, FL: CRC Press LLC, 2015.
- [27] O. Pereira, "Reconstrucción Tridimensional de Modelos Anatómicos a partir de Imágenes Médicas Digitales", Universidad de las Ciencias Informáticas.
- [28] K. Cruz y D. Hernández, "Principios Físicos de Tomografía", 2019. https://slideplayer.es/slide/14123045/ (consultado nov. 12, 2021).
- [29] "Tomografía Computarizada TC", *Imagina*, 2020. https://imagina819.webnode.es/tc/ (consultado nov. 04, 2021).
- [30] FundaVita, "¿Qué es un Resonador Magnético?", *Prendé tu Estrella*. http://www.fundavita.org.ar/prendetuestrella/2016/12/08/que-es-un-resonadormagnetico/ (consultado nov. 10, 2021).
- [31] InfoMed, "Capitulo 2 Marcha Normal", 2012.
- [32] S. Yañez, "Estudio Comparativo de Sistemas de Análisis de Marcha Basados en Sensores Inerciales y Cámaras Infrarrojas", 2018.
- [33] R. Schmidt, "Video de una sesión completa de cómo calentar, practicar y traspasar a carrera 'La Técnica de Carrera'", *Marathon Ranking.com*, sep. 05, 2017. https://www.marathonranking.com/noticias-sobre-maraton/video-de-una-sesioncompleta-de-como-calentar-practicar-y-traspasar-a-carrera-la-tecnica-de-carrera/ (consultado nov. 12, 2021).
- [34] "Fases de la carrera de velocidad en el Atletismo", *Ser Fitness*, abr. 14, 2020. https://www.serfitness.net/fases-de-la-carrera-de-velocidad-en-el-atletismo/ (consultado nov. 10, 2021).
- [35] A. Ferro Sánchez, *La Carrera de Velocidad: Metodología Del Análisis Biomecánico - Amelia Ferro Sánchez - Google Libros*. Madrid: Editorial y Librerías Deportivas Esteban Sanz, 2001.
- [36] M. T. Angulo Carrere y A. Álvarez Méndez, "Biomecánica de la extremidad inferior", *Reduca*, vol. 1, núm. 3, pp. 12–25, 2009.
- [37] J. Navarro y L. Ospina, "Caracterización Cinemática y de la Fuerza Durante el Gesto Deportivo Patada Baja en la Disciplina Artes Marciales", Instituto Tecnológico Metropolitano, Colombia, 2015.
- [38] F. Arranz Merino, A. Ros Felip, E. Rincón Rincón, y R. Claramut Alonso,

"Caracterización mecánica del material óseo", *Tecnol. y Desarro.*, núm. 2, p. 102, 2004, **[En línea].** Disponible is not been as a línea]. en:http://dialnet.unirioja.es/servlet/articulo?codigo=905460&info=resumen&idioma =SPA.

- [39] J. R. Caeiro, P. González, y D. Guede, "Biomecánica y hueso (y II): ensayos en los distintos niveles jerárquicos del hueso y técnicas alternativas para la determinación de la resistencia ósea", *Rev. Osteoporos. y Metab. Miner.*, vol. 5, núm. 2, pp. 99– 108, 2013, doi: 10.4321/s1889-836x2013000200007.
- [40] S. Valliappan, N. L. Svensson, y R. D. Wood, "Three dimensional stress analysis of the human femur", *Comput. Biol. Med.*, vol. 7, núm. 4, pp. 253–264, 1977, doi: 10.1016/0010-4825(77)90031-2.
- [41] J. F. Williams, N. L. Svensson, y N. S. Wales, "An Experimental Stress Analysis of the Neck of the Femur", vol. 9, núm. March, pp. 479–493, 1971.
- [42] M. Taylor, I. Tanner, M. Freemant, y A. Yettram, "Stress and strain distribution within the intact femur: compression or bending?", *Med. Eng. Hys. Med. Eng. Phys*, vol. 18, núm. 18, pp. 122–131, 1996, [En línea]. Disponible en: https://pdf.sciencedirectassets.com/271469/1-s2.0-S1350453300X00045/1-s2.0- 1350453395000313/main.pdf?x-amz-securitytoken=AgoJb3JpZ2luX2VjEN%2F%2F%2F%2F%2F%2F%2F%2F%2F%2F%2Fw EaCXVzLWVhc3QtMSJHMEUCIF2PgevRxrR6a3B%2BHjSoSTny0liOtI%2B0dHq QeR5Hg%2BUSAiEAmH9B3.
- [43] K. C. N. Kumar, T. Tandon, P. Silori, y A. Shaikh, "Biomechanical Stress Analysis of a Human Femur Bone Using ANSYS", *Mater. Today Proc.*, vol. 2, núm. 4–5, pp. 2115–2120, 2015, doi: 10.1016/j.matpr.2015.07.211.